## SYLLABUS DE LA MATIERE

# (Cours) : Système linux pour les systèmes embarqués

Niveau : M1\_Electronique des systèmes embarqués /

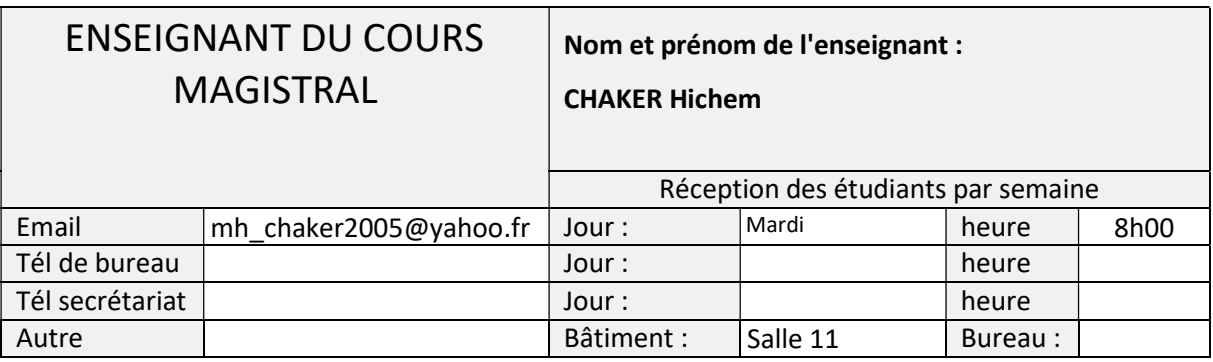

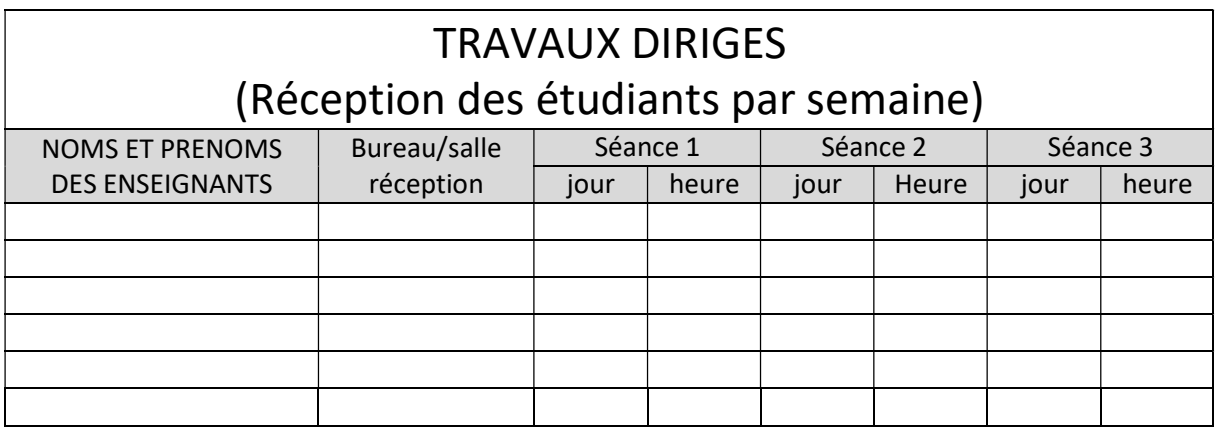

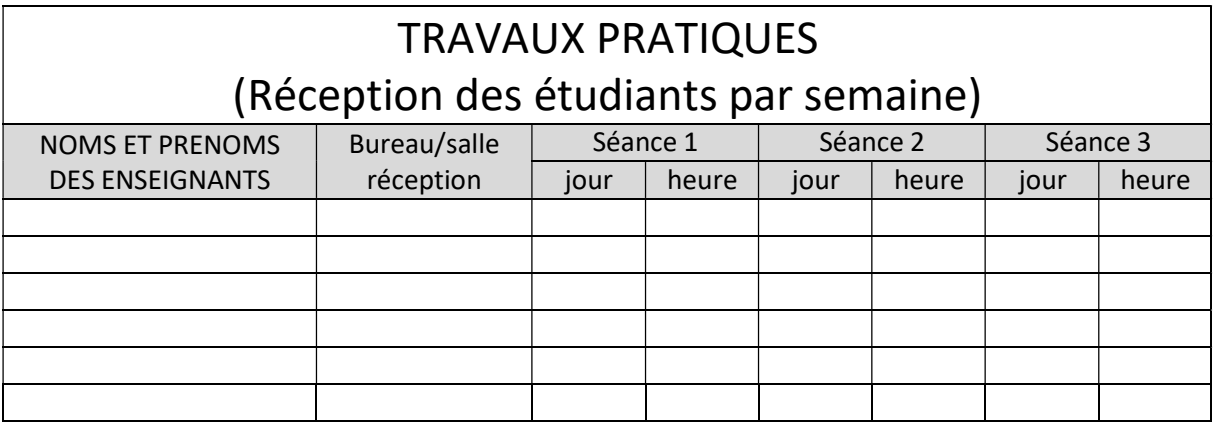

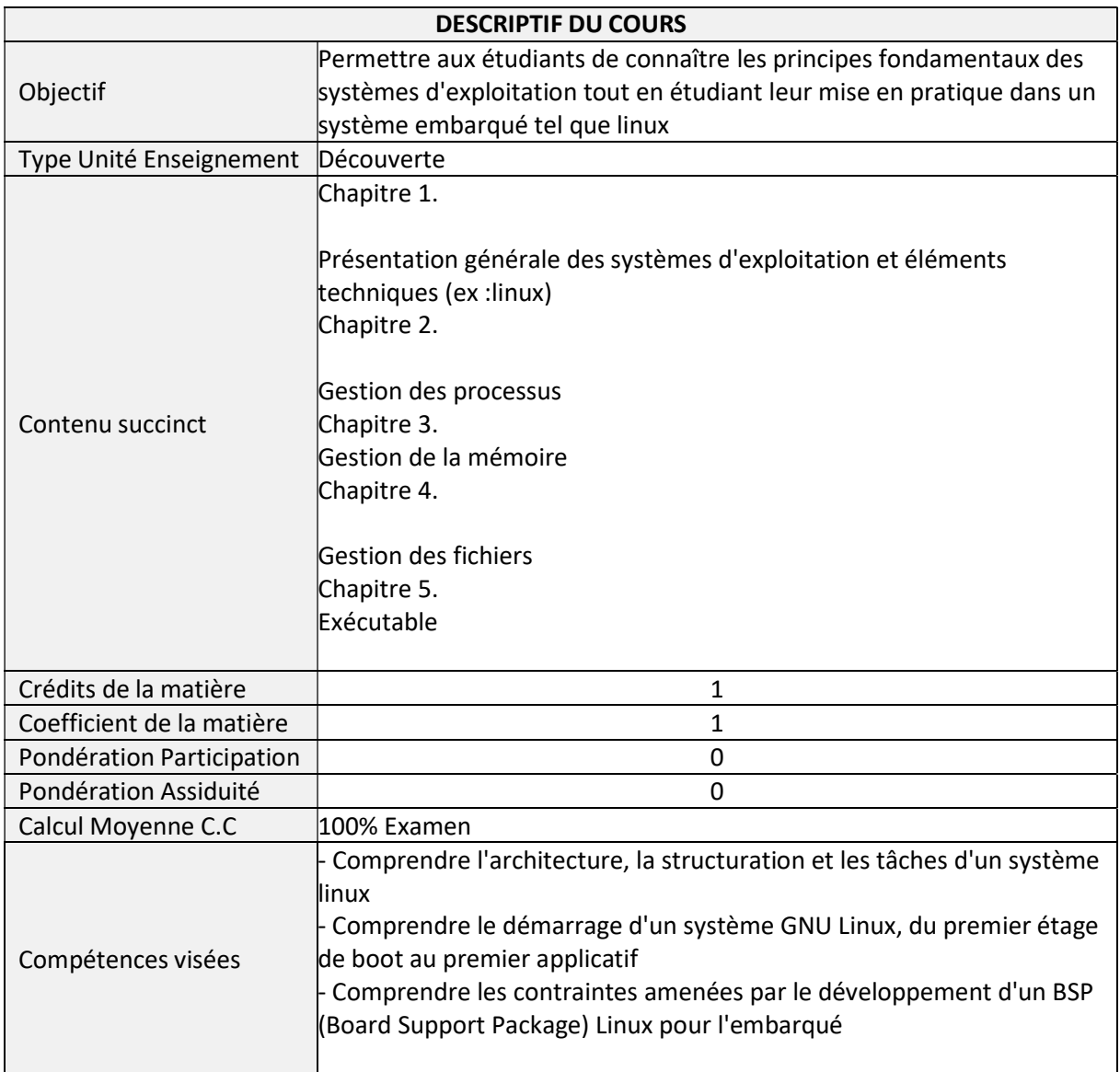

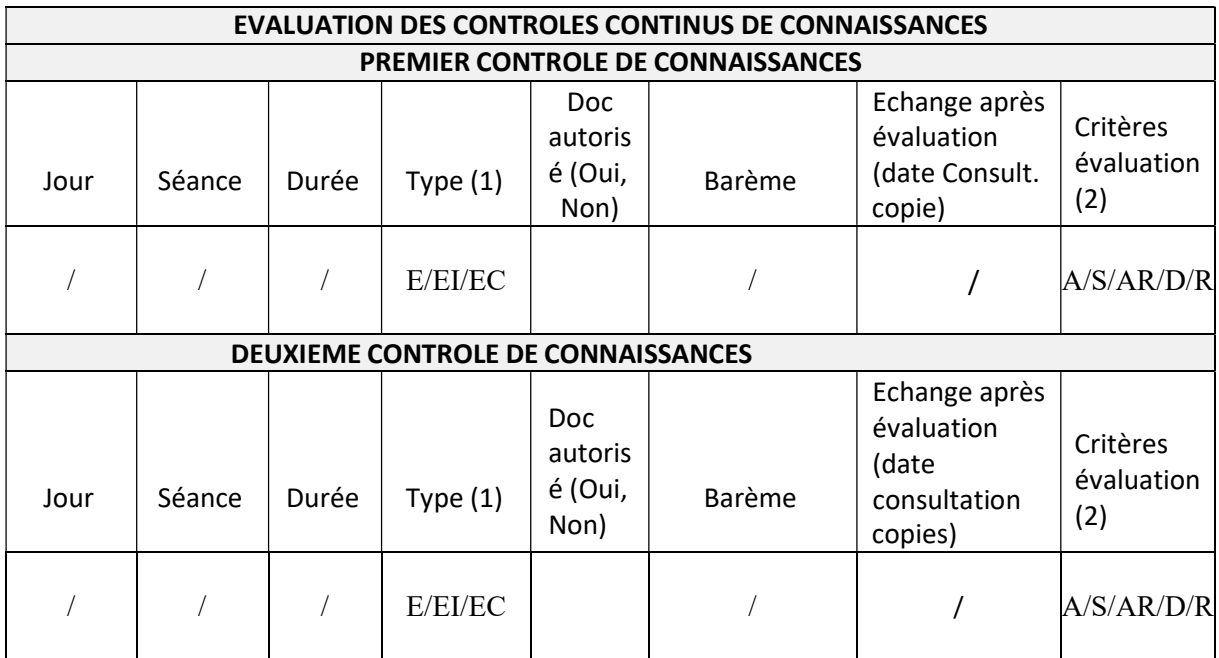

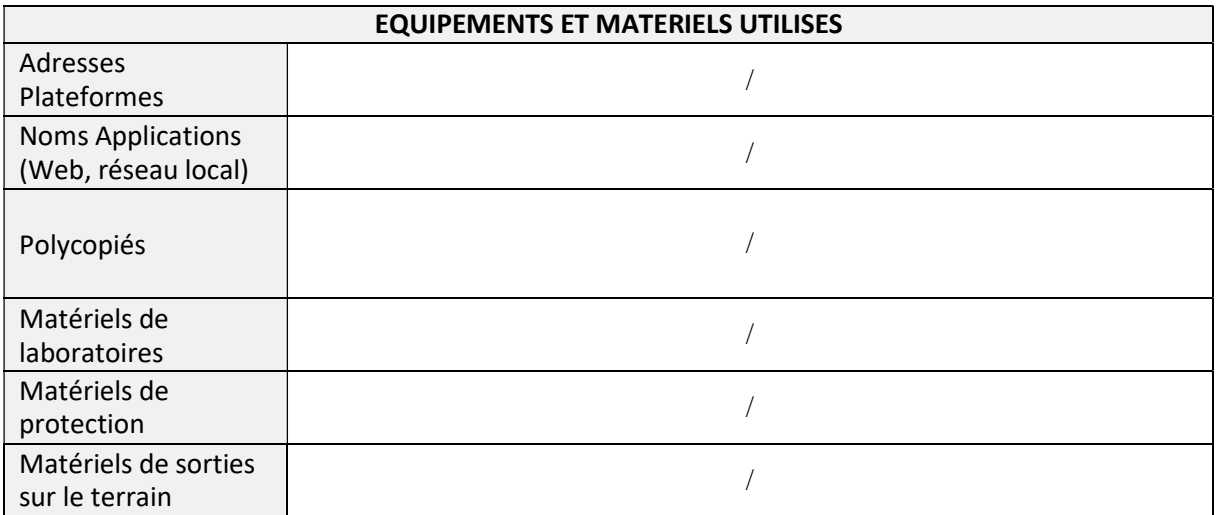

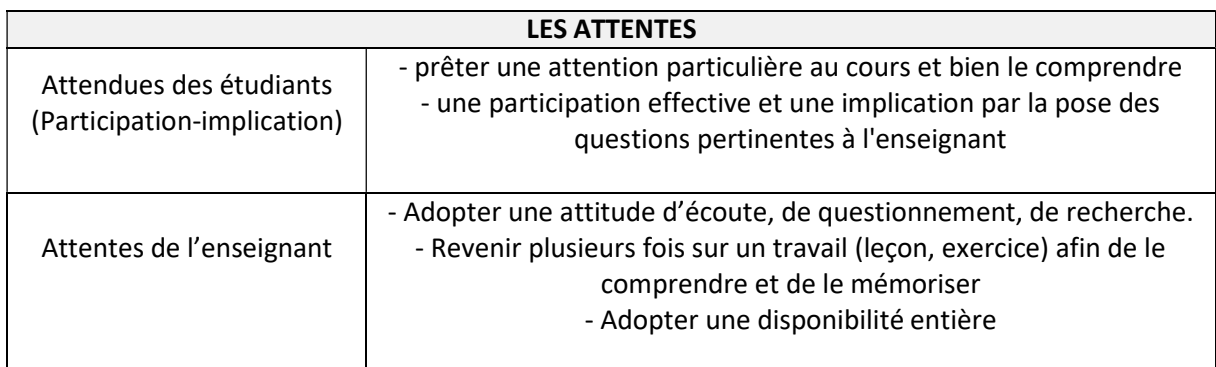

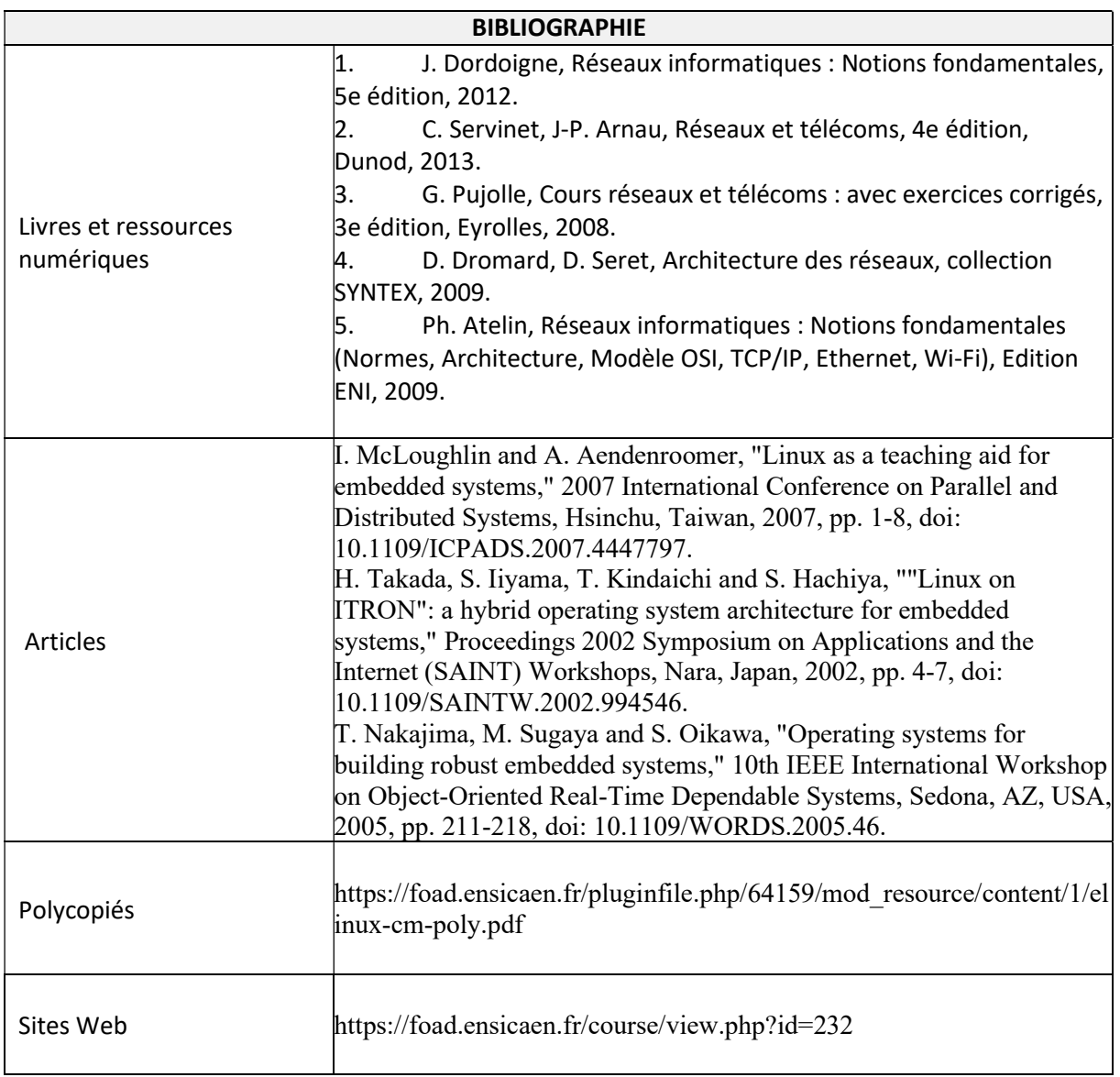

Cachet humide du département

## SYLLABUS DE LA MATIERE

# (Cours, TD) : Conception des Systèmes à Microprocesseurs

Niveau : M1\_Electronique des systèmes embarqués /

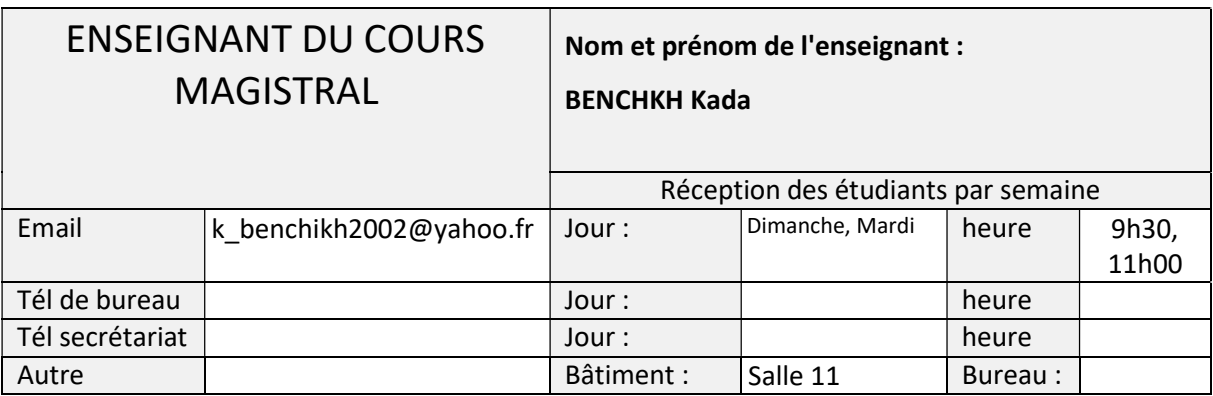

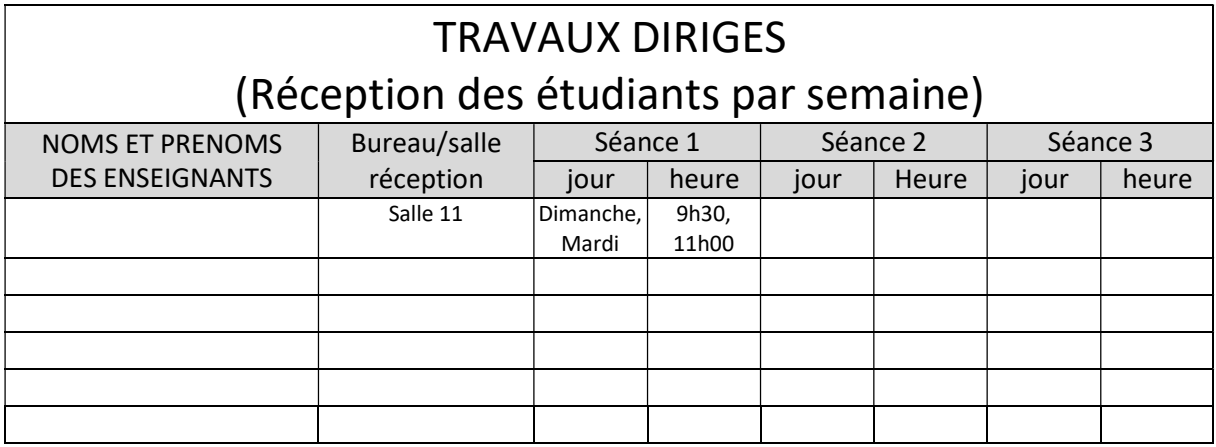

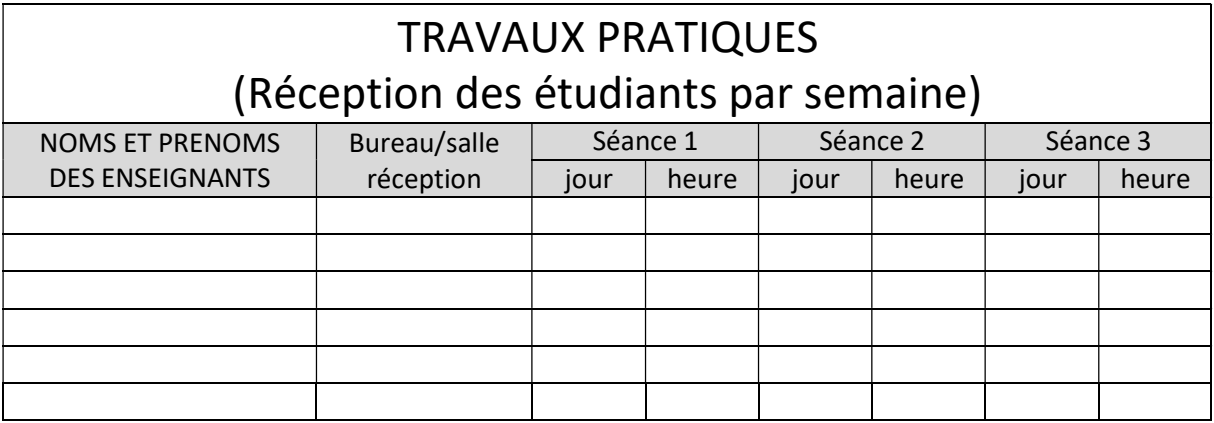

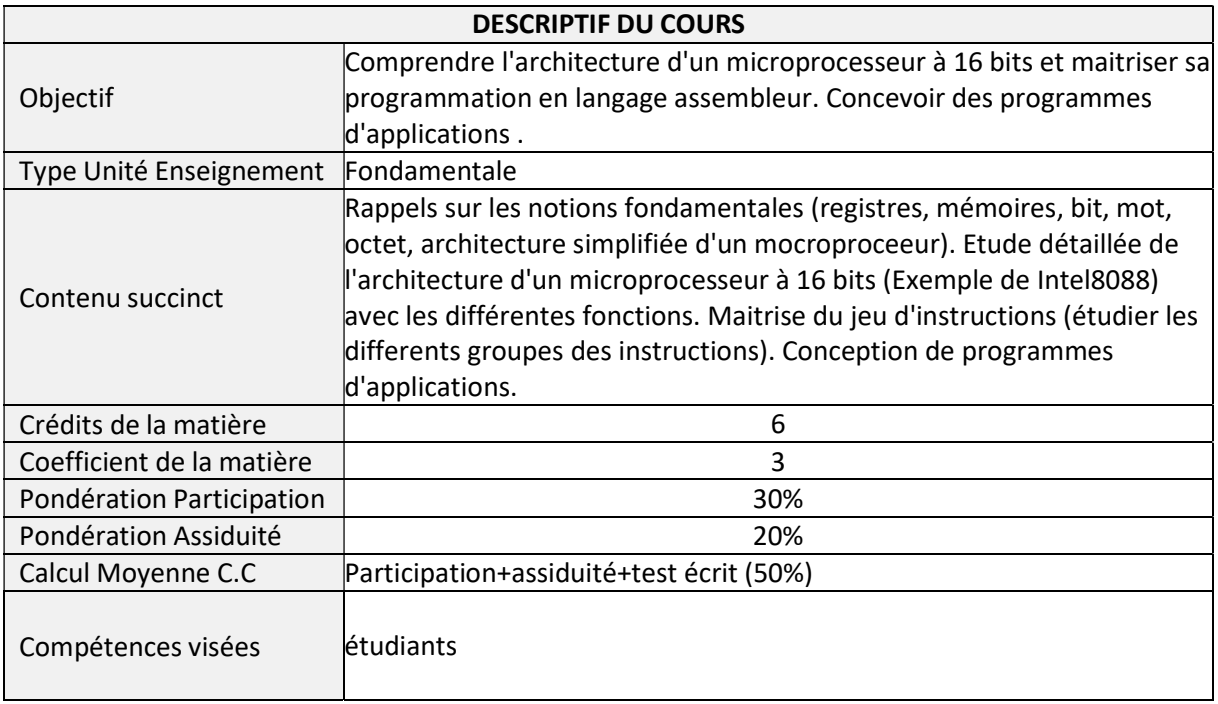

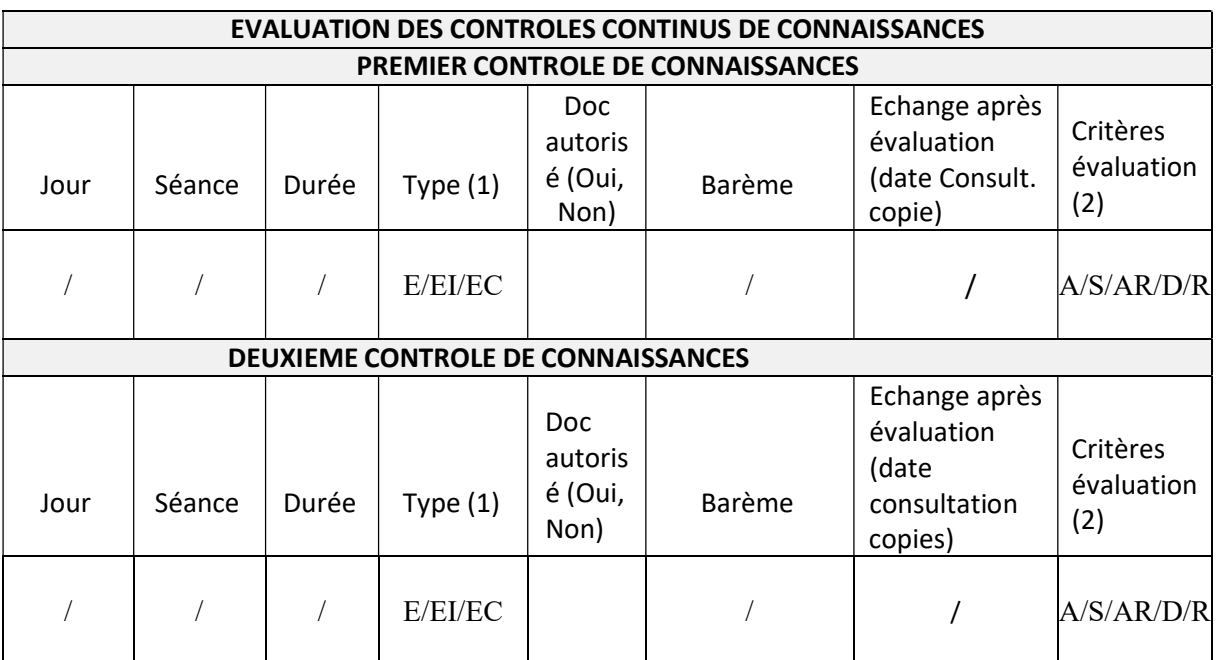

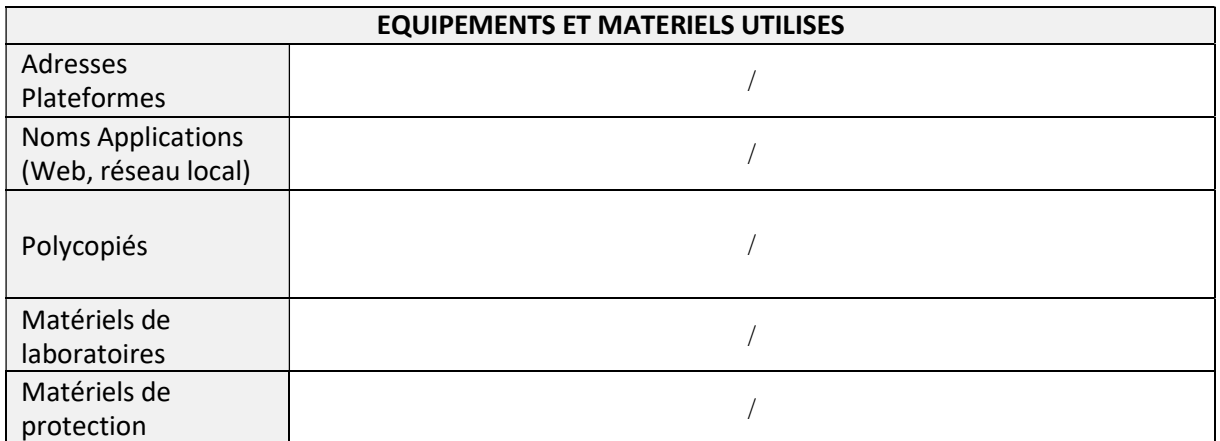

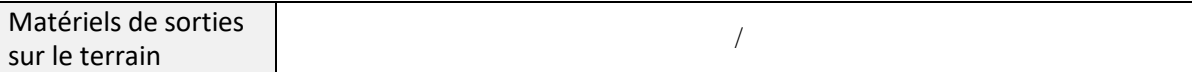

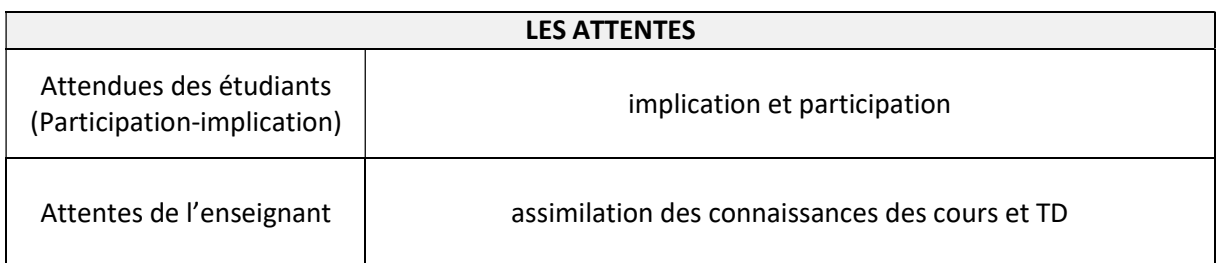

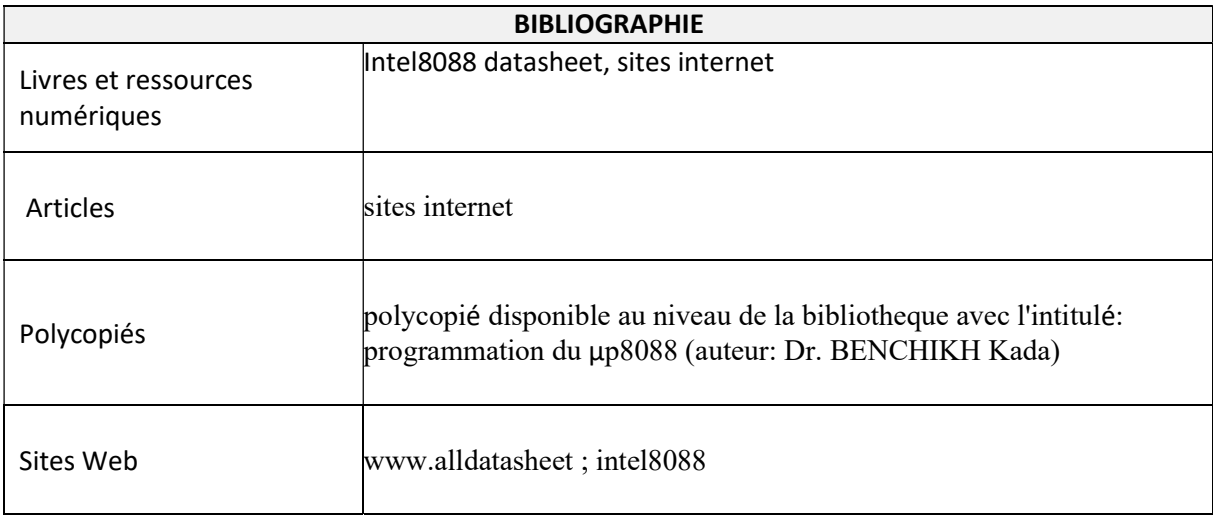

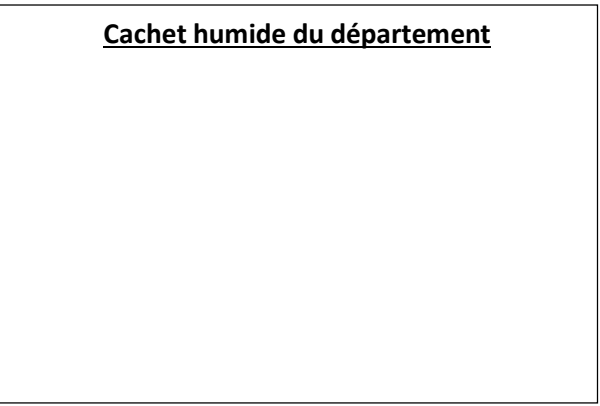

### SYLLABUS DE LA MATIERE

## (Cours, TD, TP) : Electronique Numérique Avancée : FPGA& VHDL

Niveau : M1\_Electronique des systèmes embarqués /

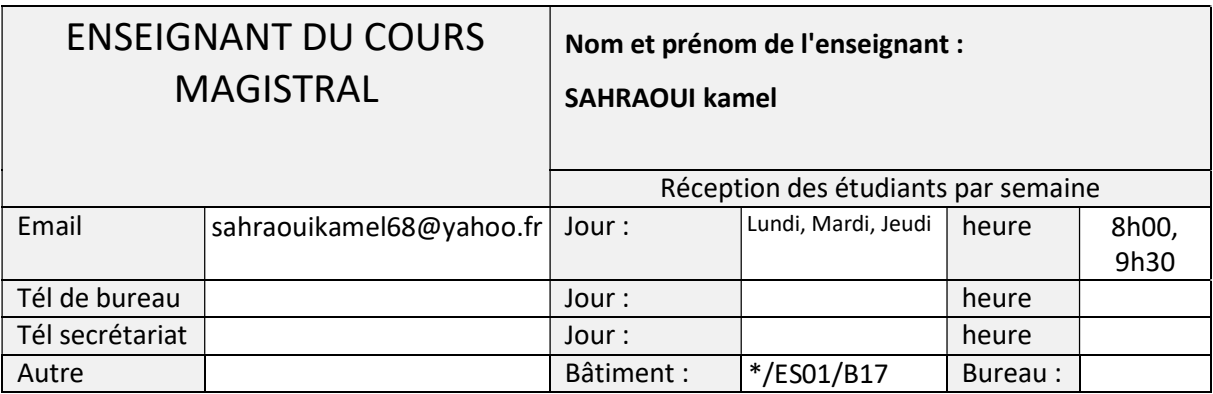

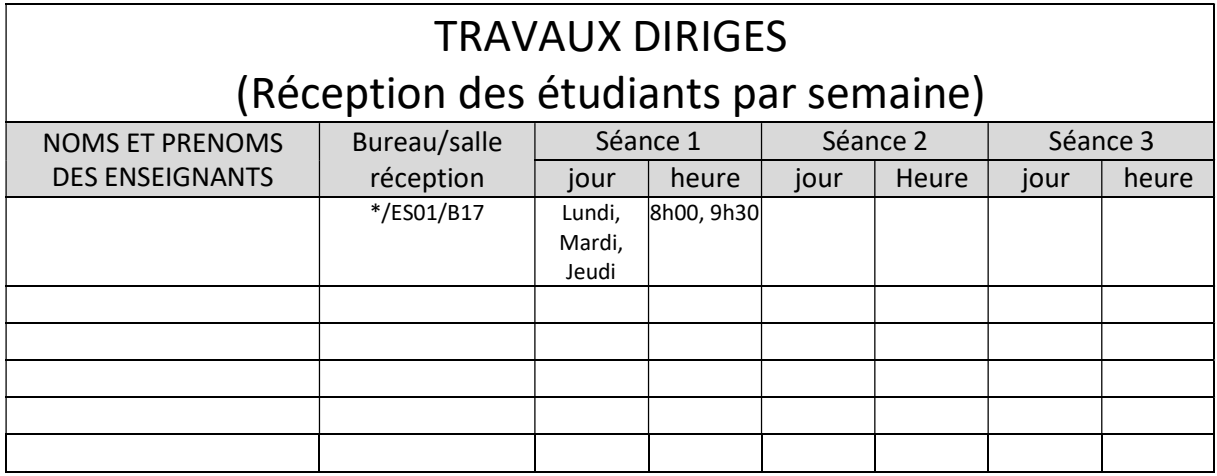

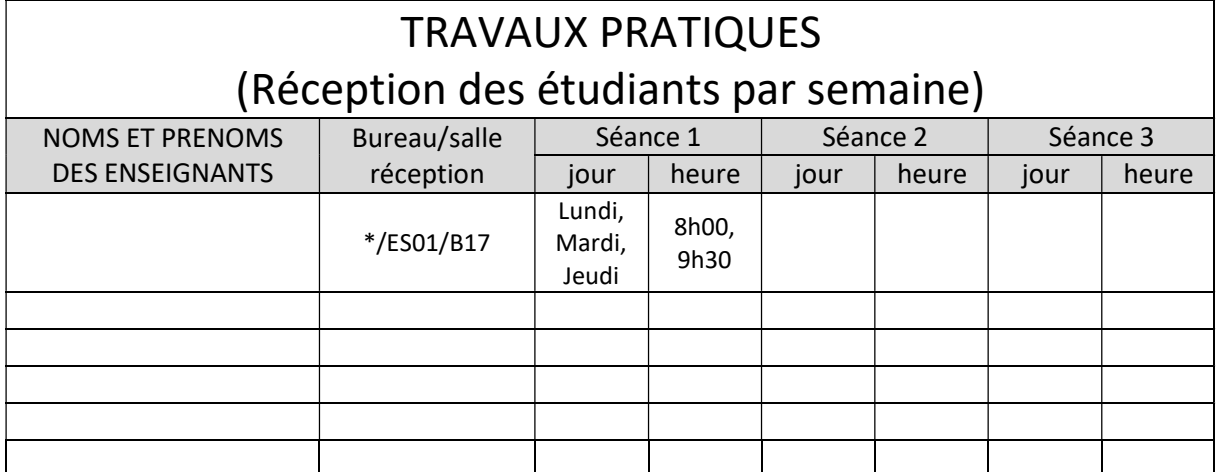

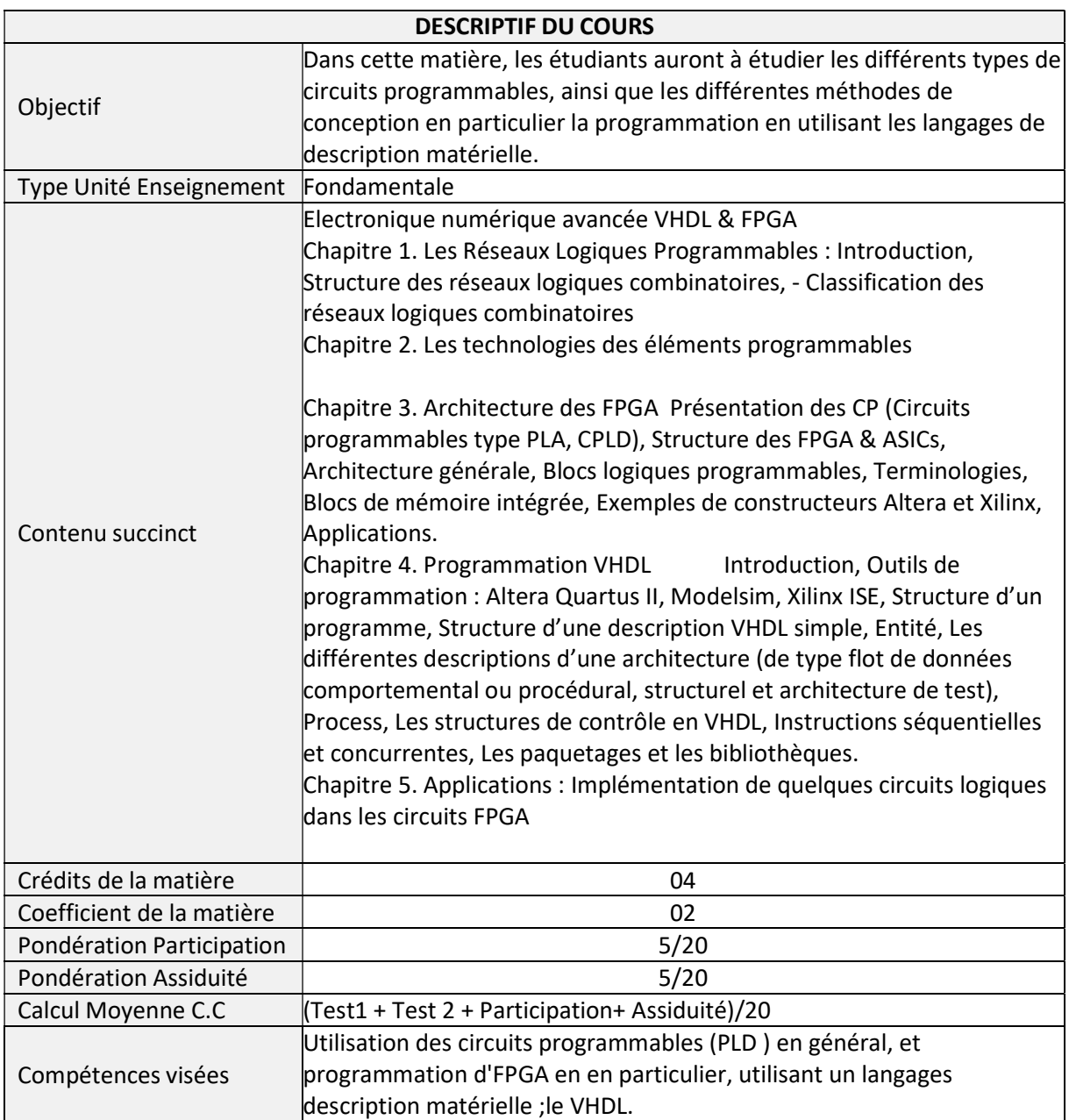

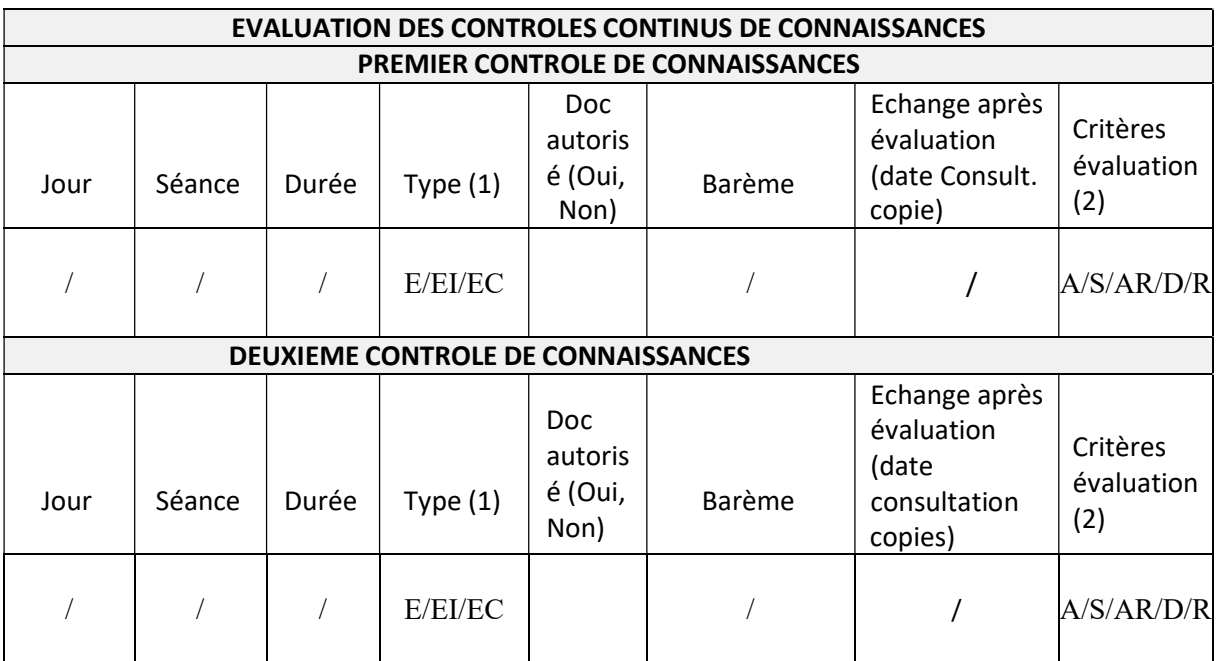

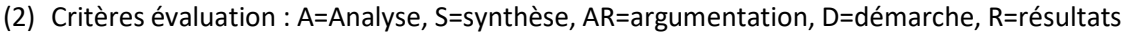

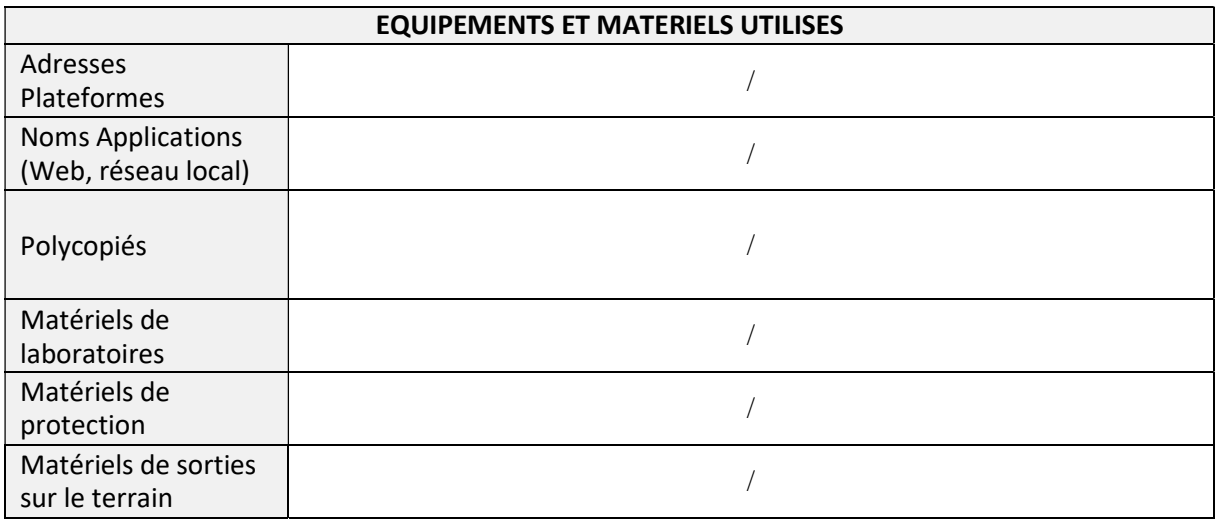

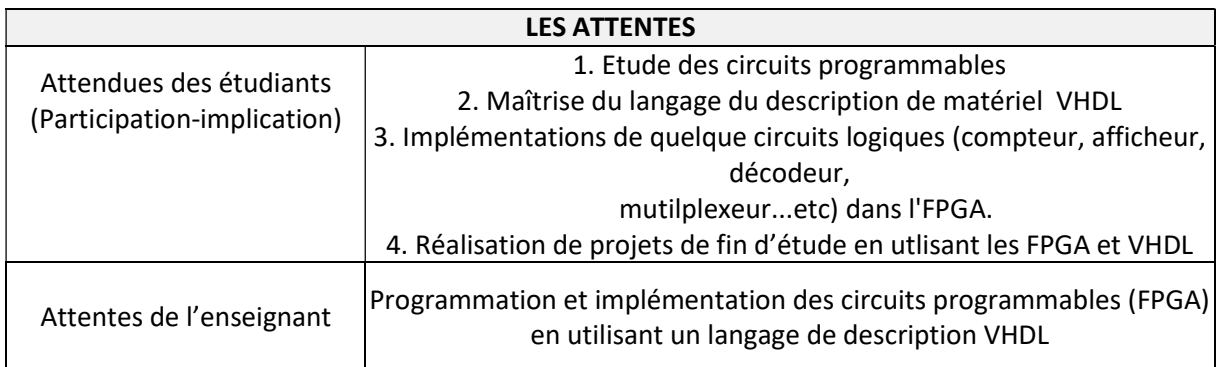

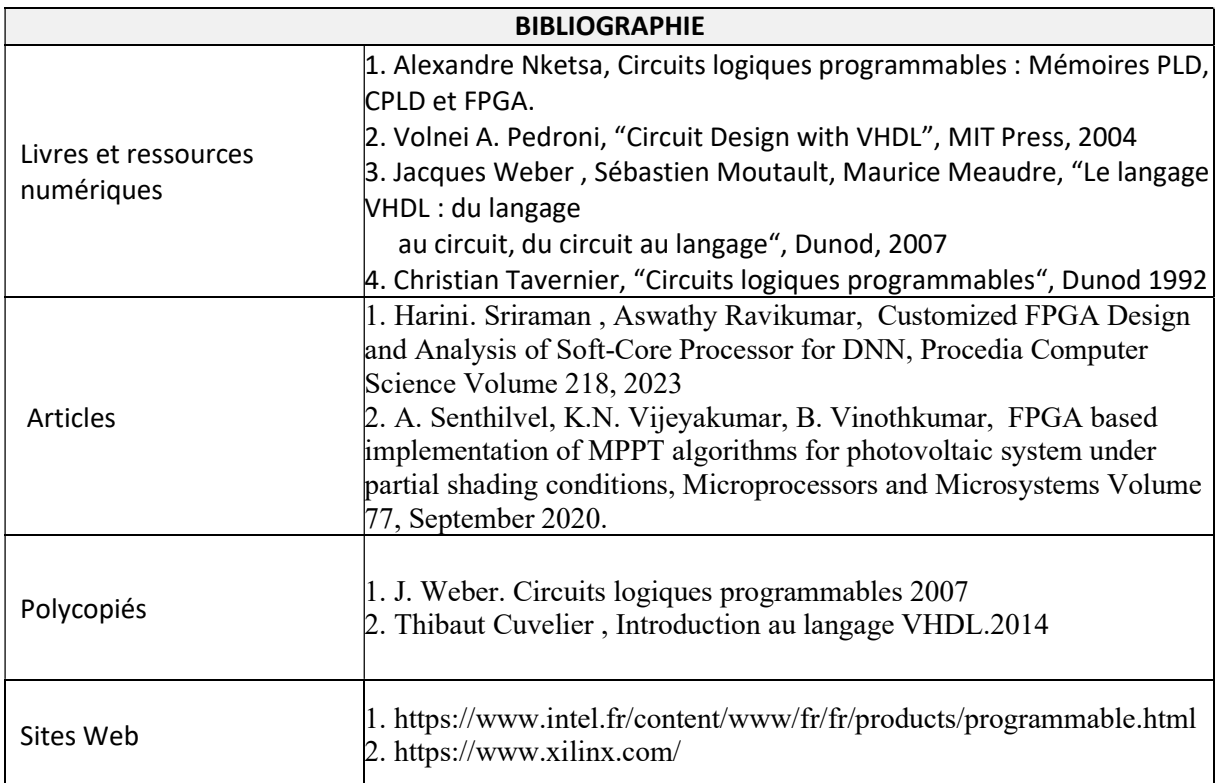

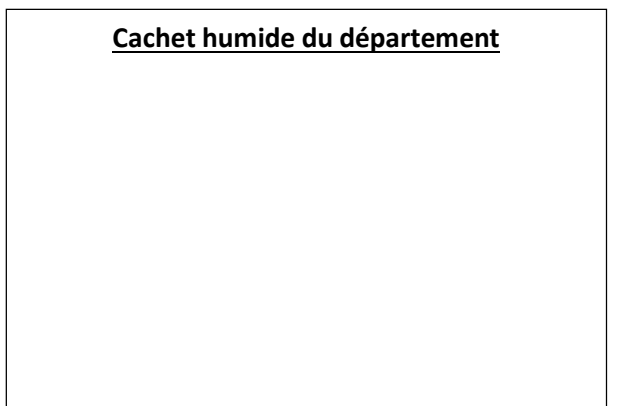

## SYLLABUS DE LA MATIERE

# (Cours, TD, TP) : Systèmes asservis numérique

Niveau : M1\_Electronique des systèmes embarqués /

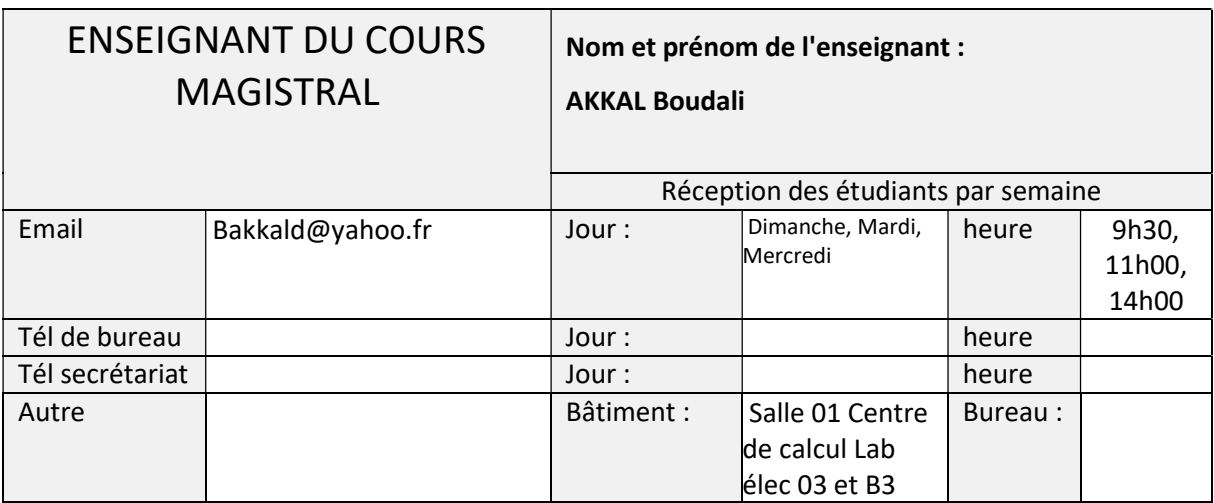

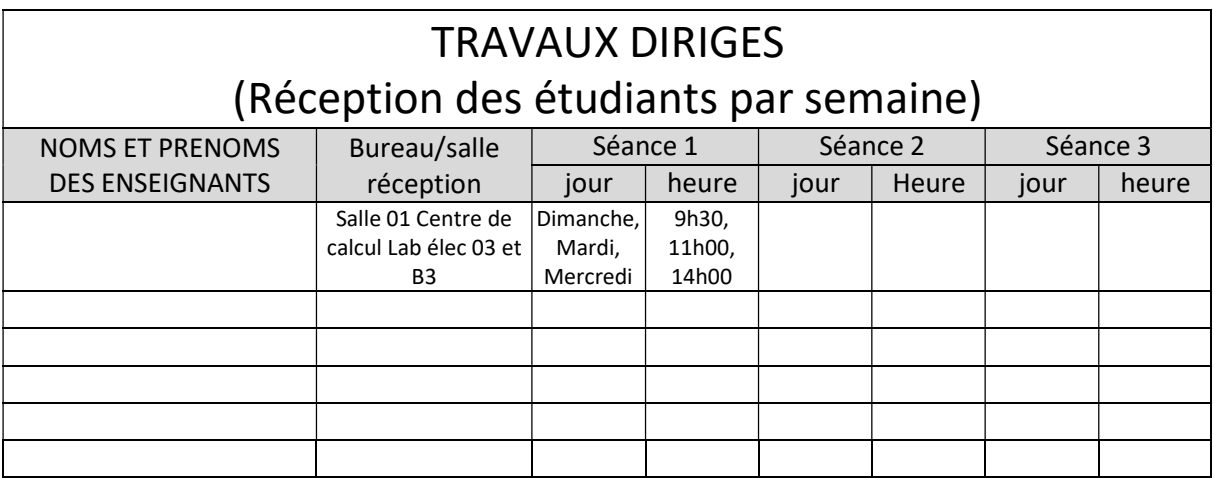

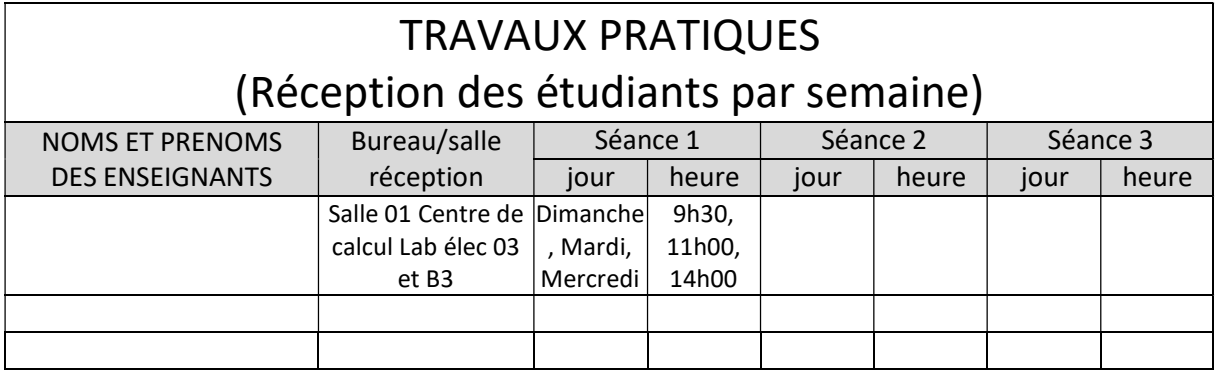

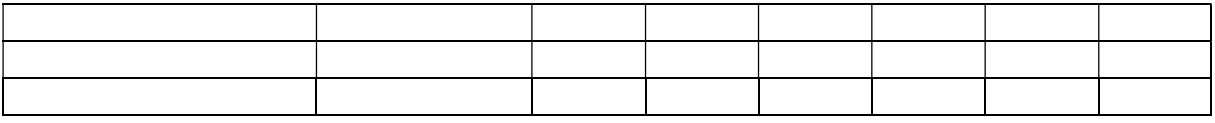

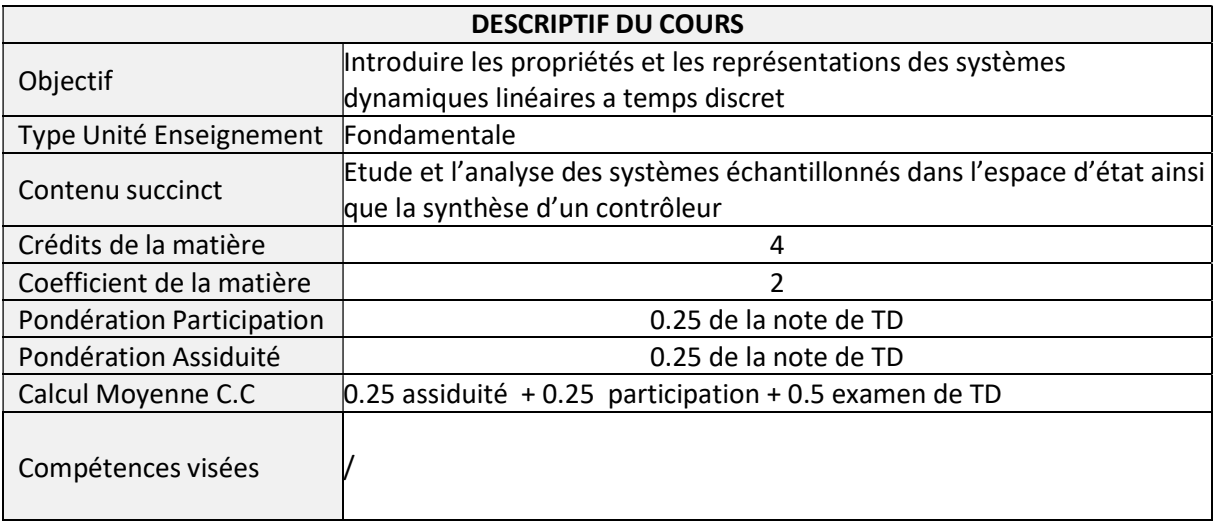

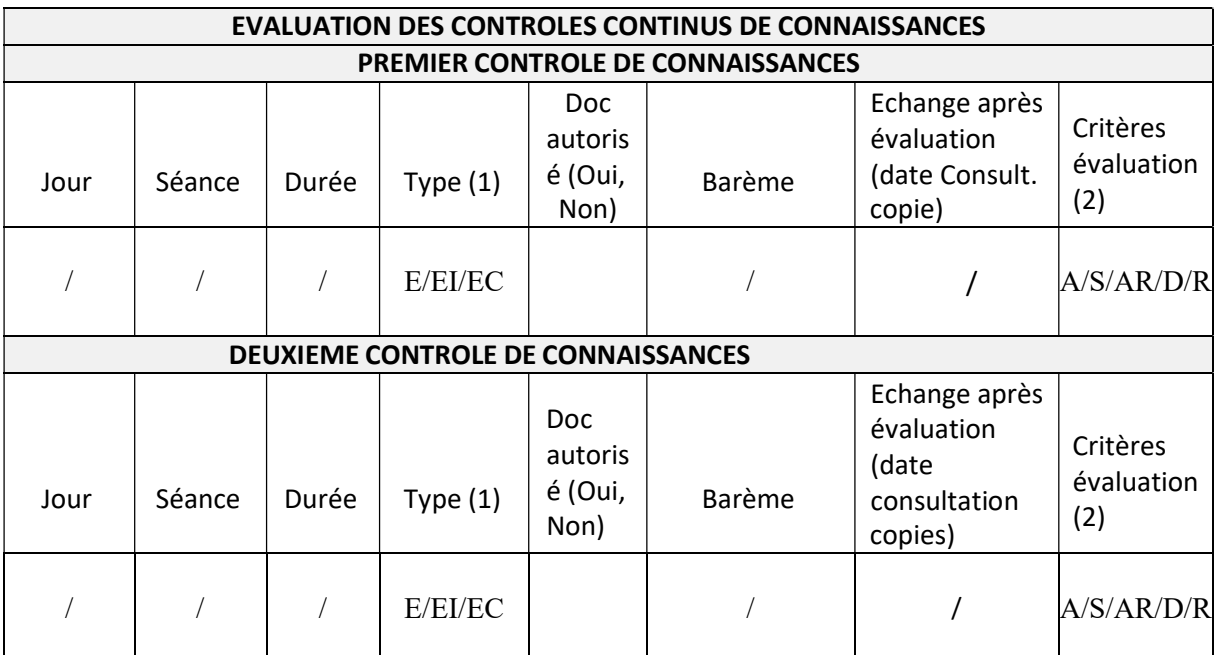

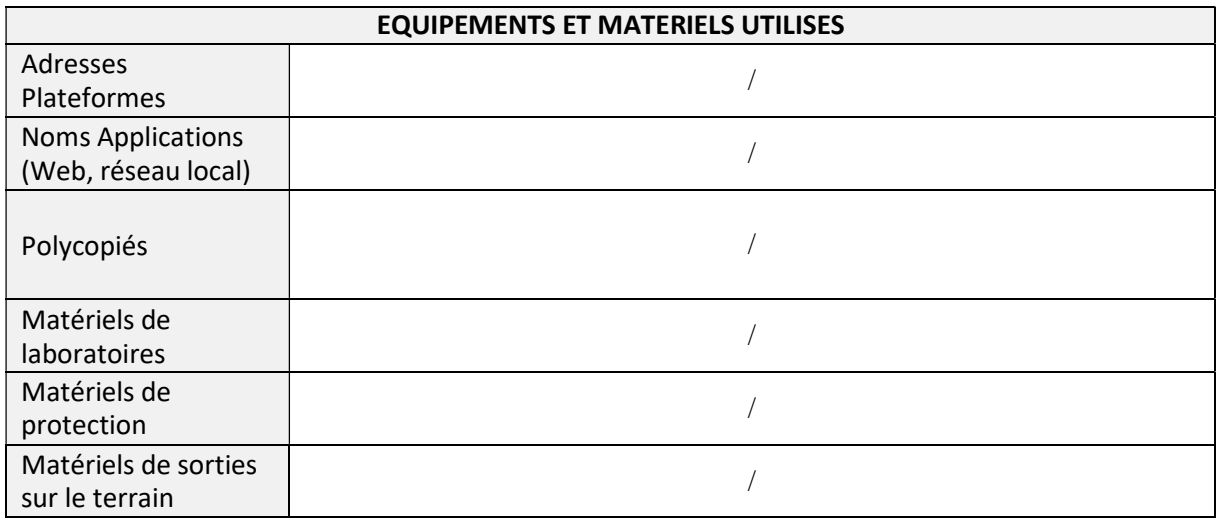

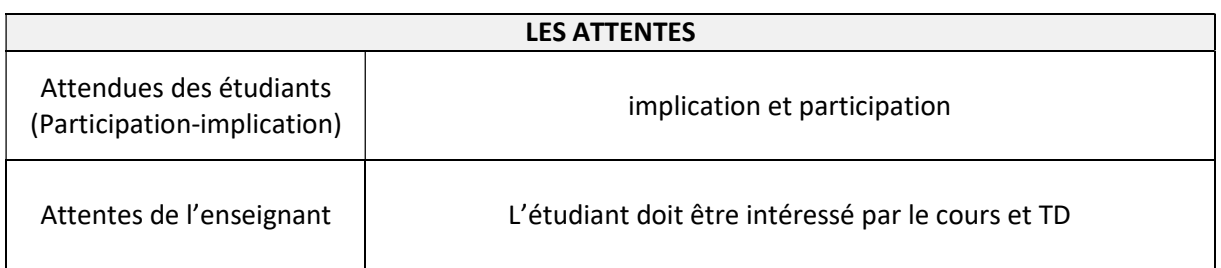

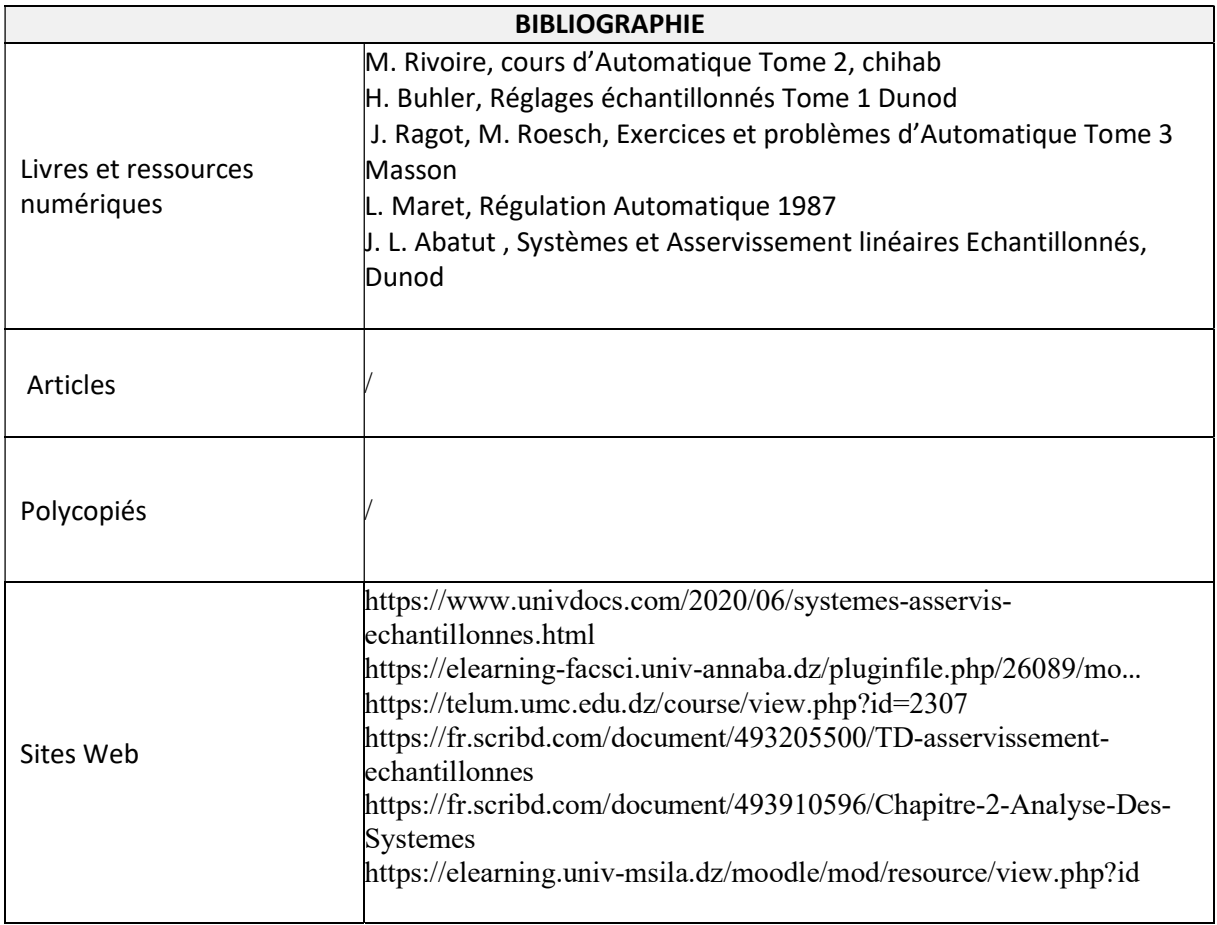

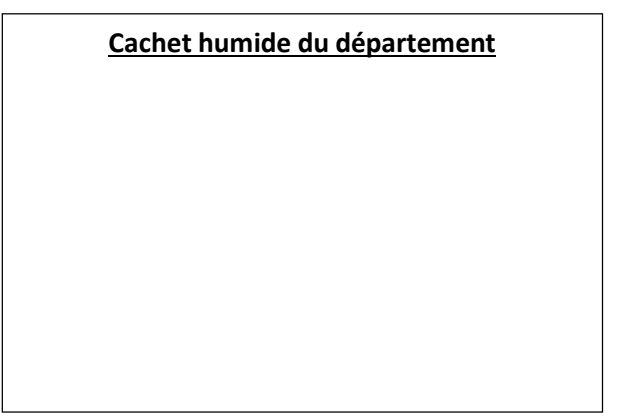

## SYLLABUS DE LA MATIERE

# (Cours, TP) : Programmation orienté objet en C++

Niveau : M1\_Electronique des systèmes embarqués /

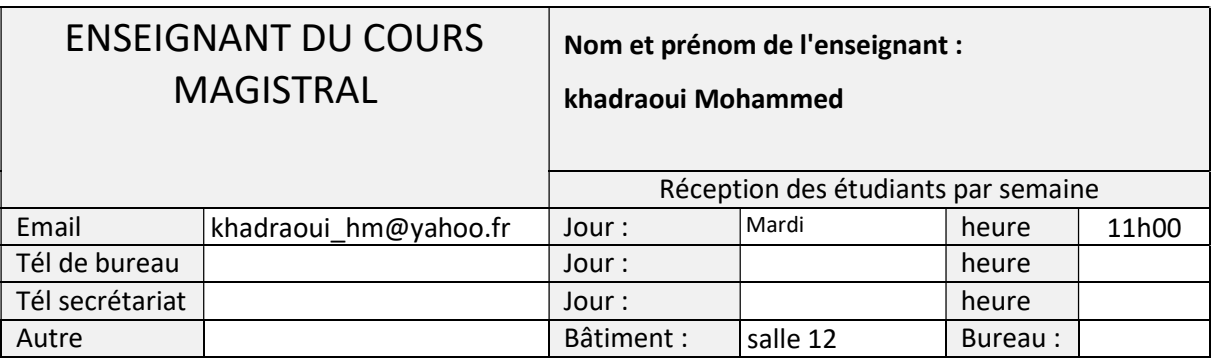

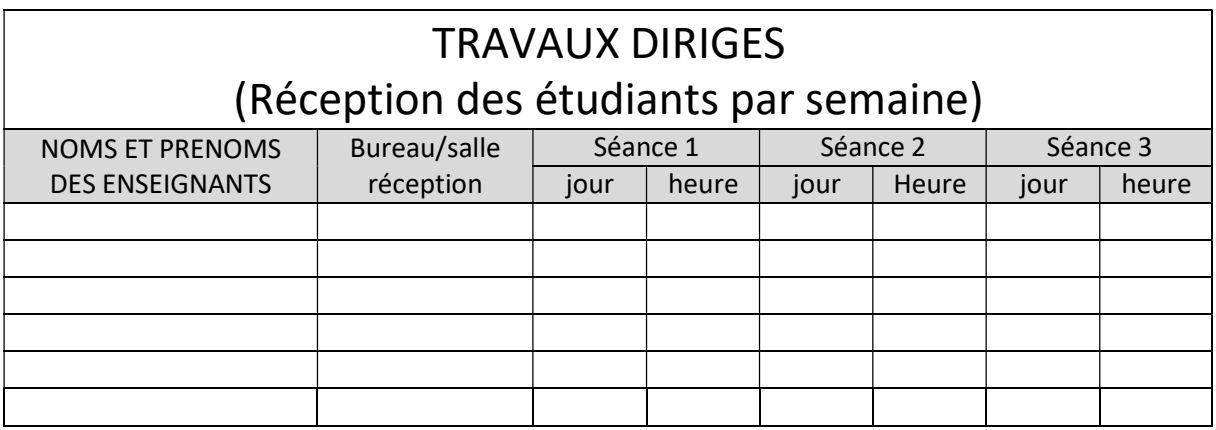

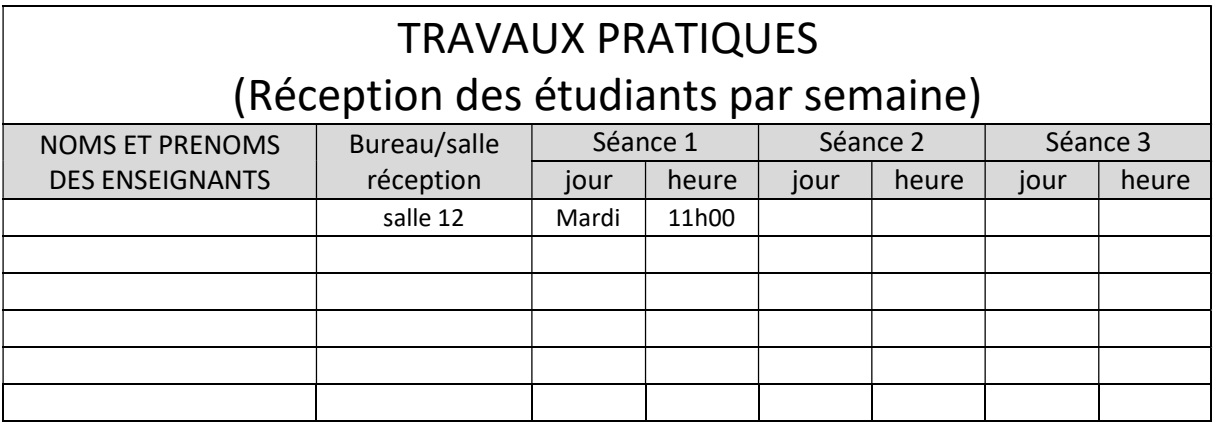

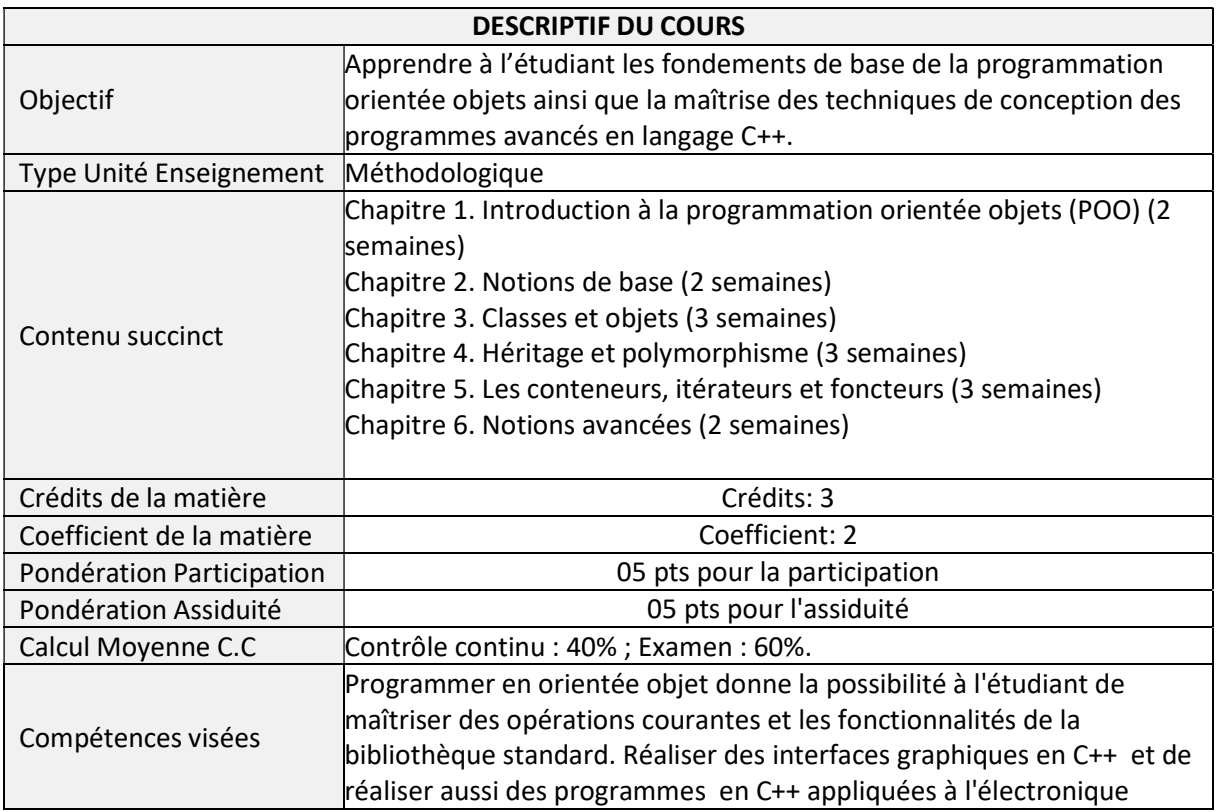

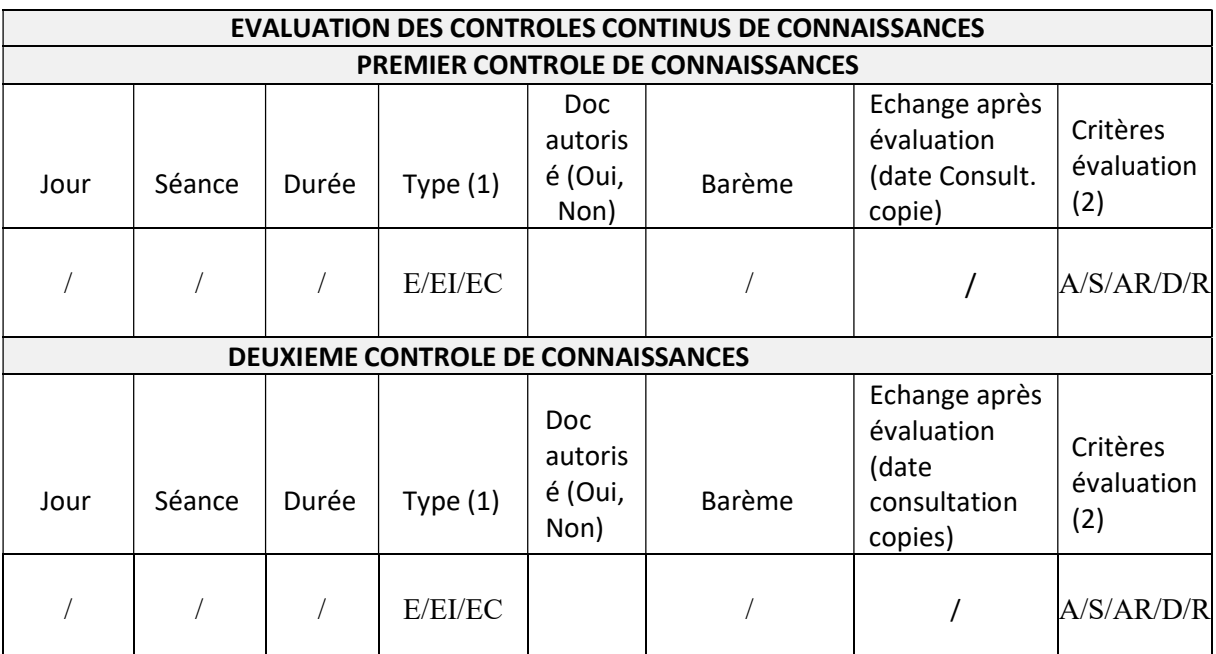

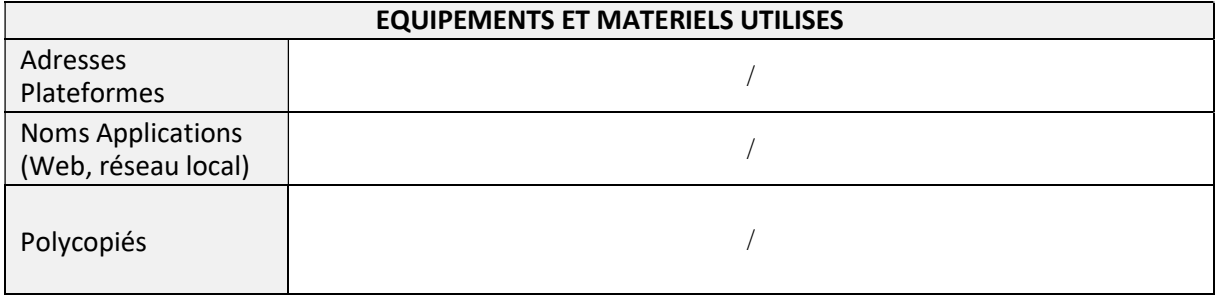

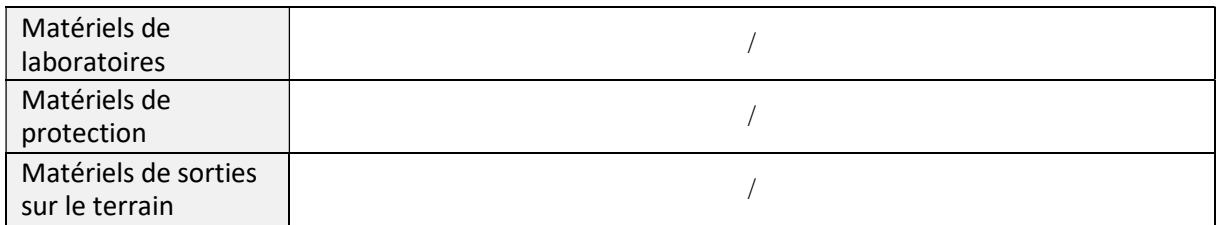

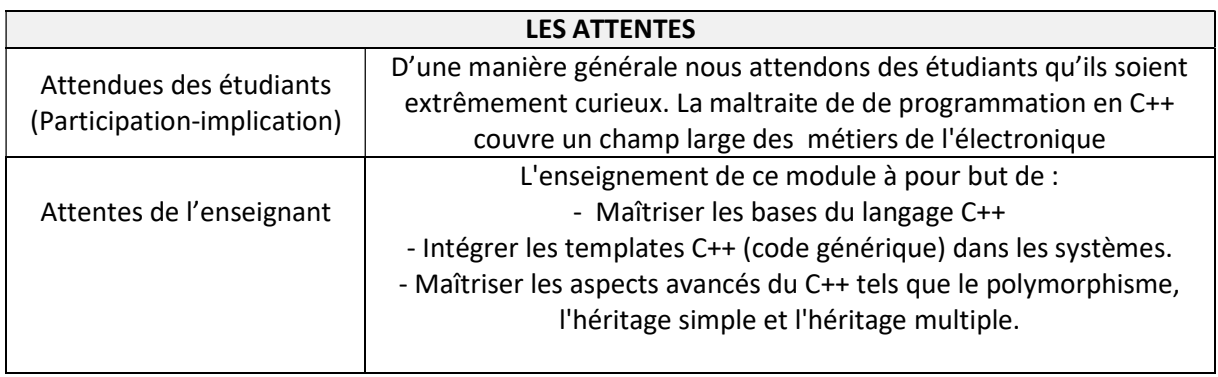

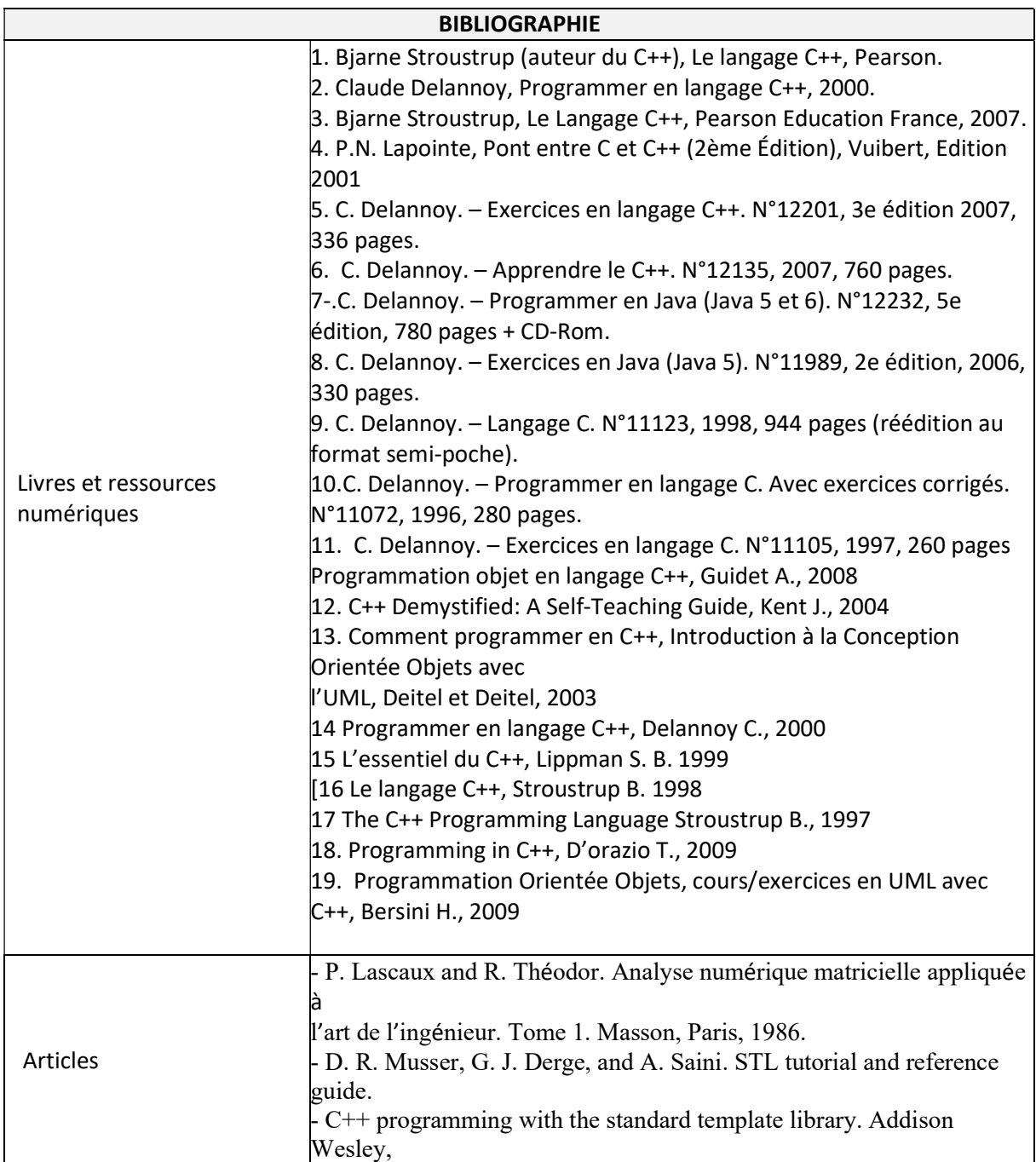

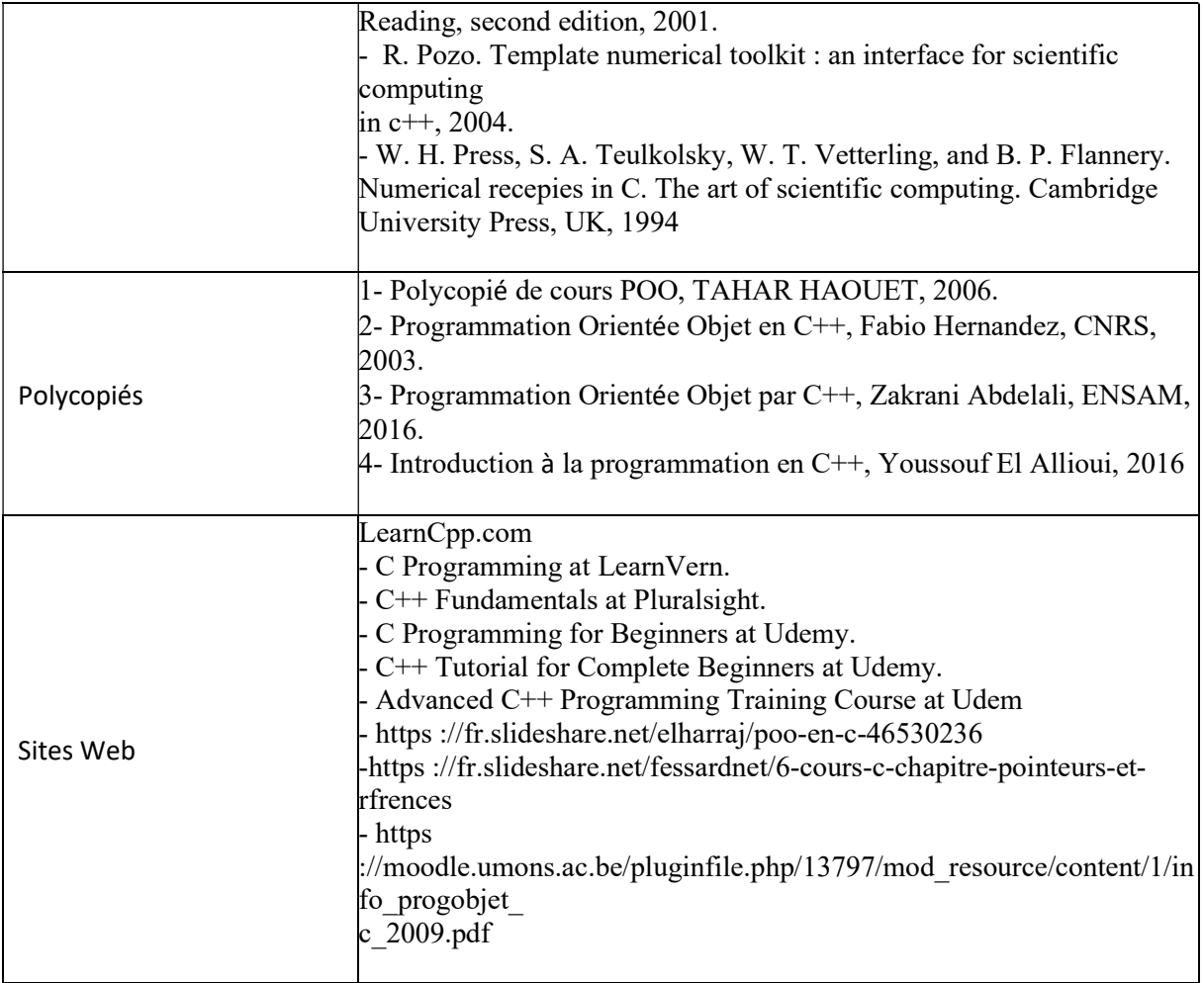

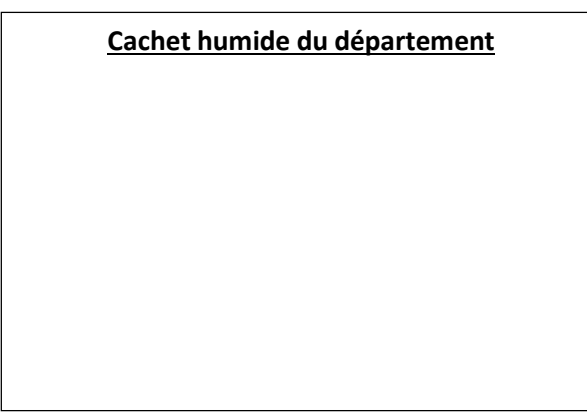

## SYLLABUS DE LA MATIERE

# (TP) : TP Programmation orientée objet en C++

Niveau : M1\_Electronique des systèmes embarqués /

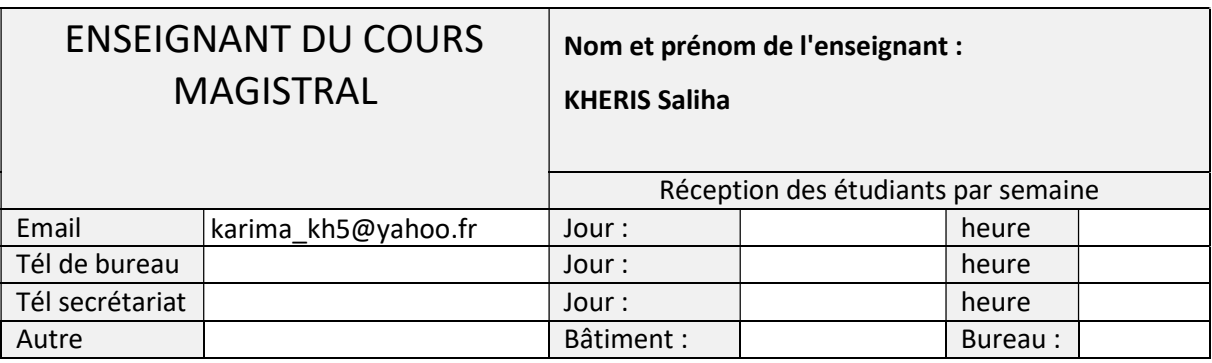

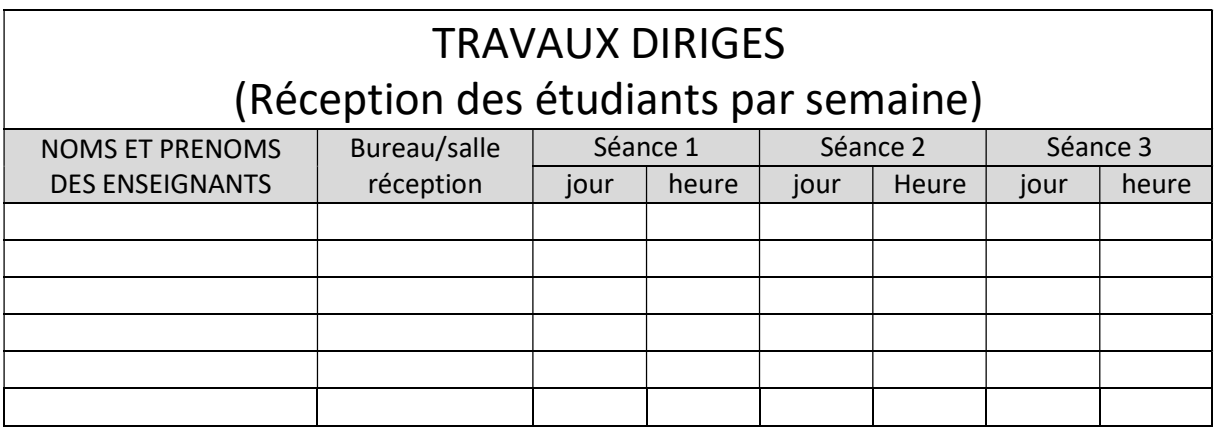

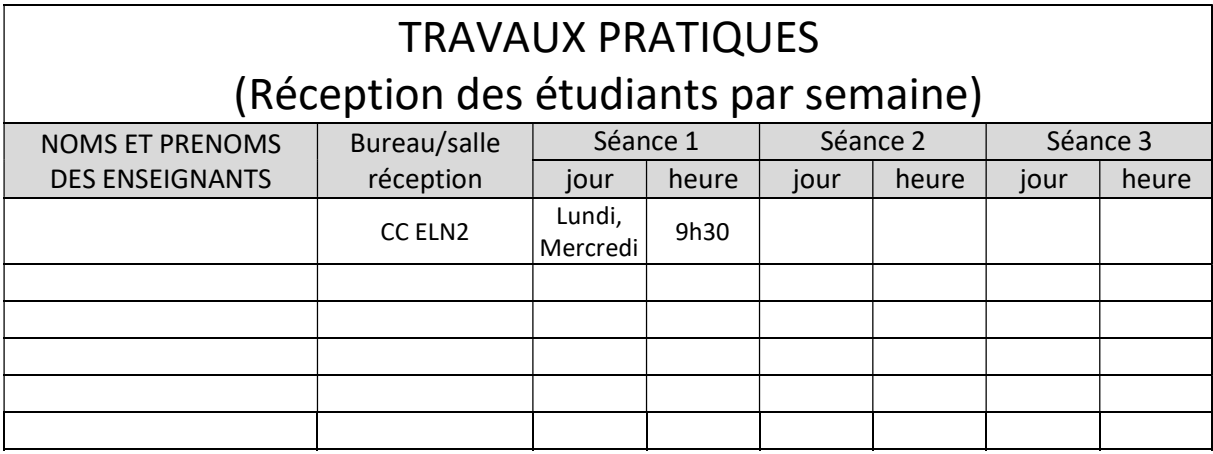

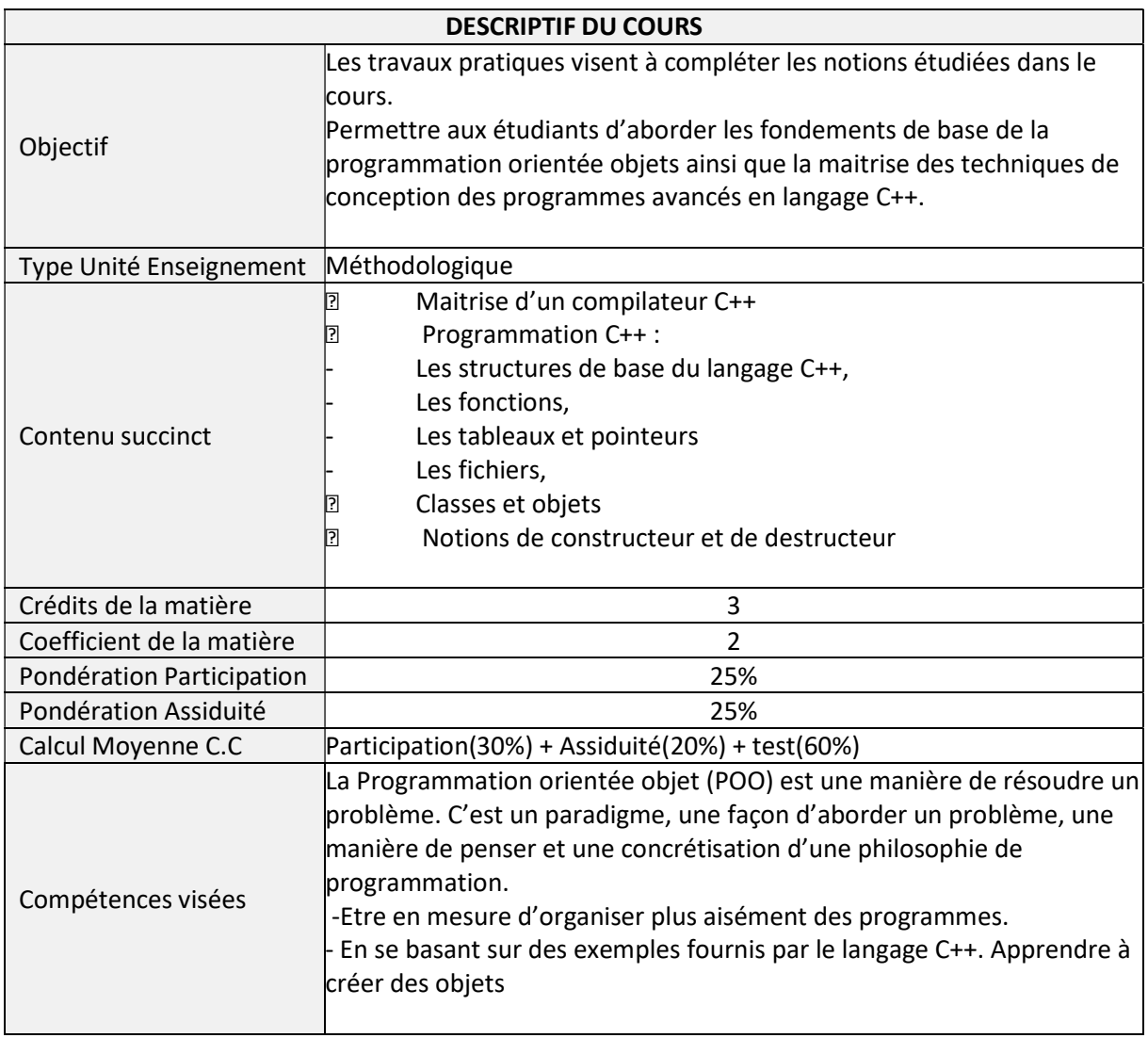

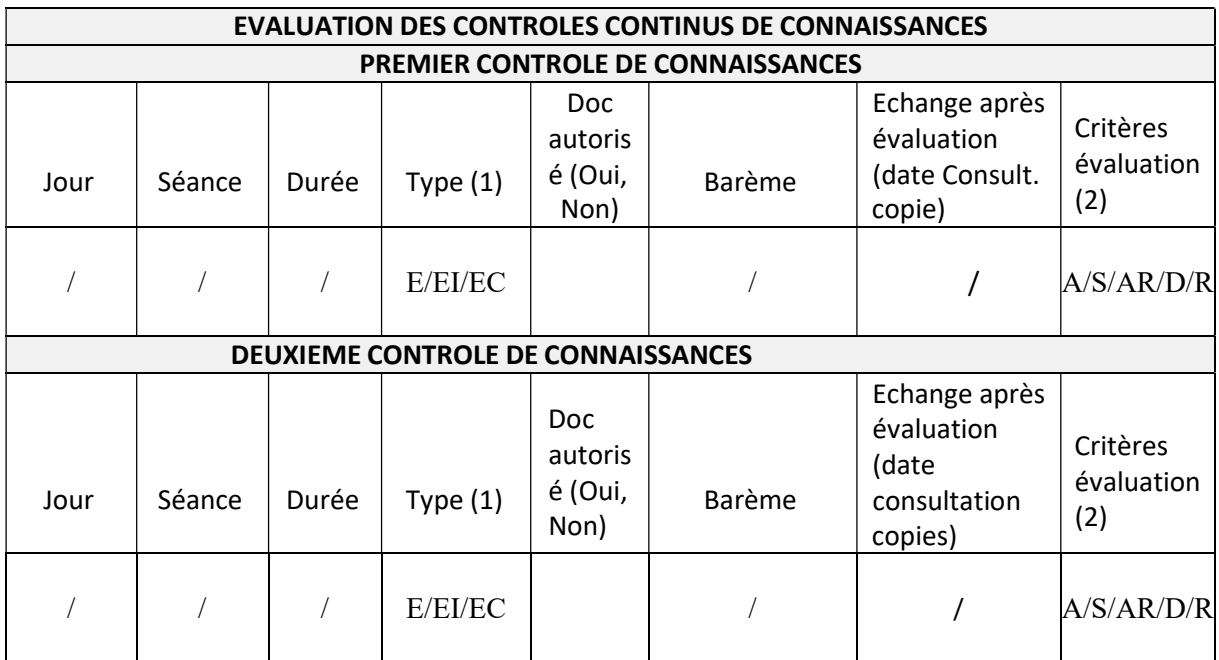

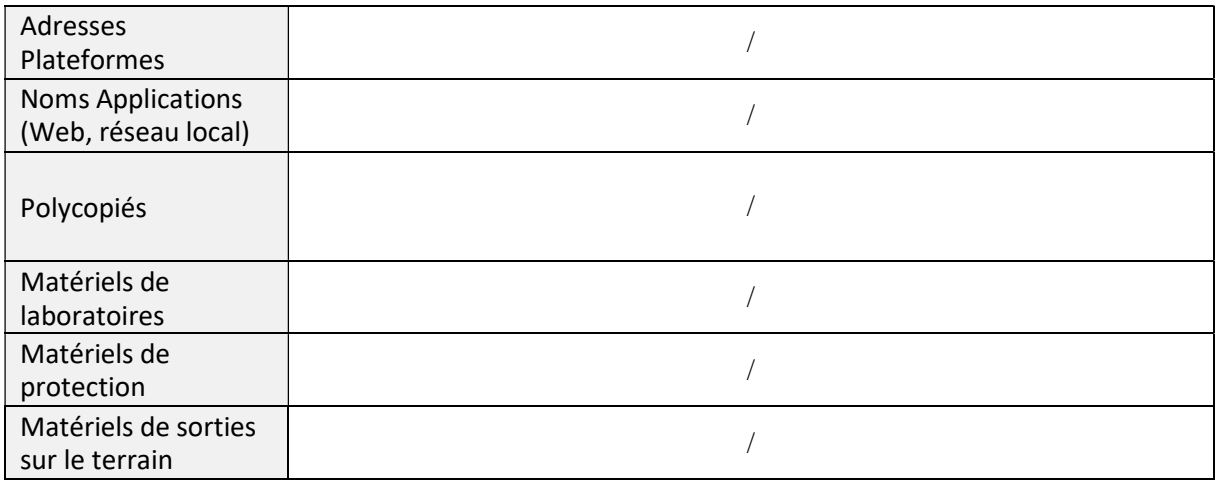

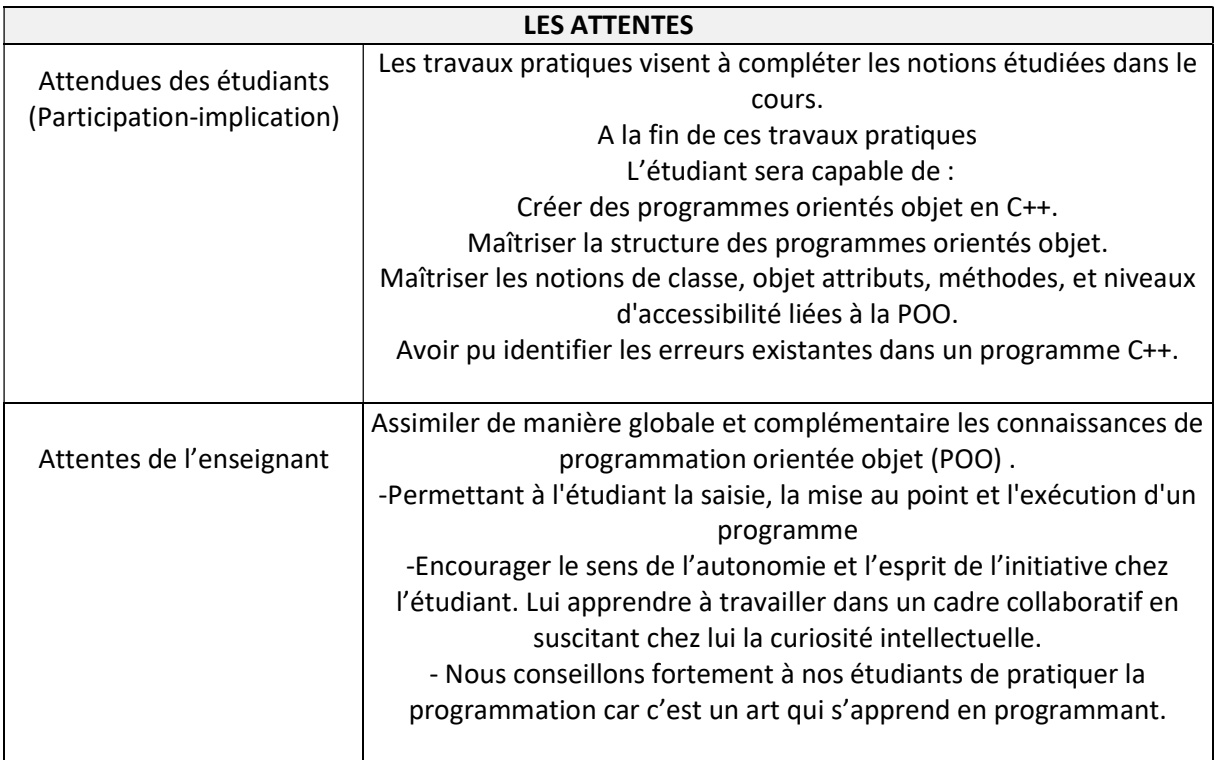

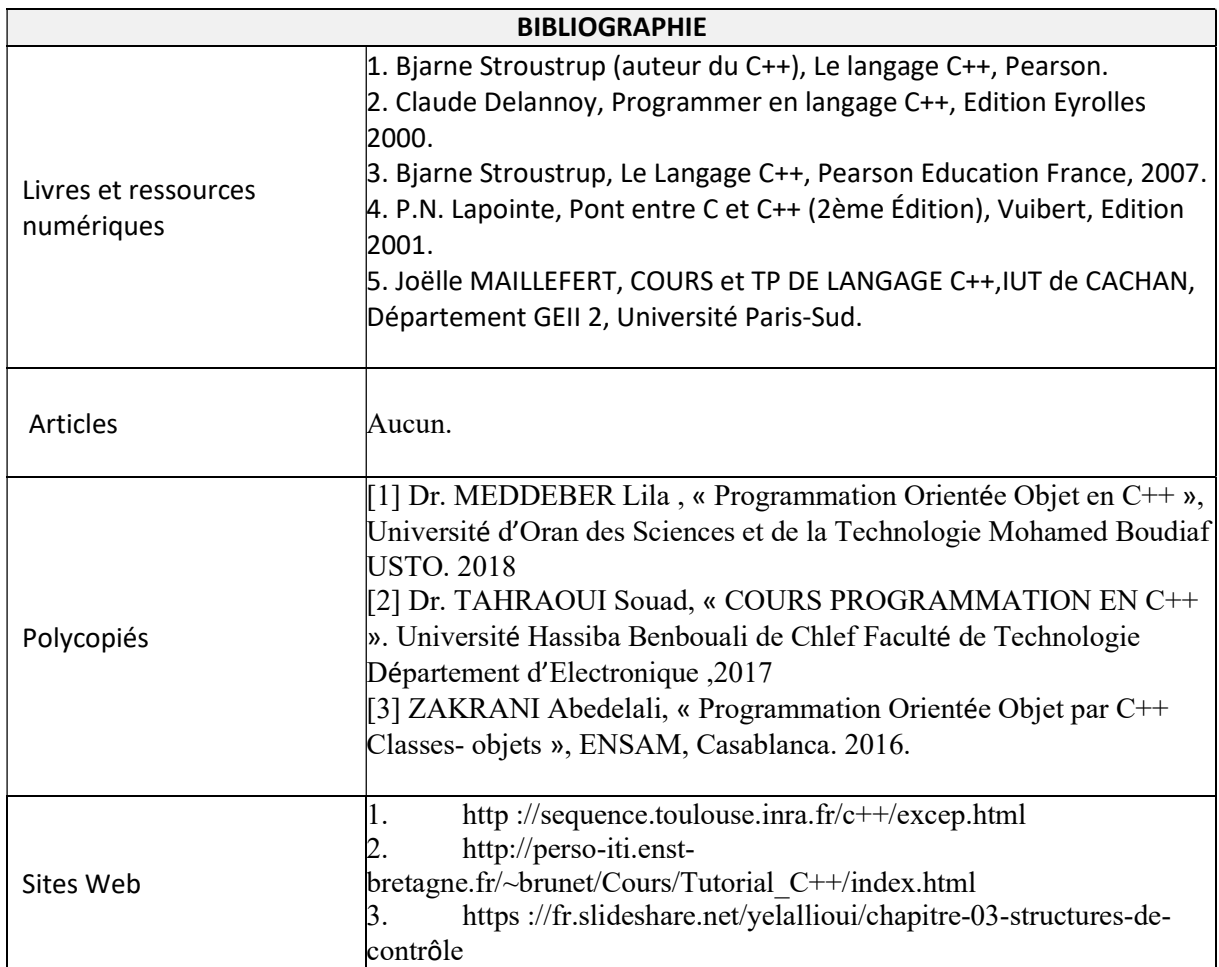

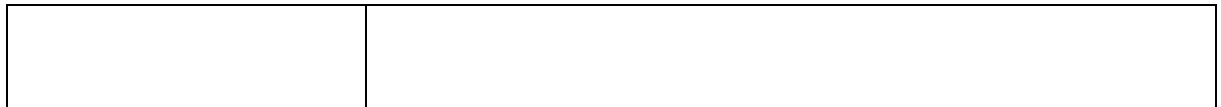

### Cachet humide du département

### SYLLABUS DE LA MATIERE

# (TP) : TP Traitement avancé du signal /TP Systèmes asservis numériques

Niveau : M1\_Electronique des systèmes embarqués /

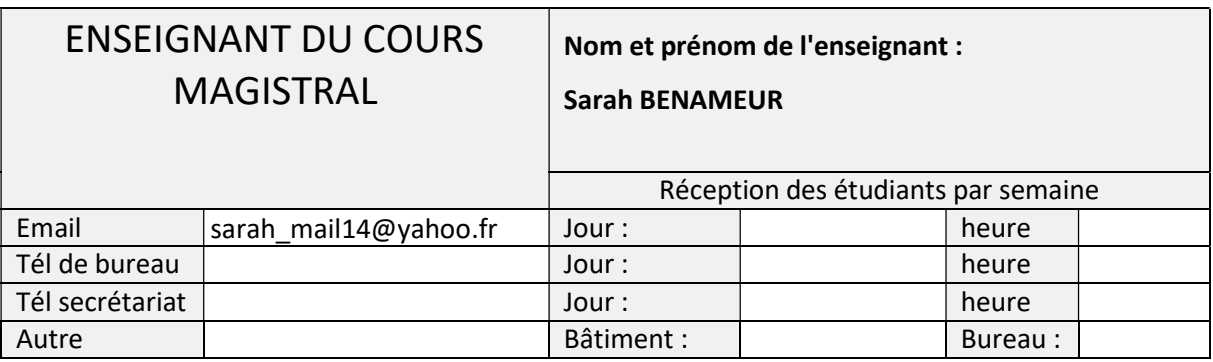

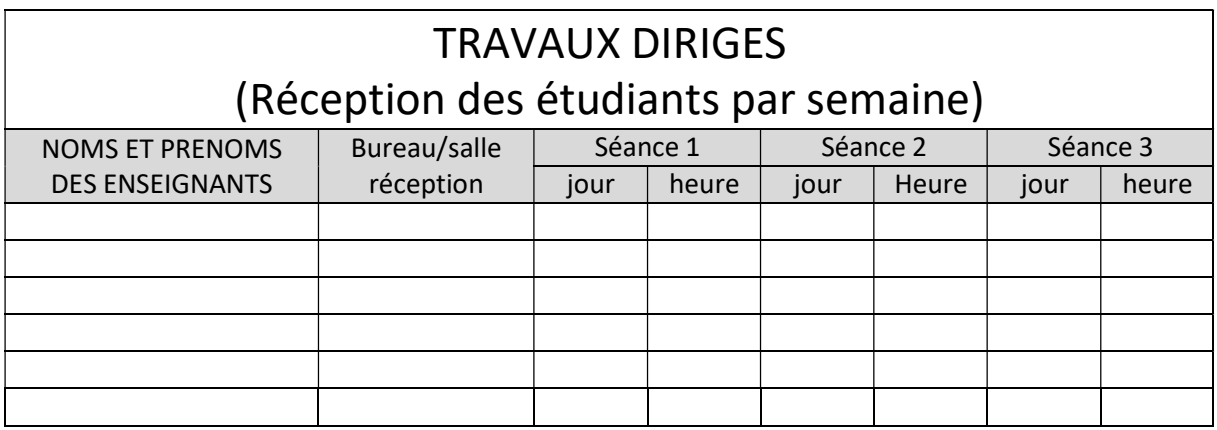

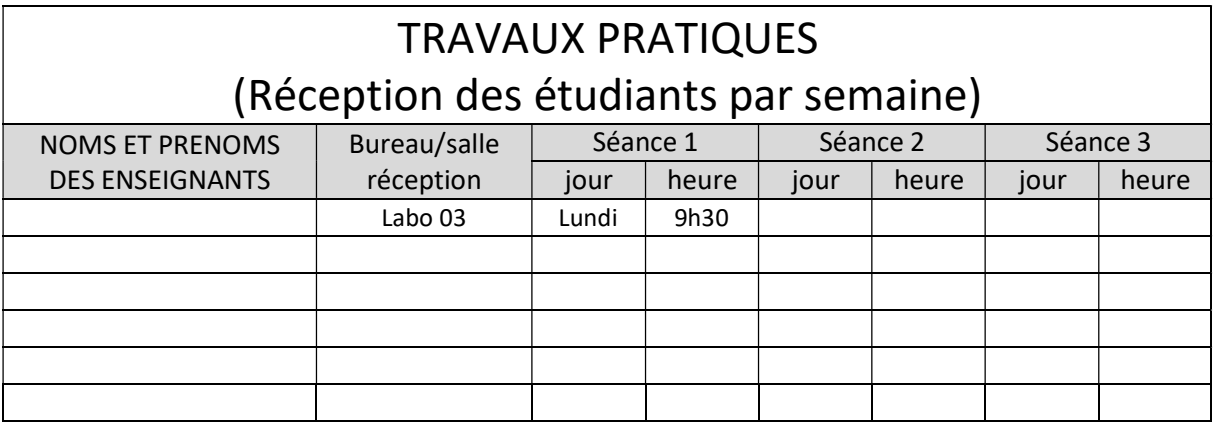

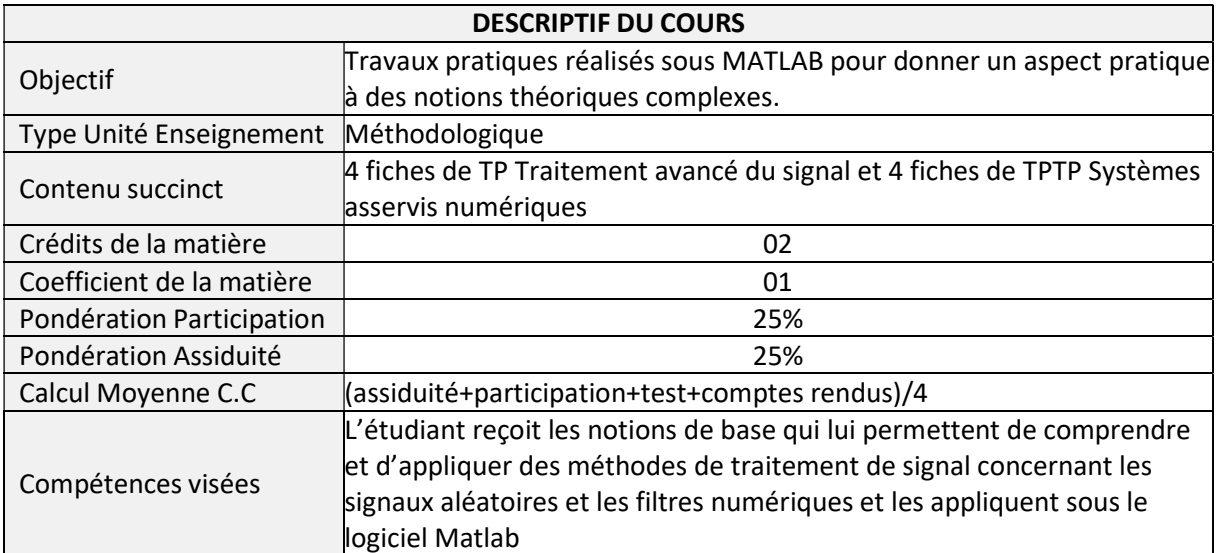

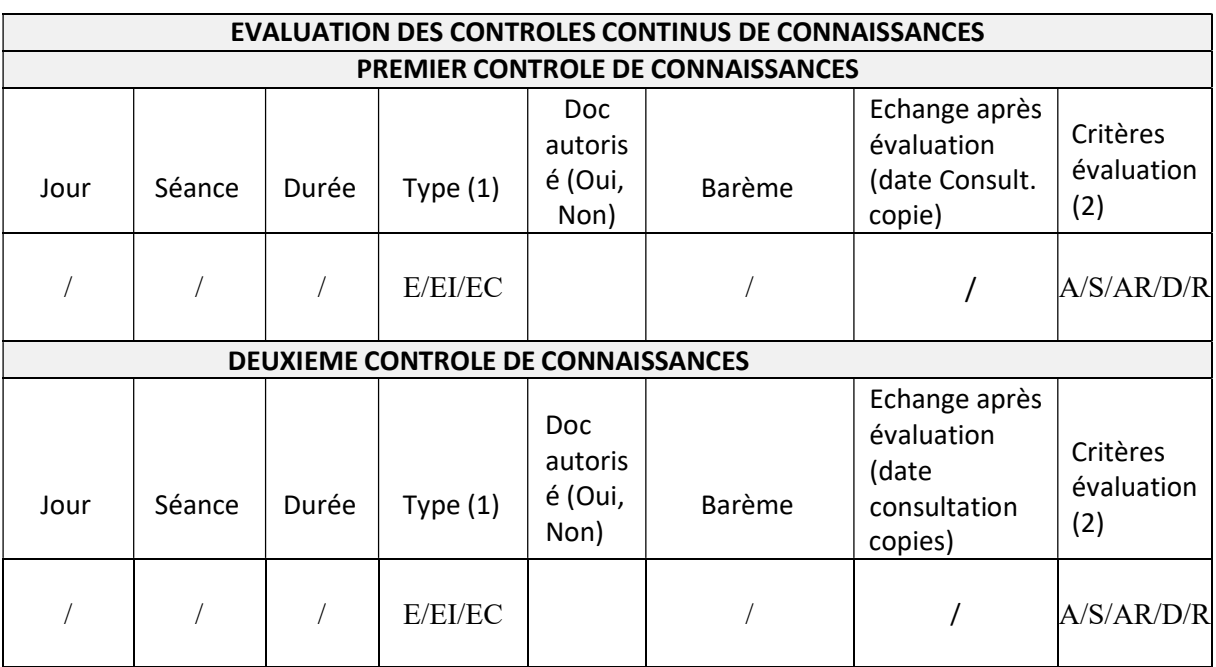

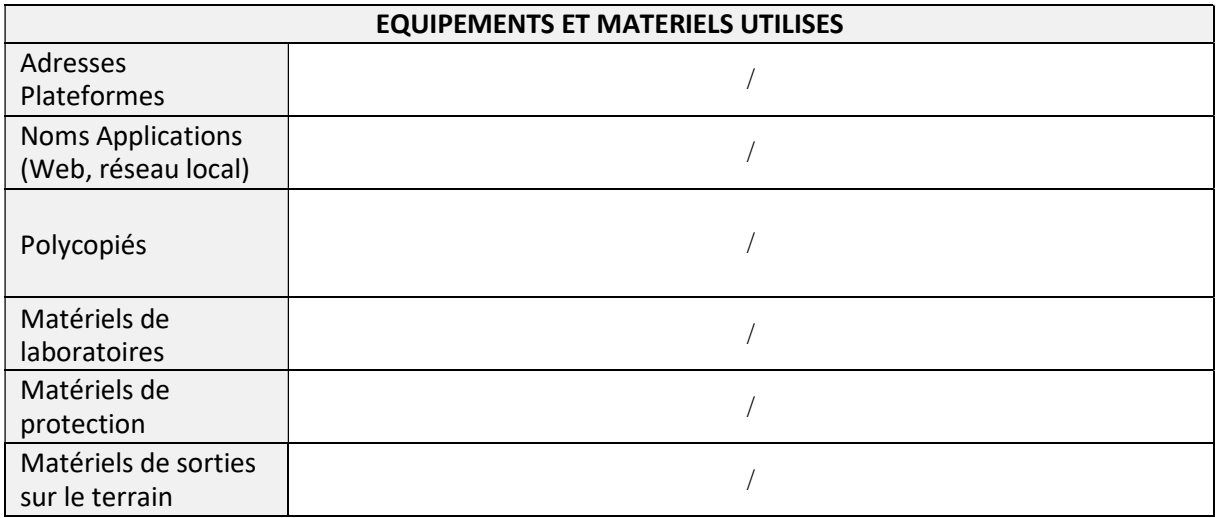

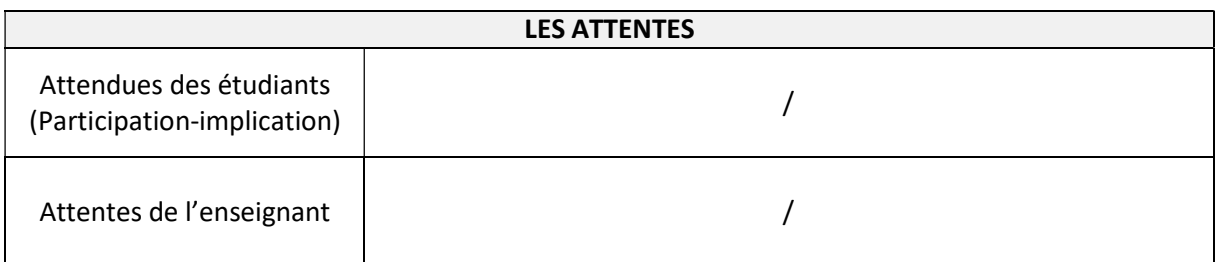

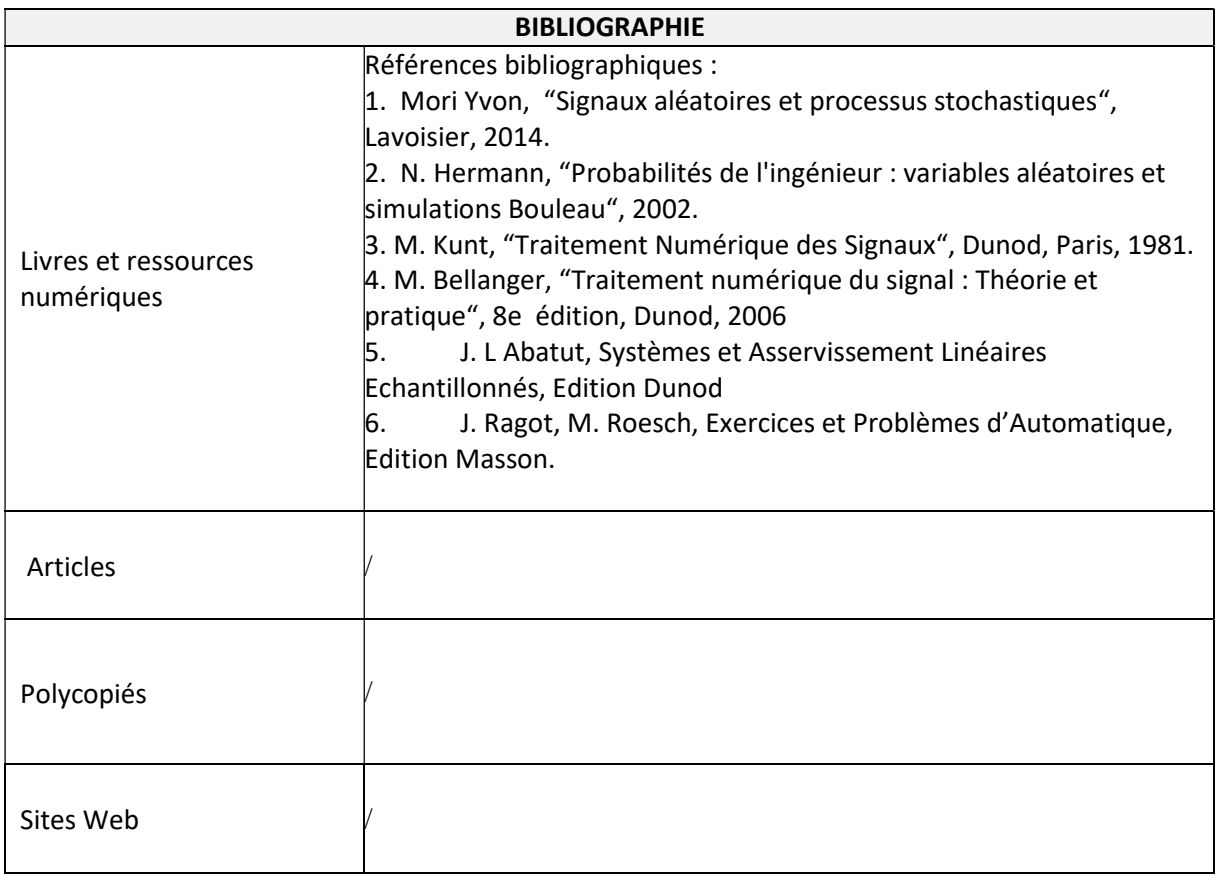

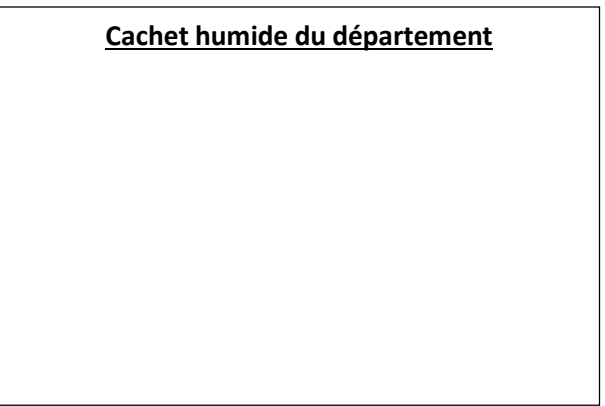

### SYLLABUS DE LA MATIERE

## (TP) : Programmation orientée objet en C++

Niveau : M1\_Electronique des systèmes embarqués /

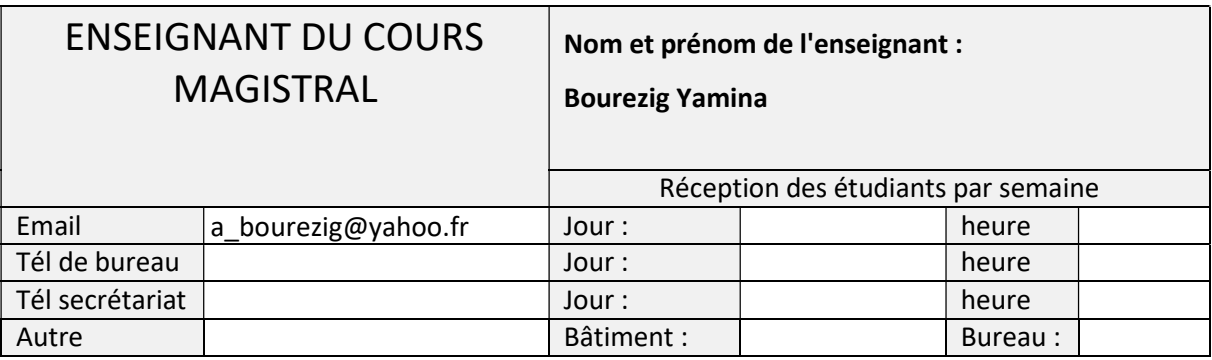

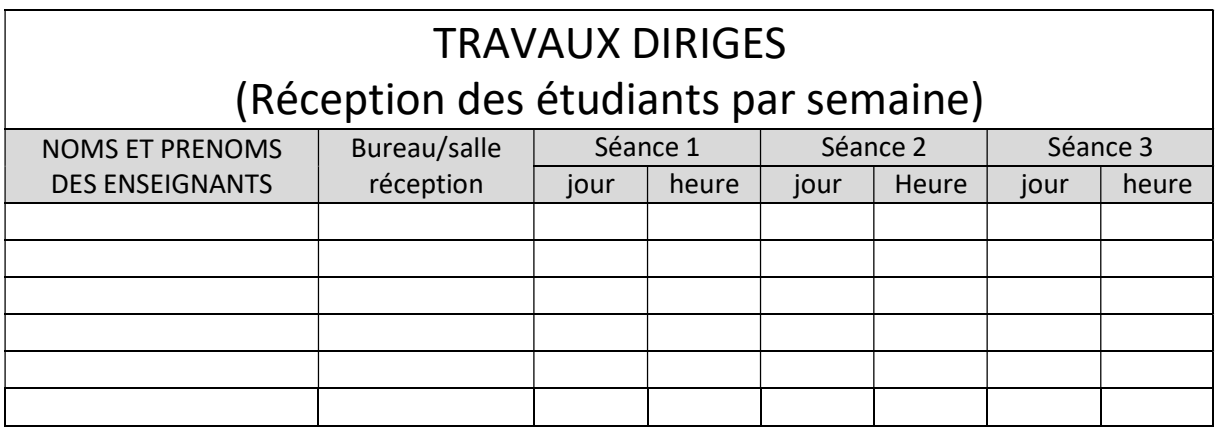

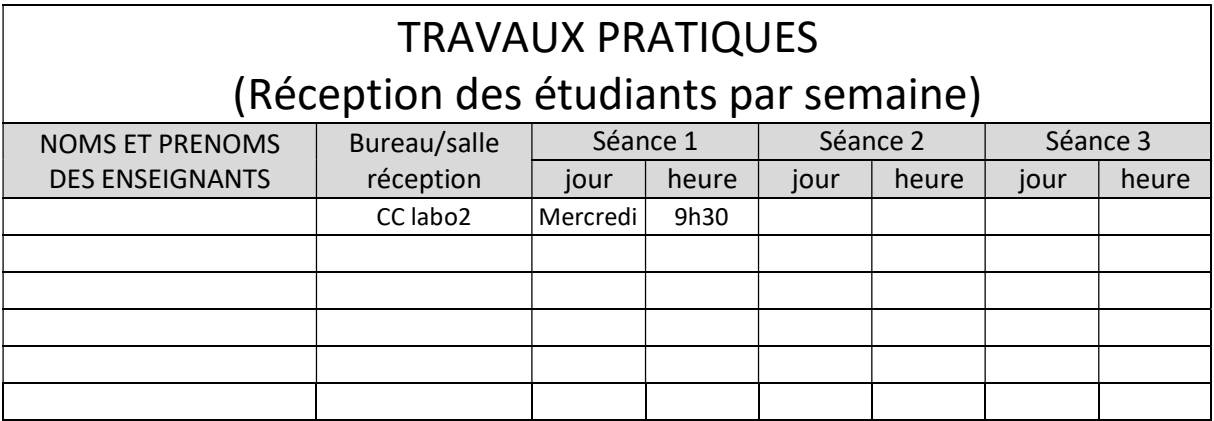

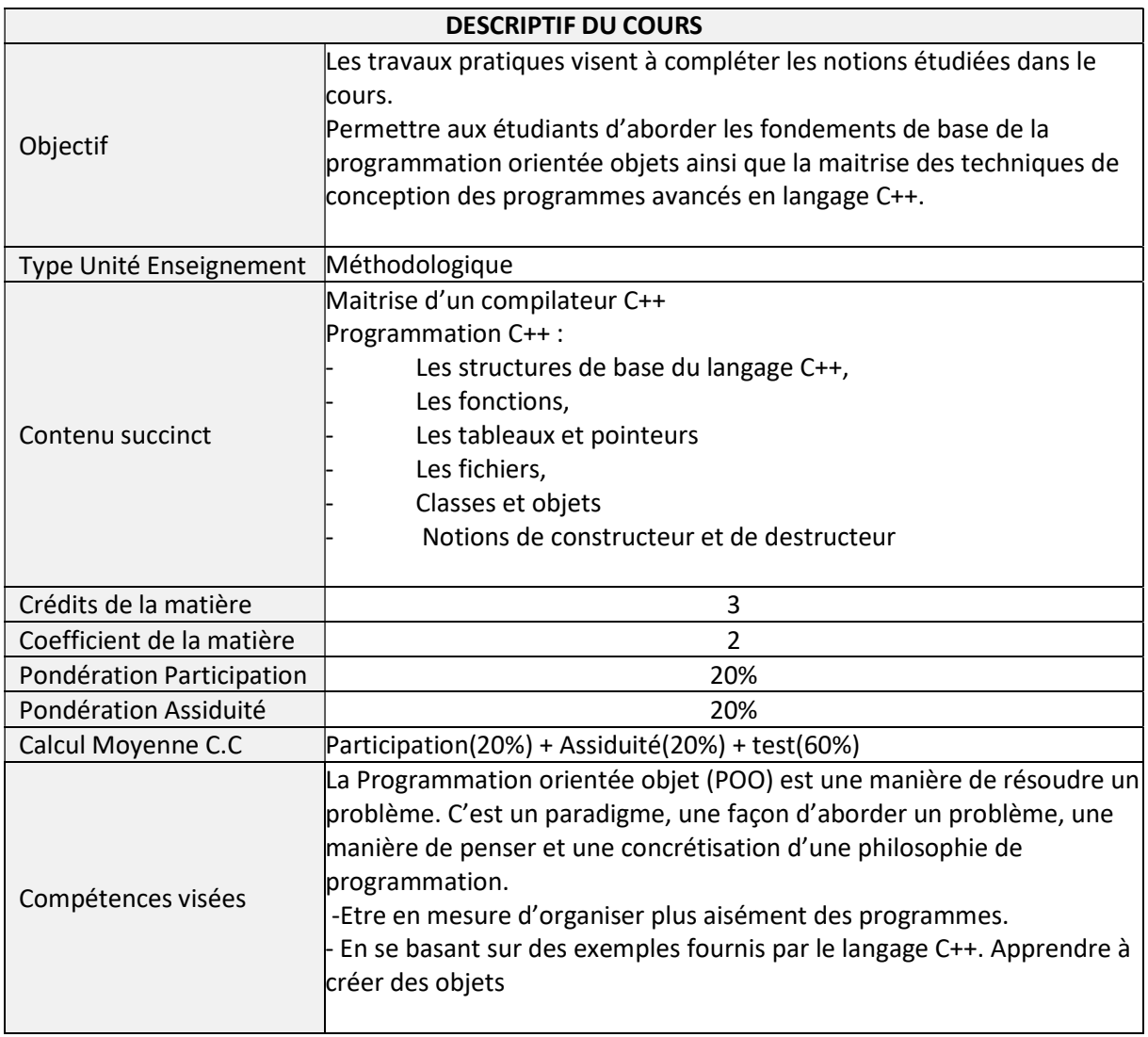

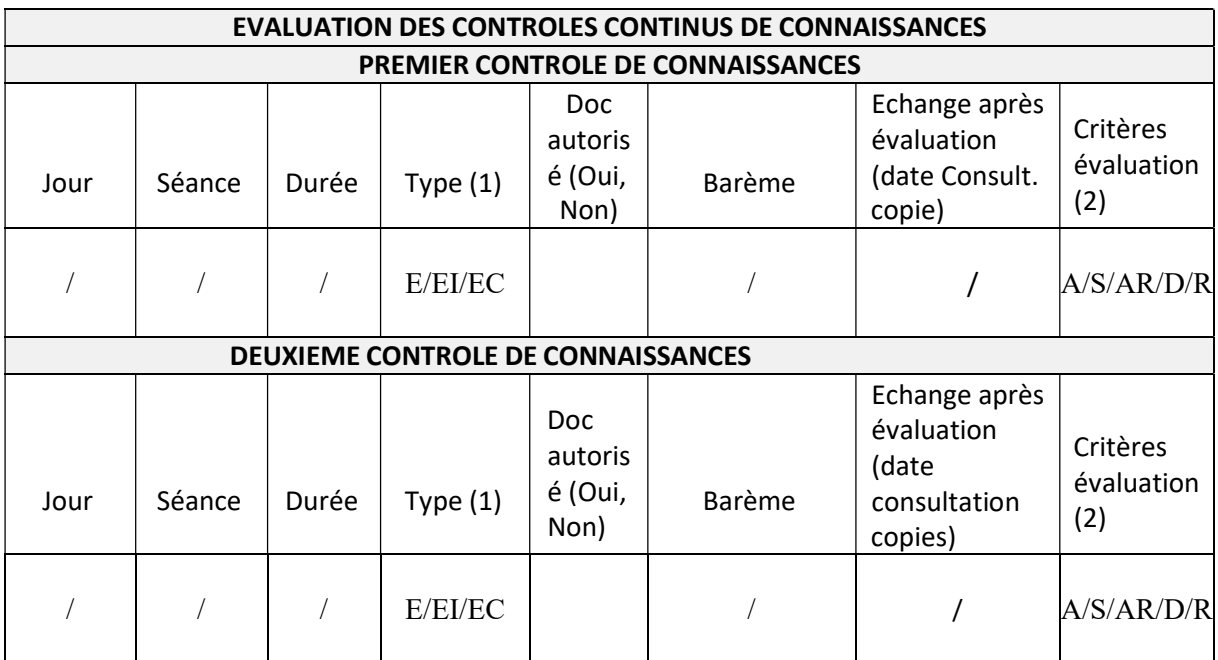

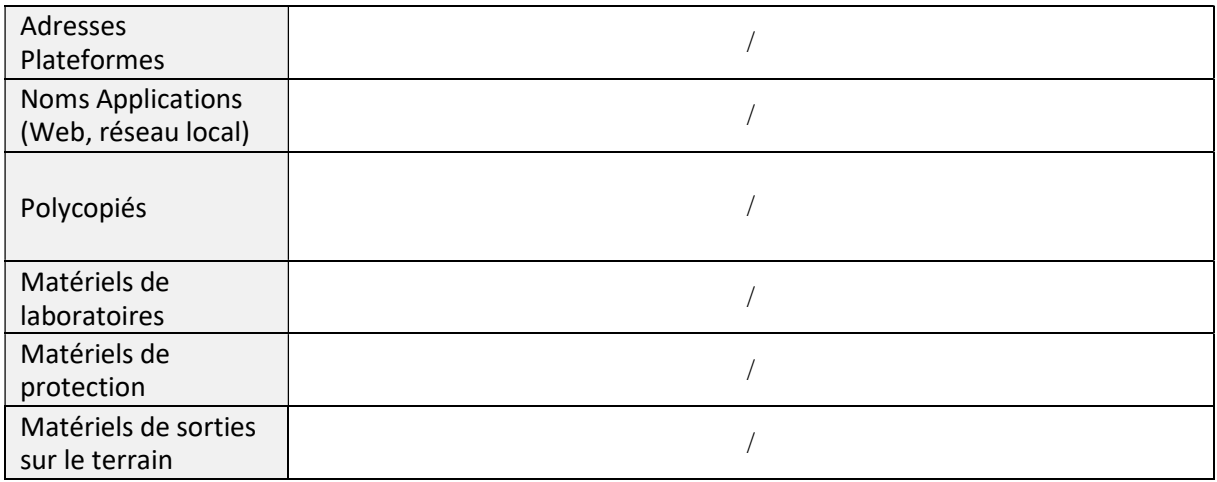

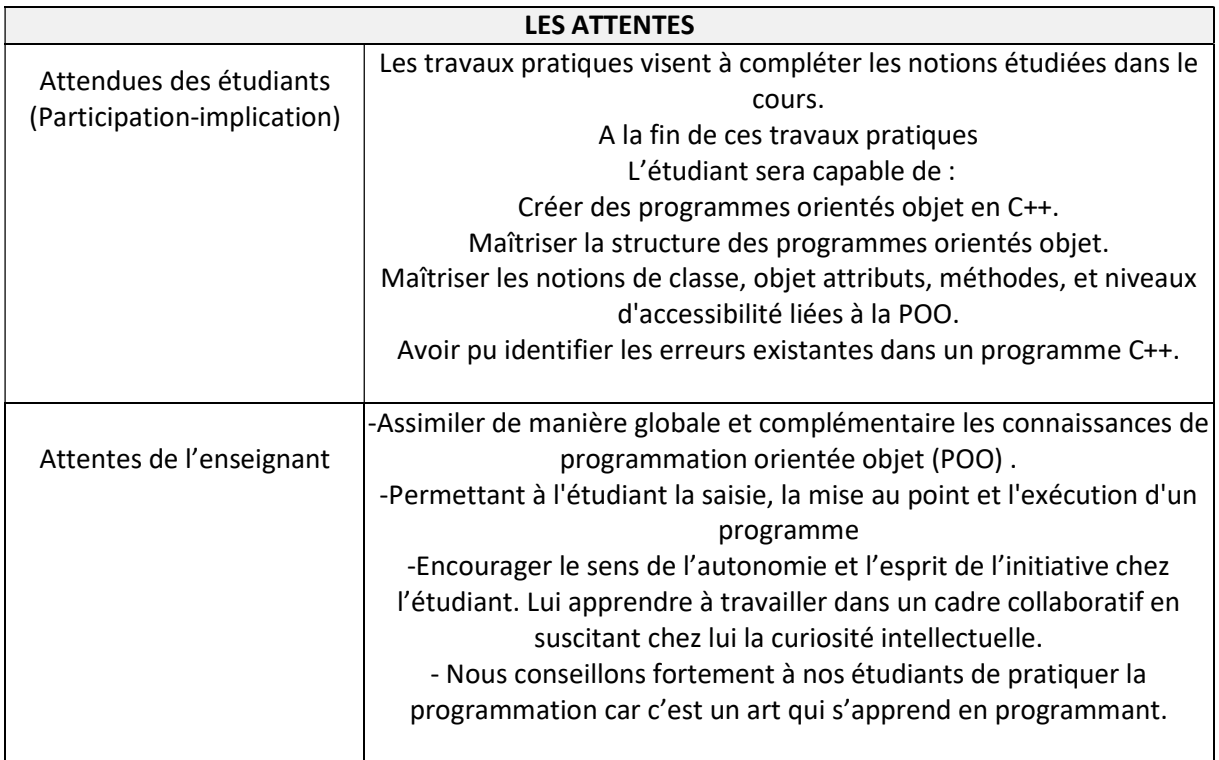

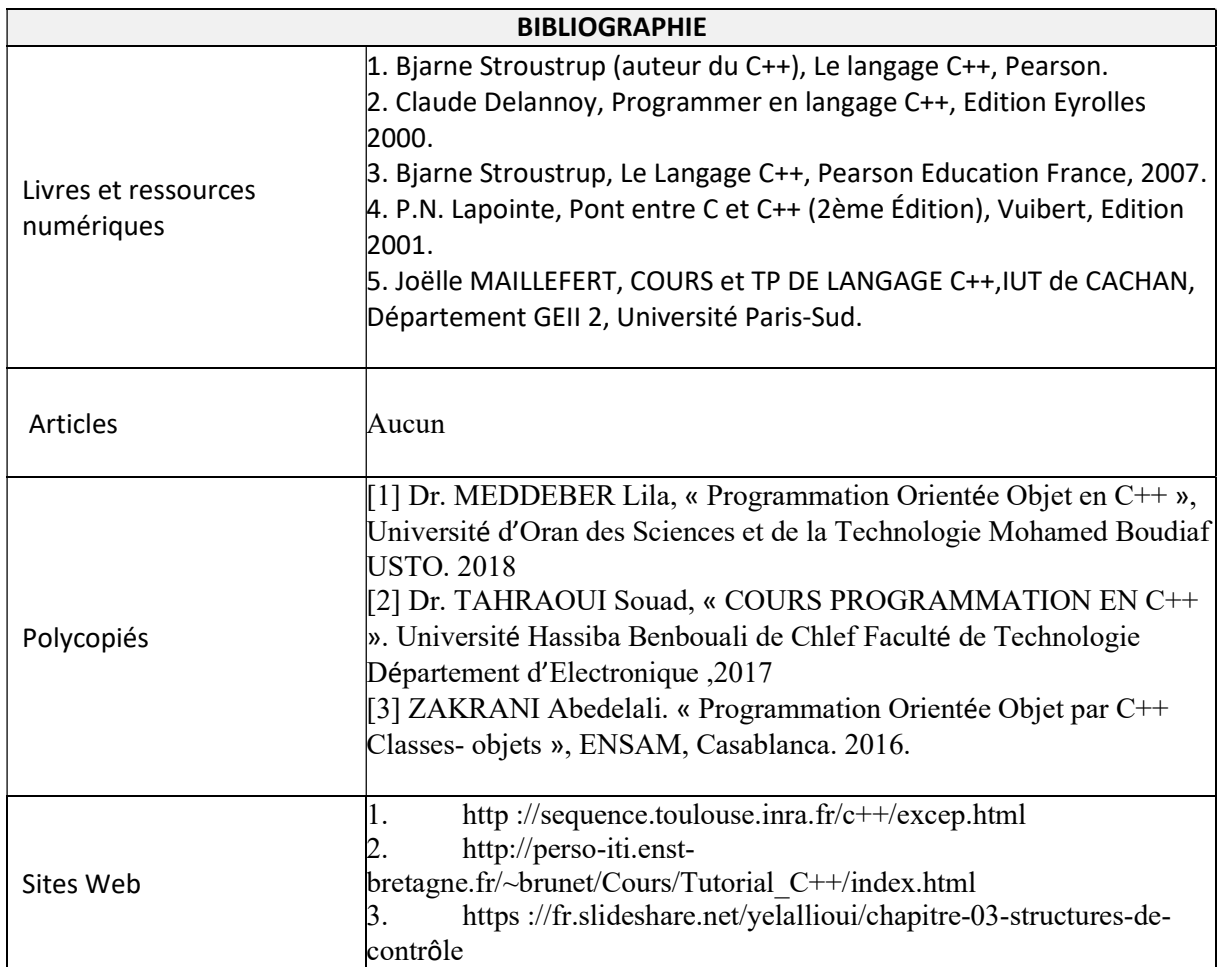

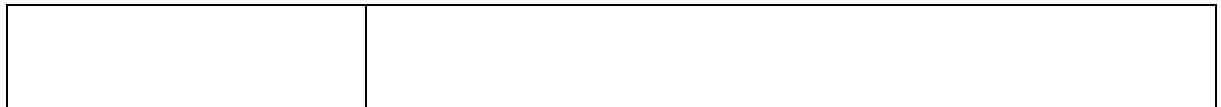

### Cachet humide du département

### SYLLABUS DE LA MATIERE

## (TP) : TP ESE71 : Conception des systèmes à microprocesseurs

Niveau : M1\_Electronique des systèmes embarqués /

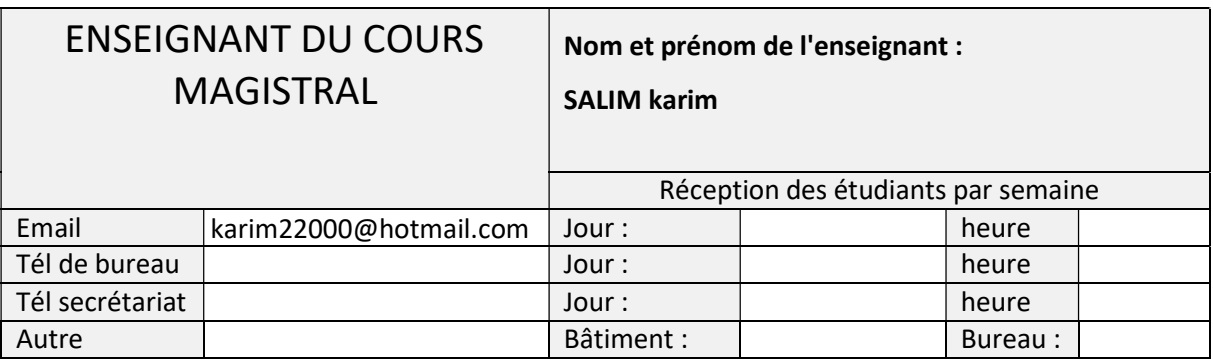

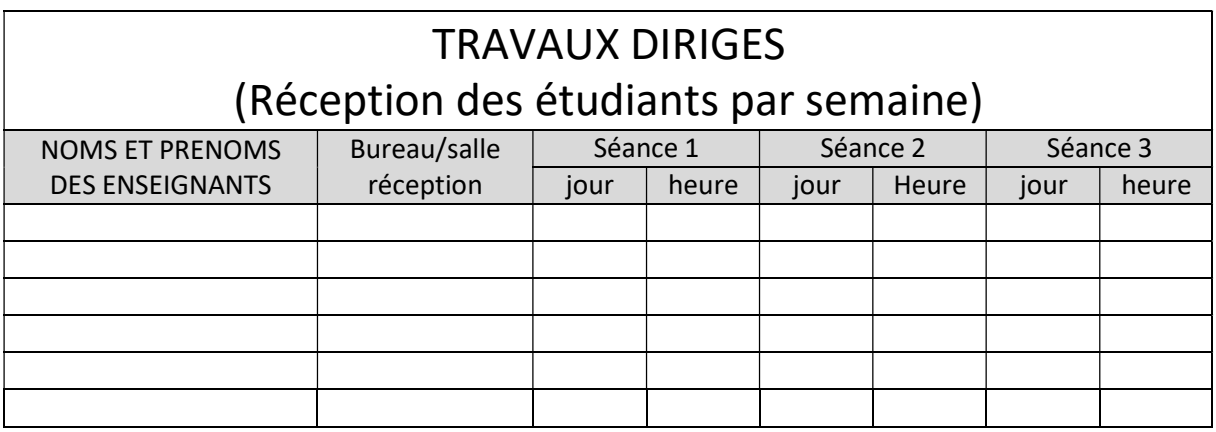

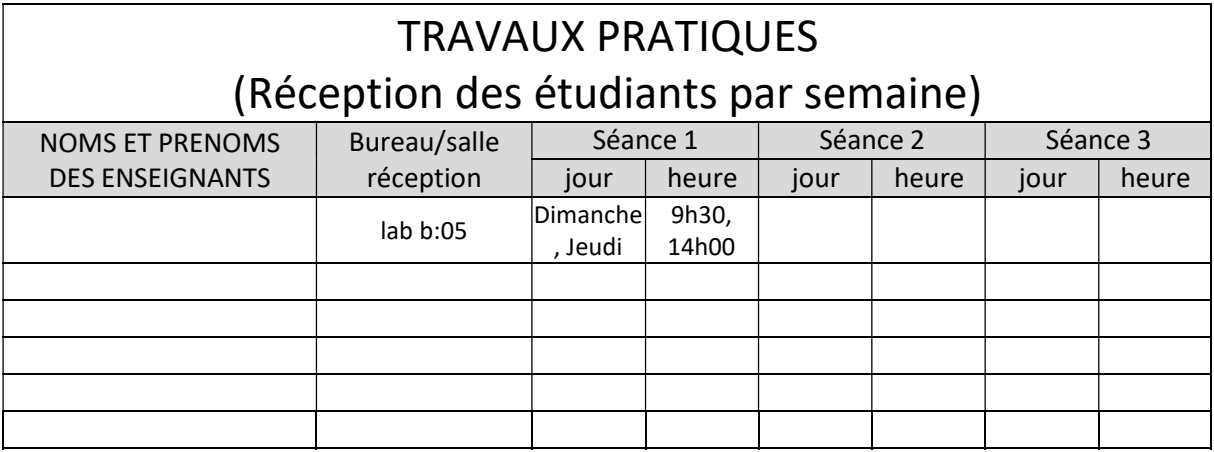

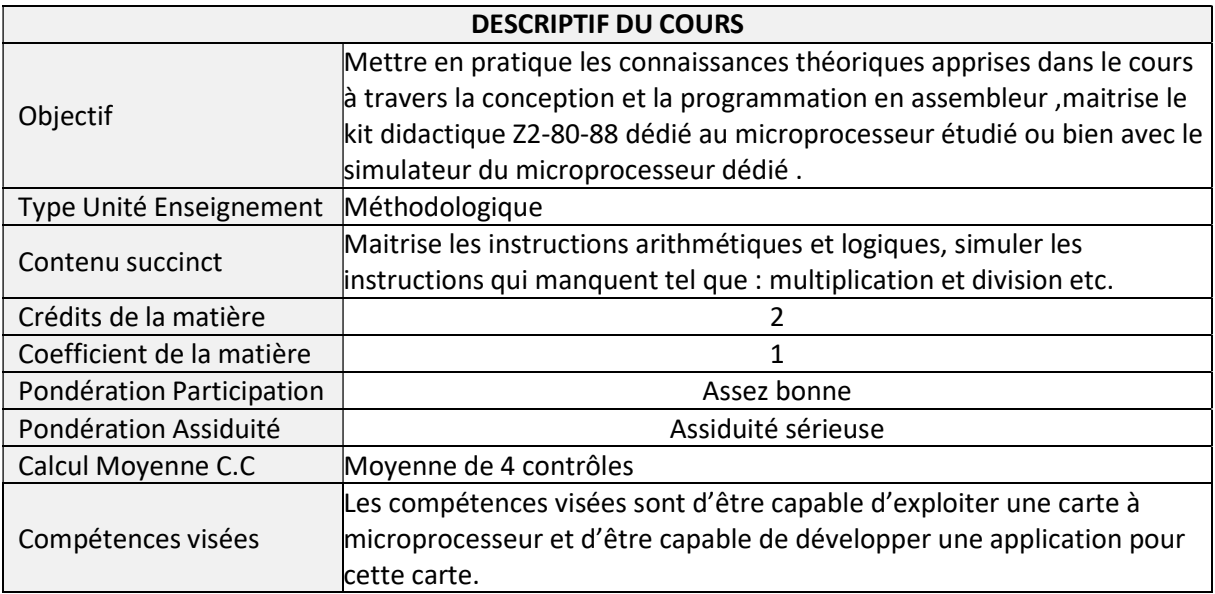

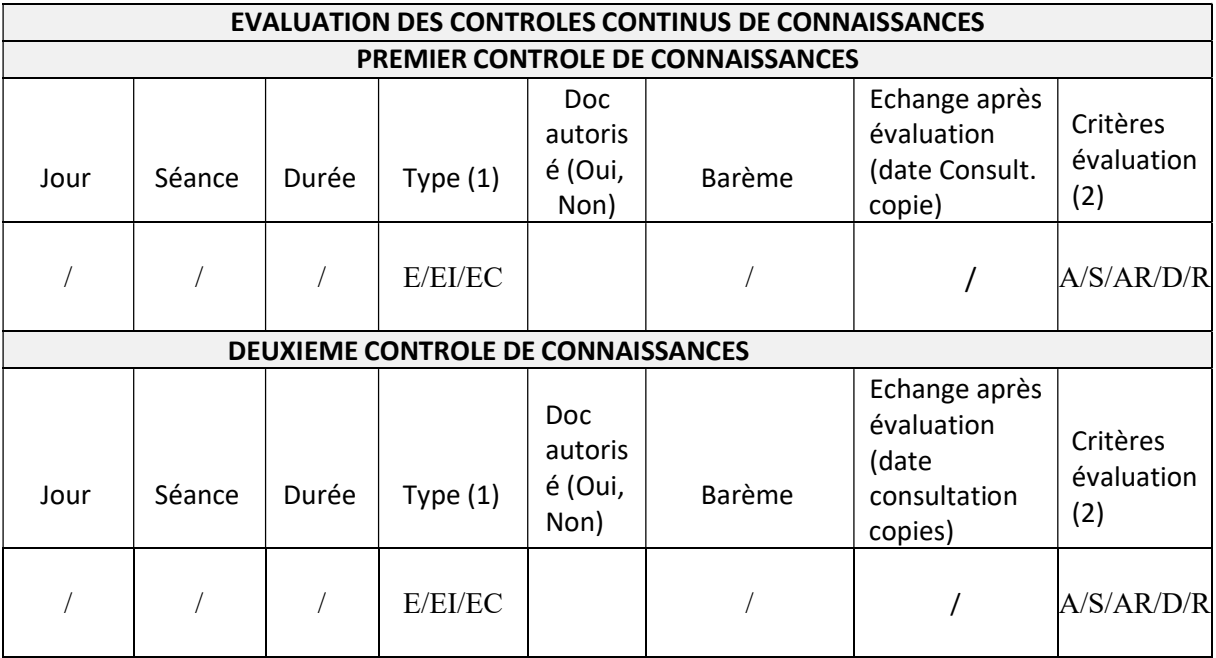

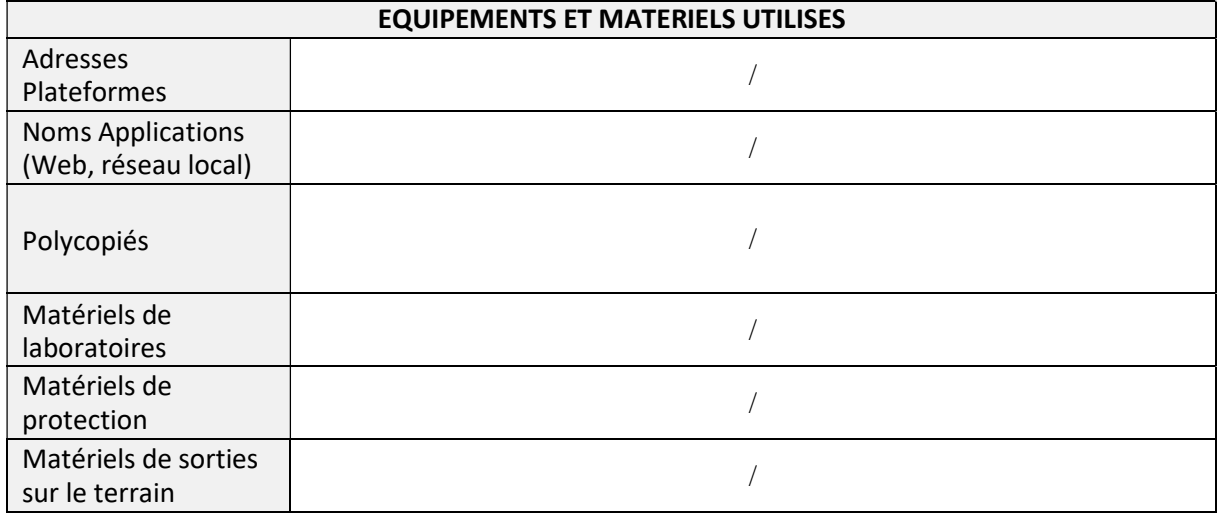

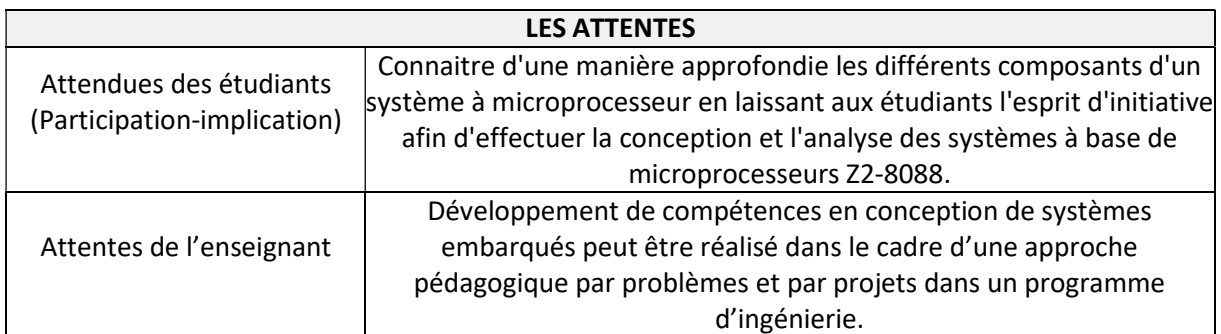

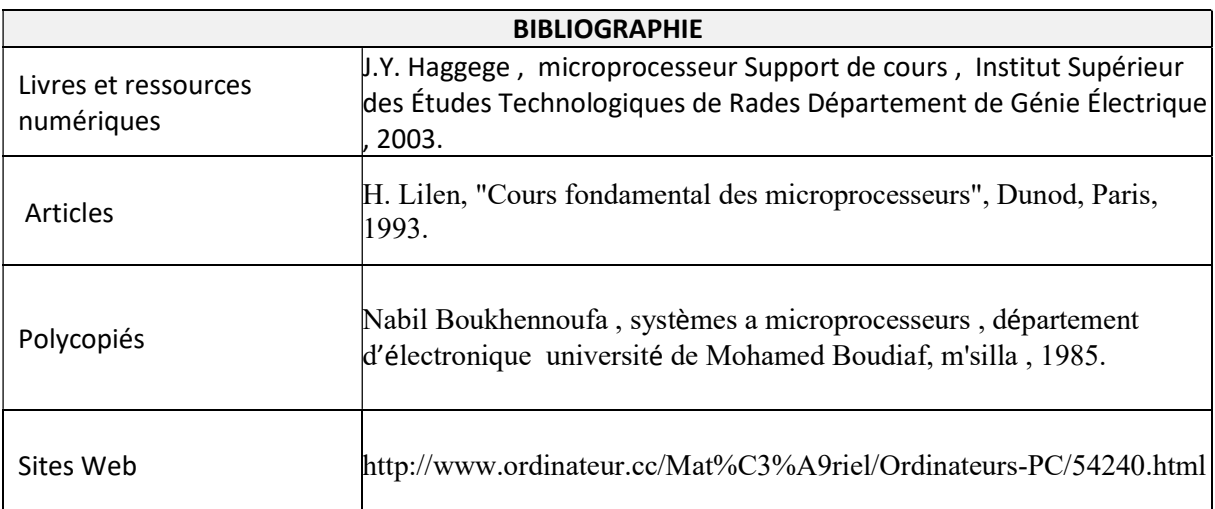

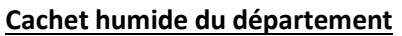

### SYLLABUS DE LA MATIERE

# (Cours) : Ethique, Déontologie et Propriété Intellectuelle

Niveau : M1\_Electronique des systèmes embarqués /

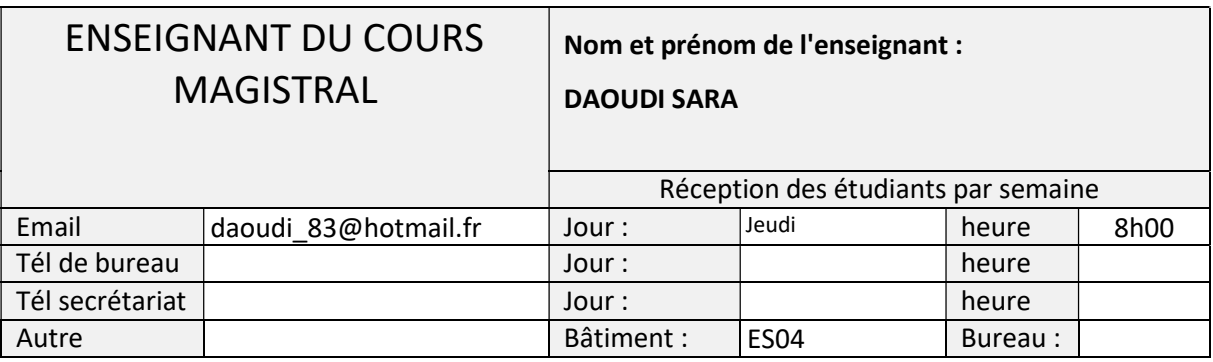

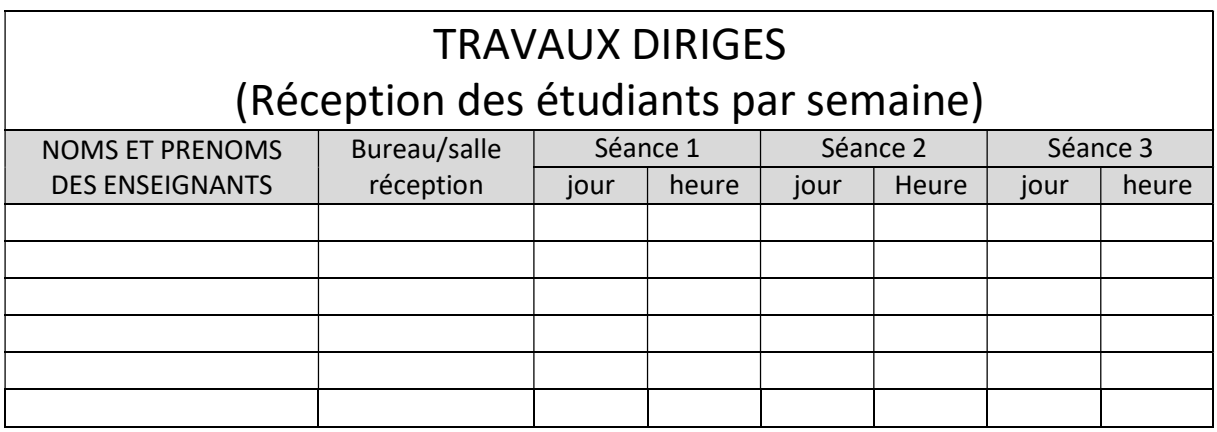

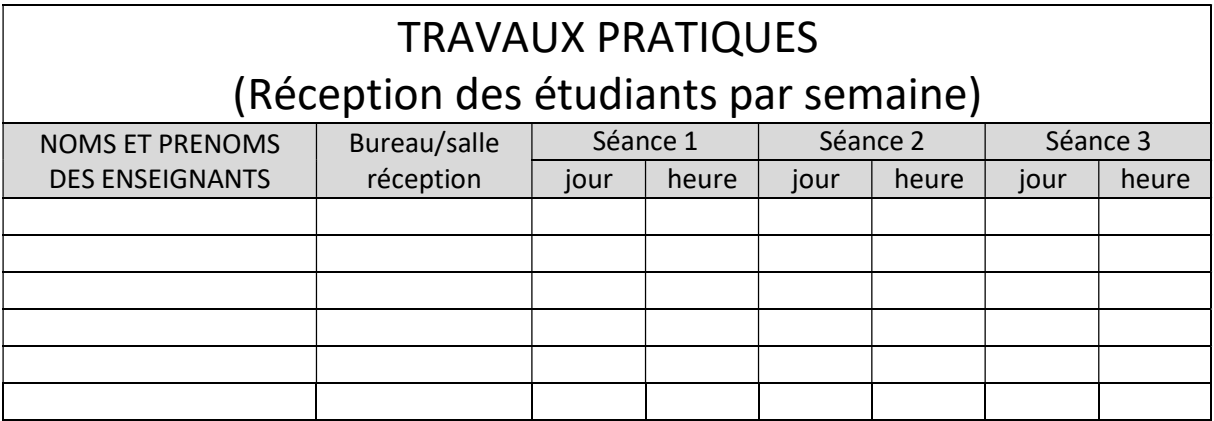

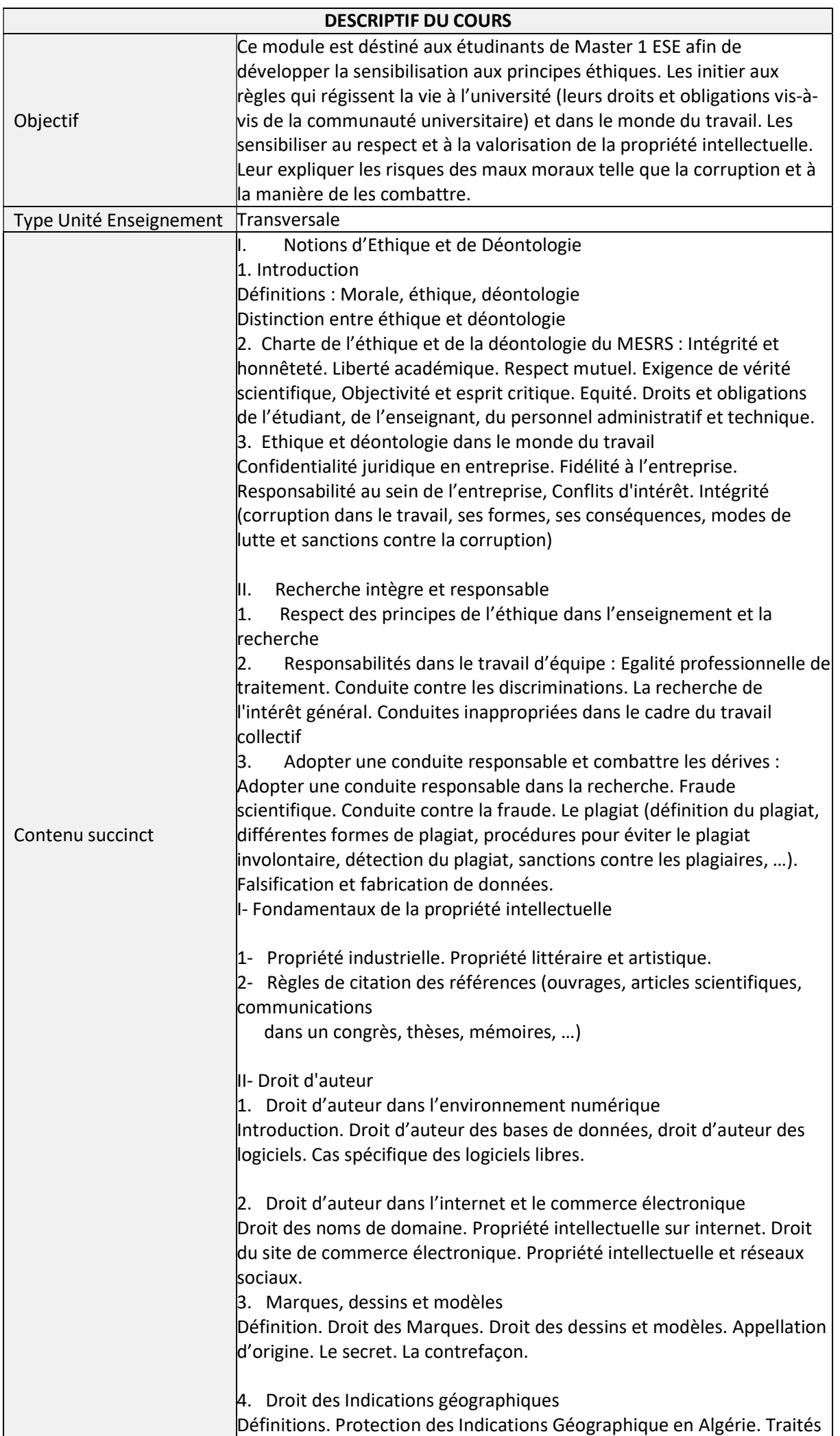

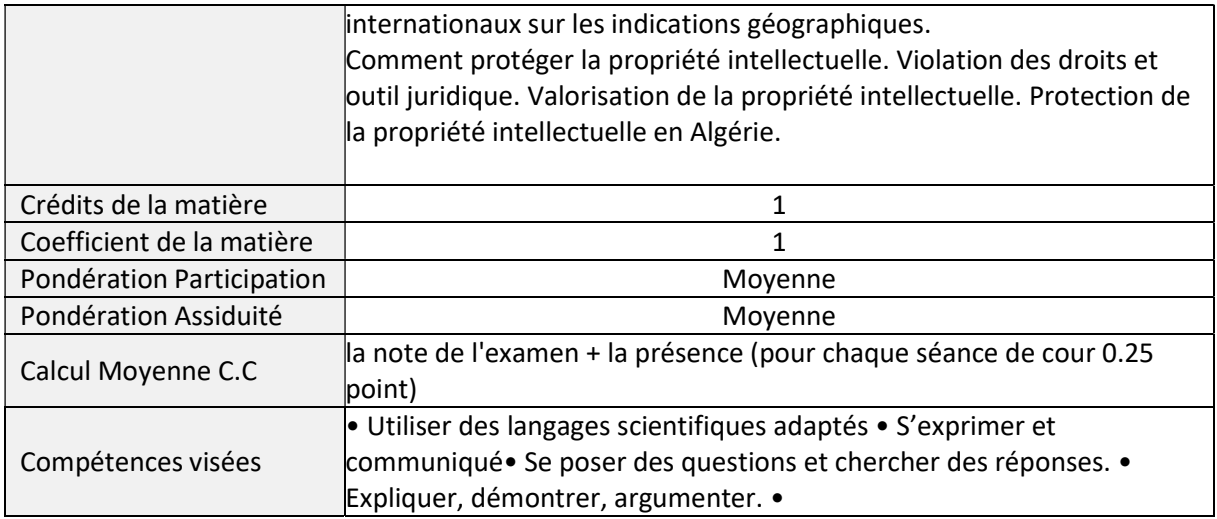

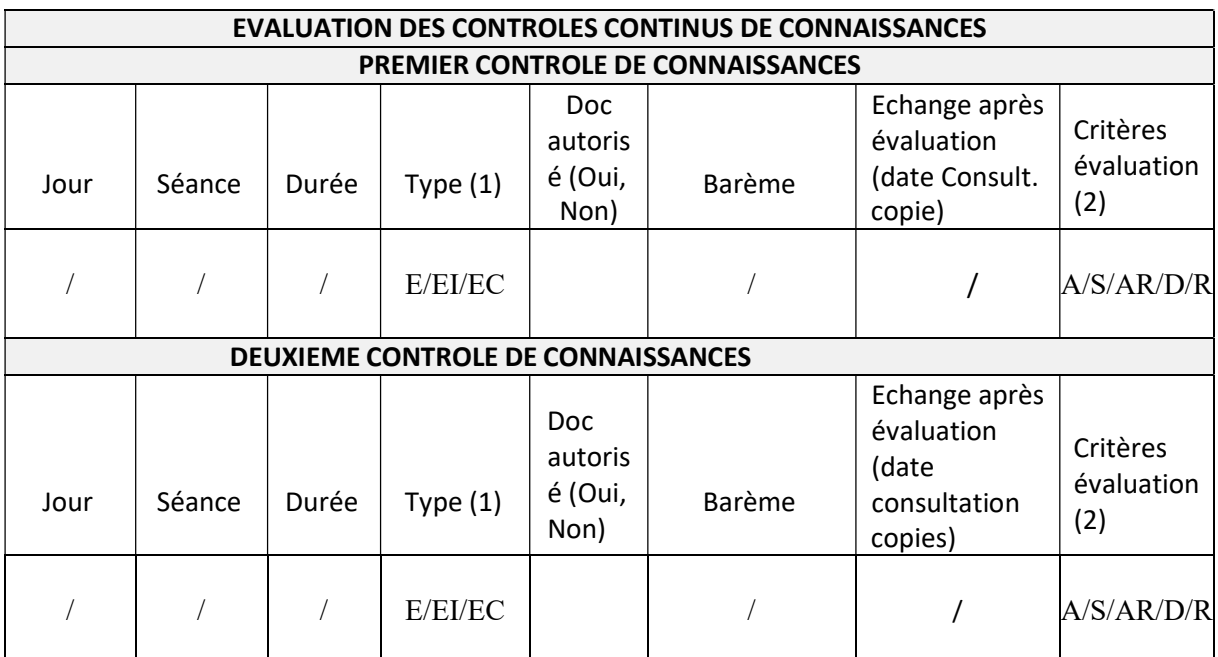

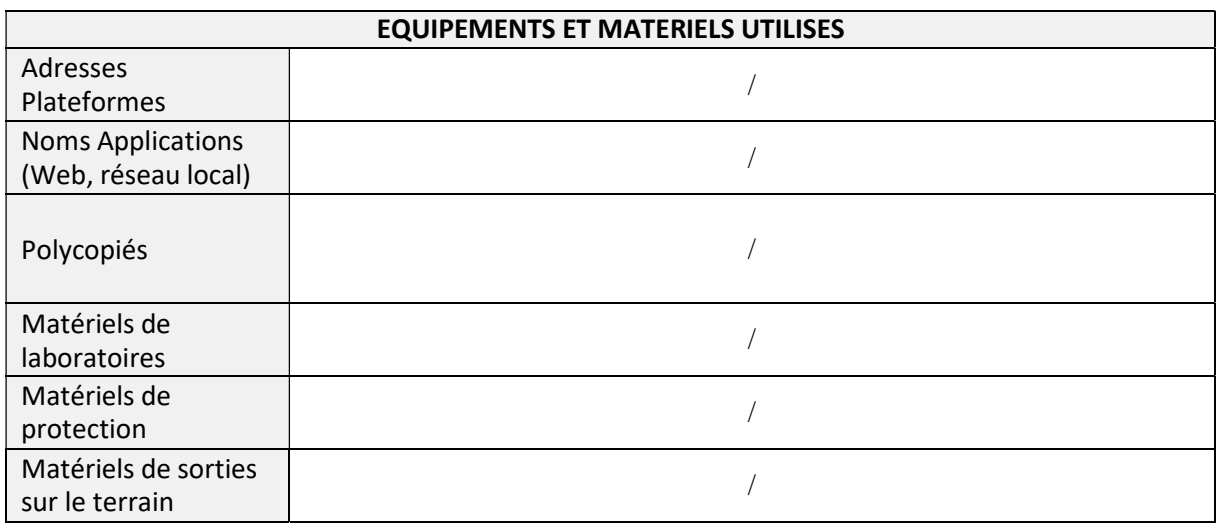

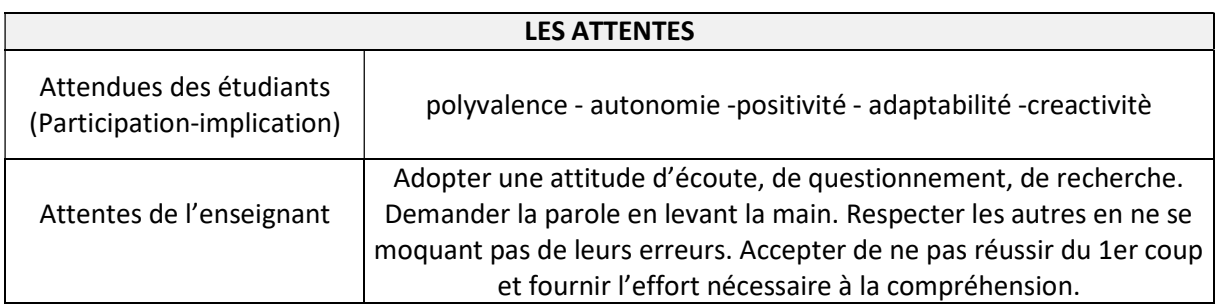

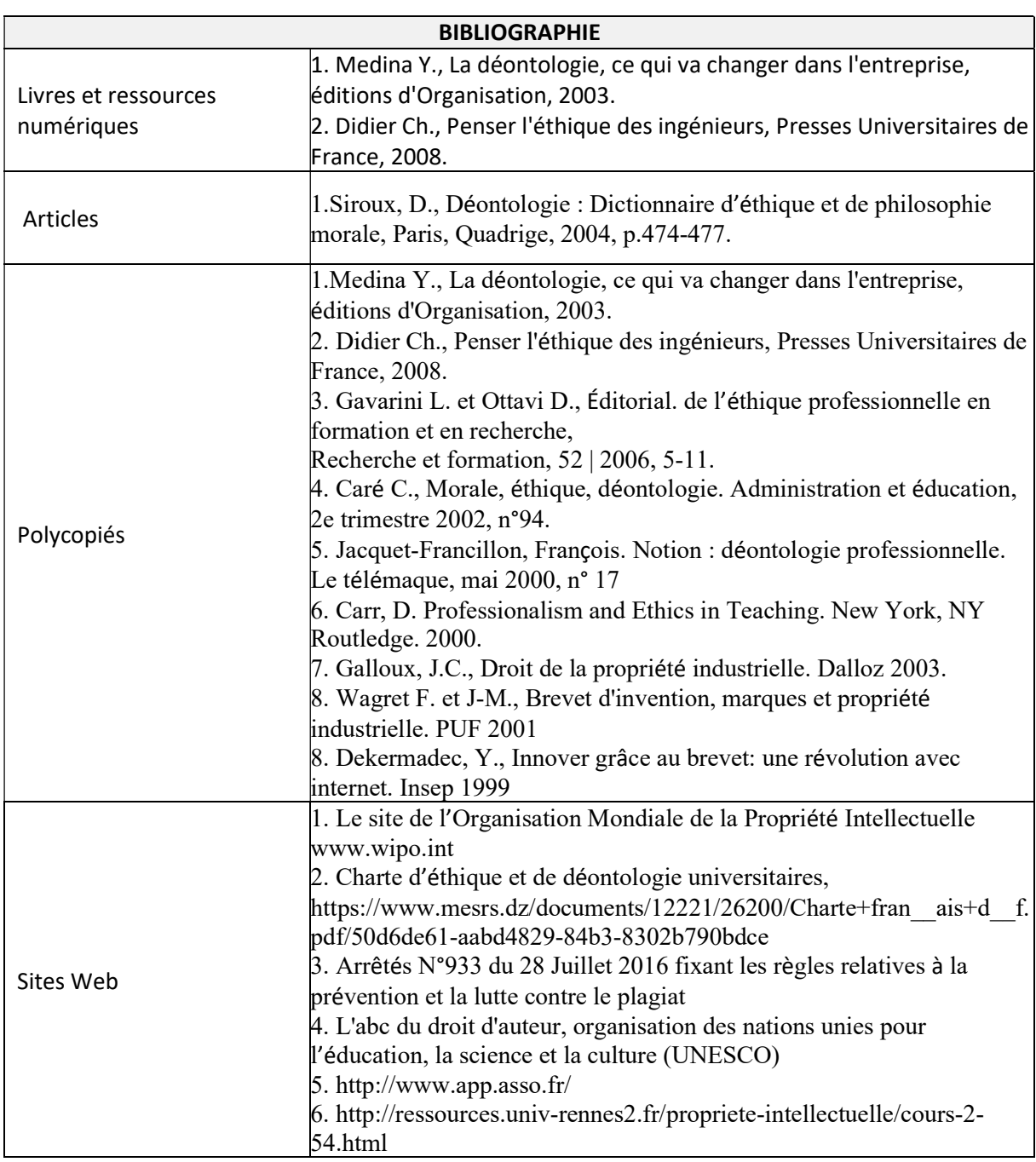

Cachet humide du département

### SYLLABUS DE LA MATIERE

# (Cours) : Etude et Réalisation des projets

Niveau : M1\_Electronique des systèmes embarqués /

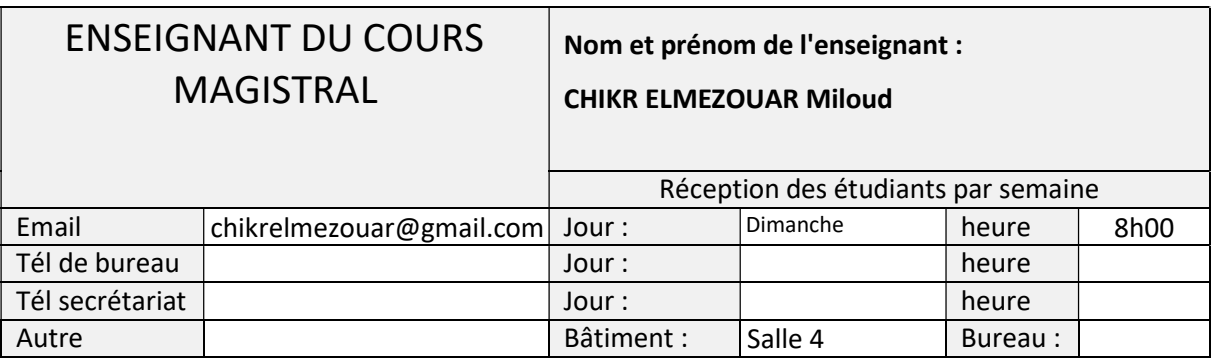

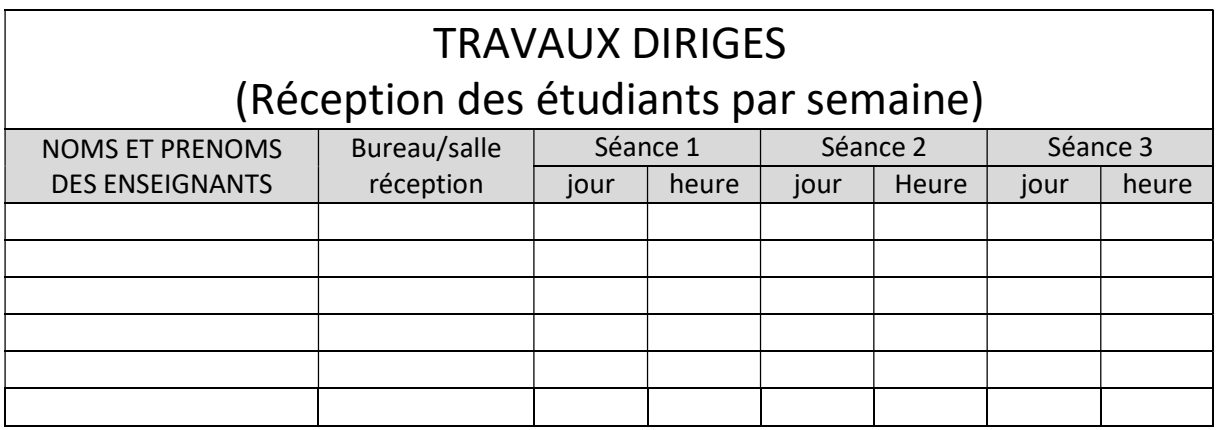

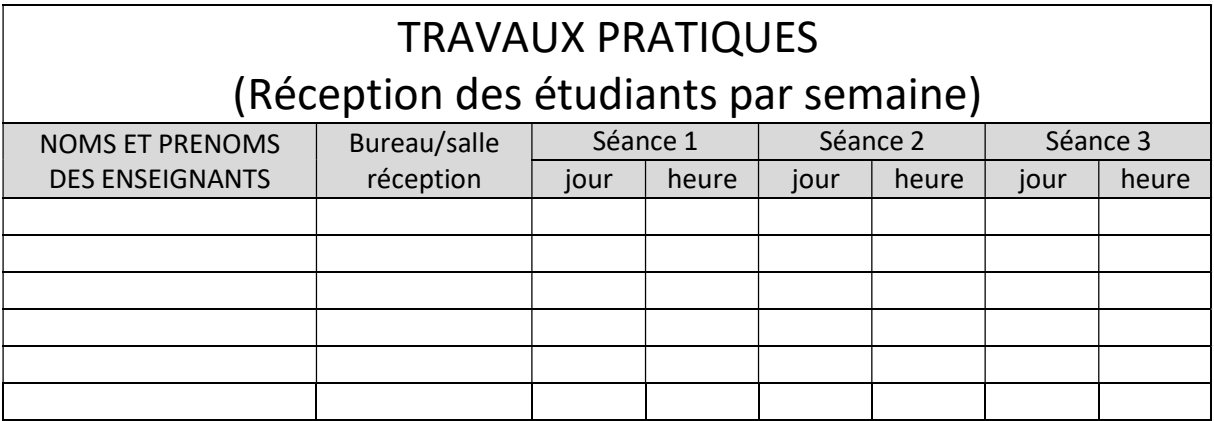

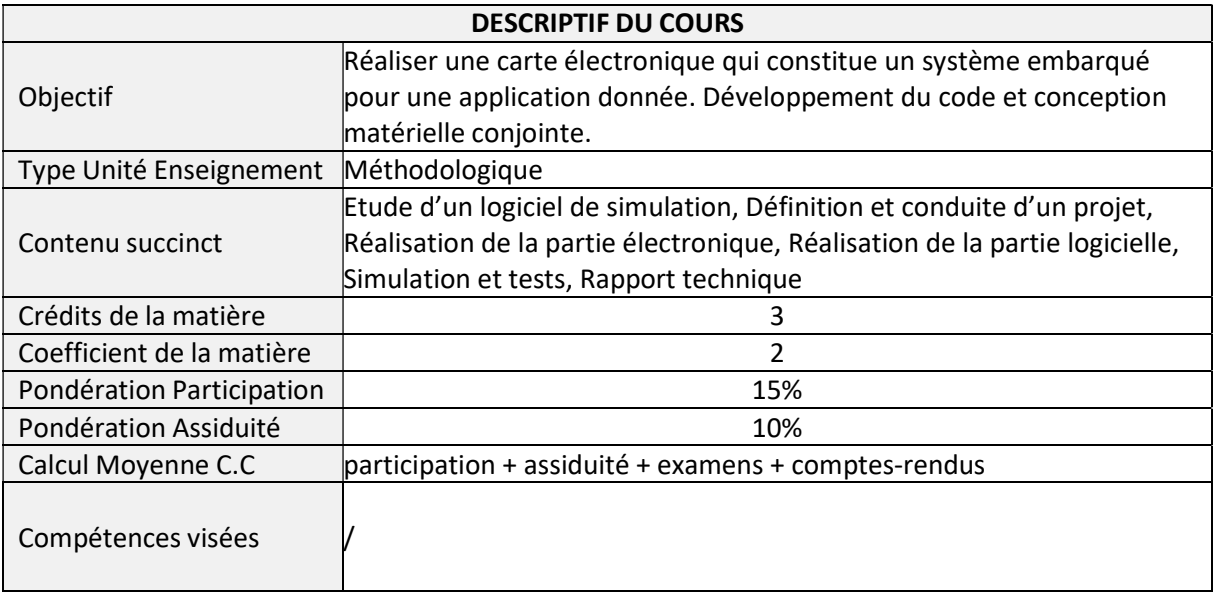

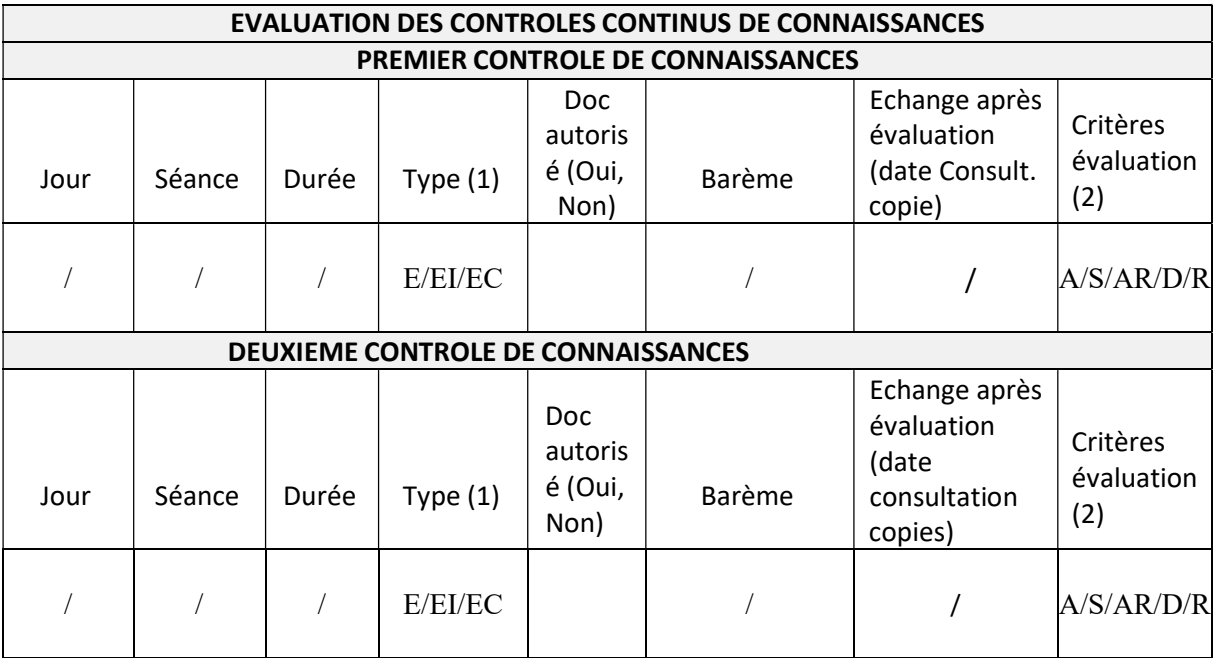

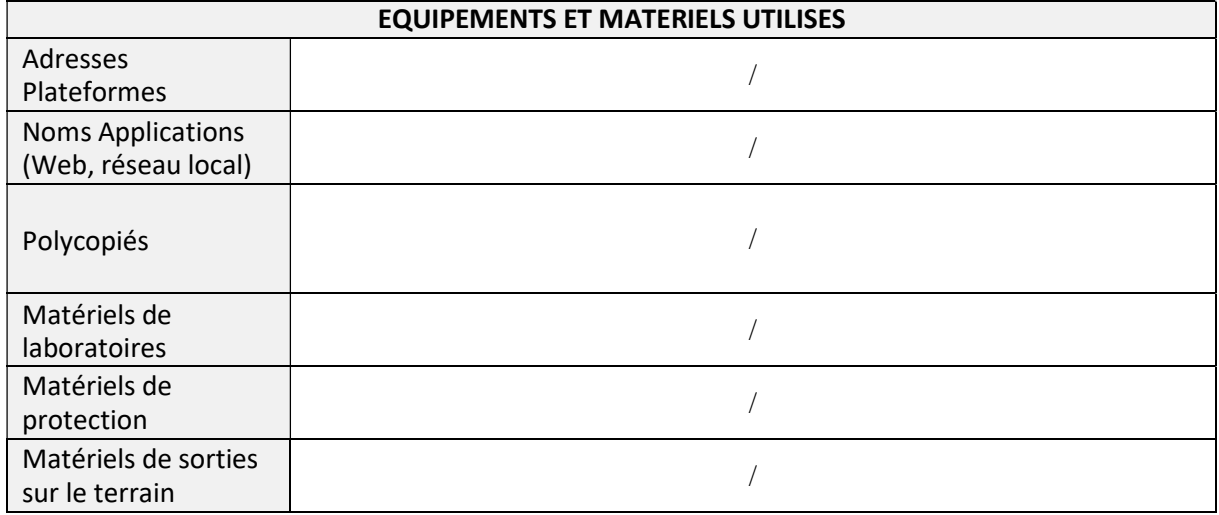

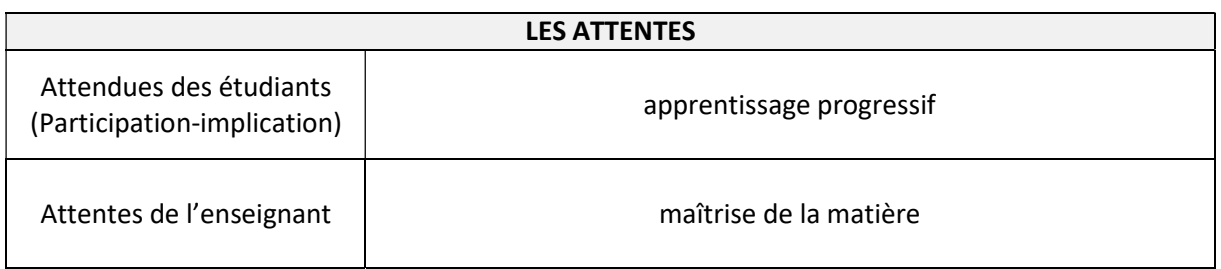

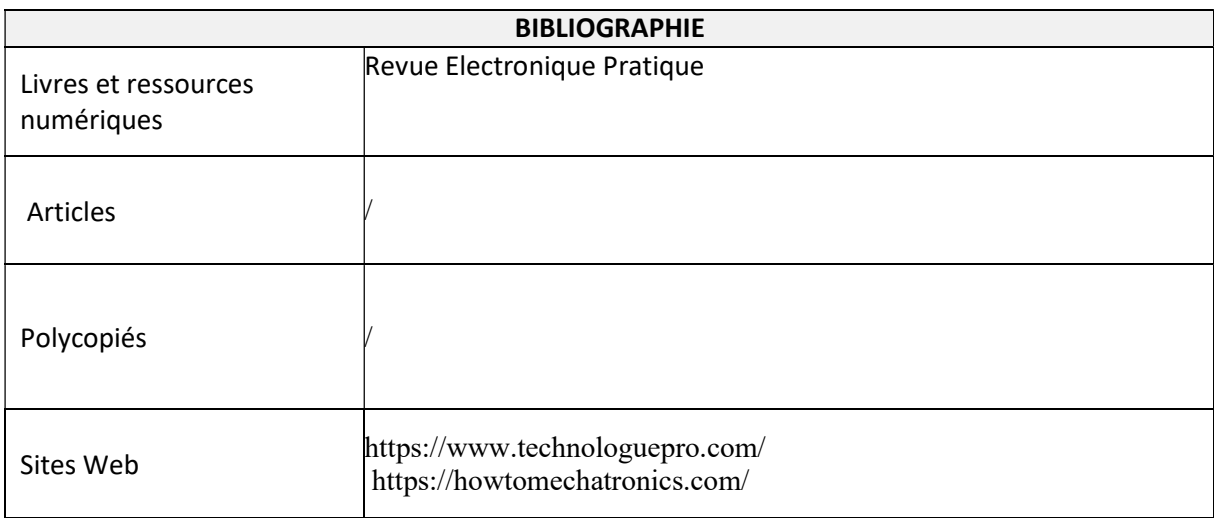

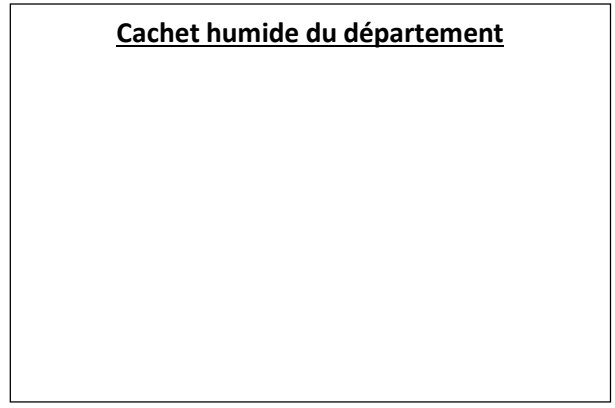

### SYLLABUS DE LA MATIERE

## (Cours, TD) : Réseaux et communications Industriels

Niveau : M1\_Electronique des systèmes embarqués /

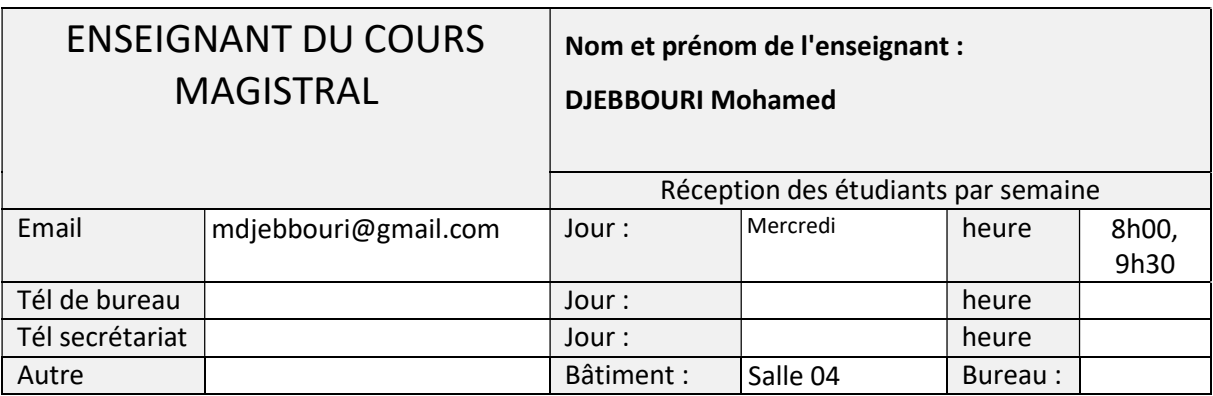

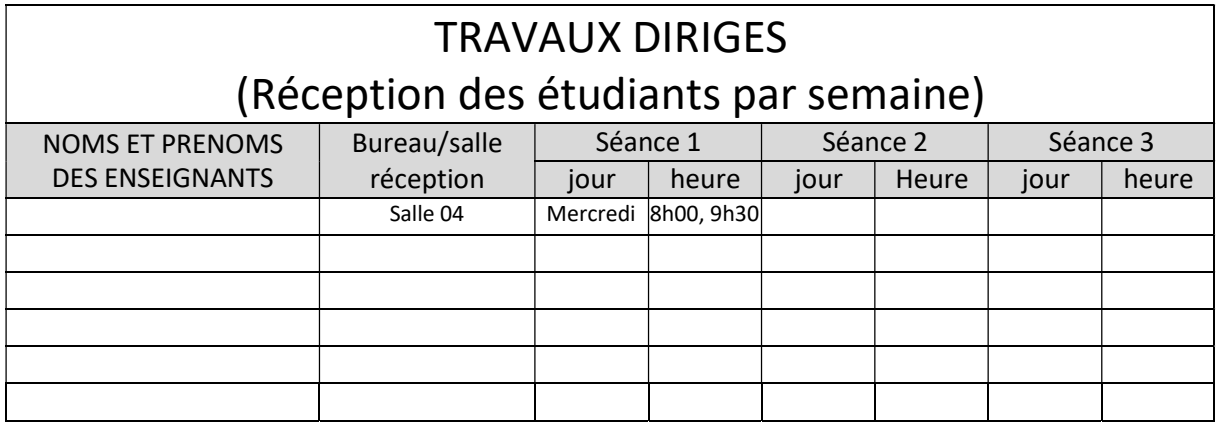

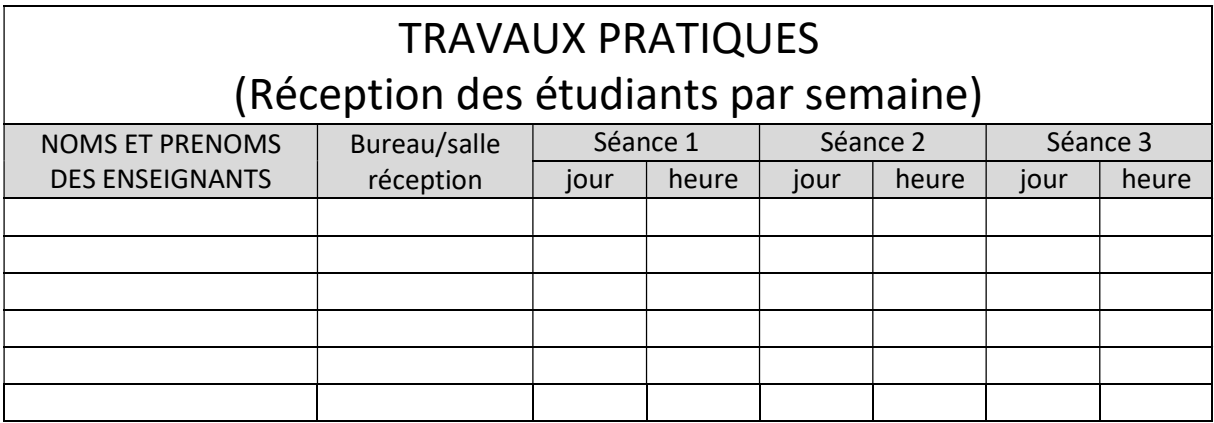

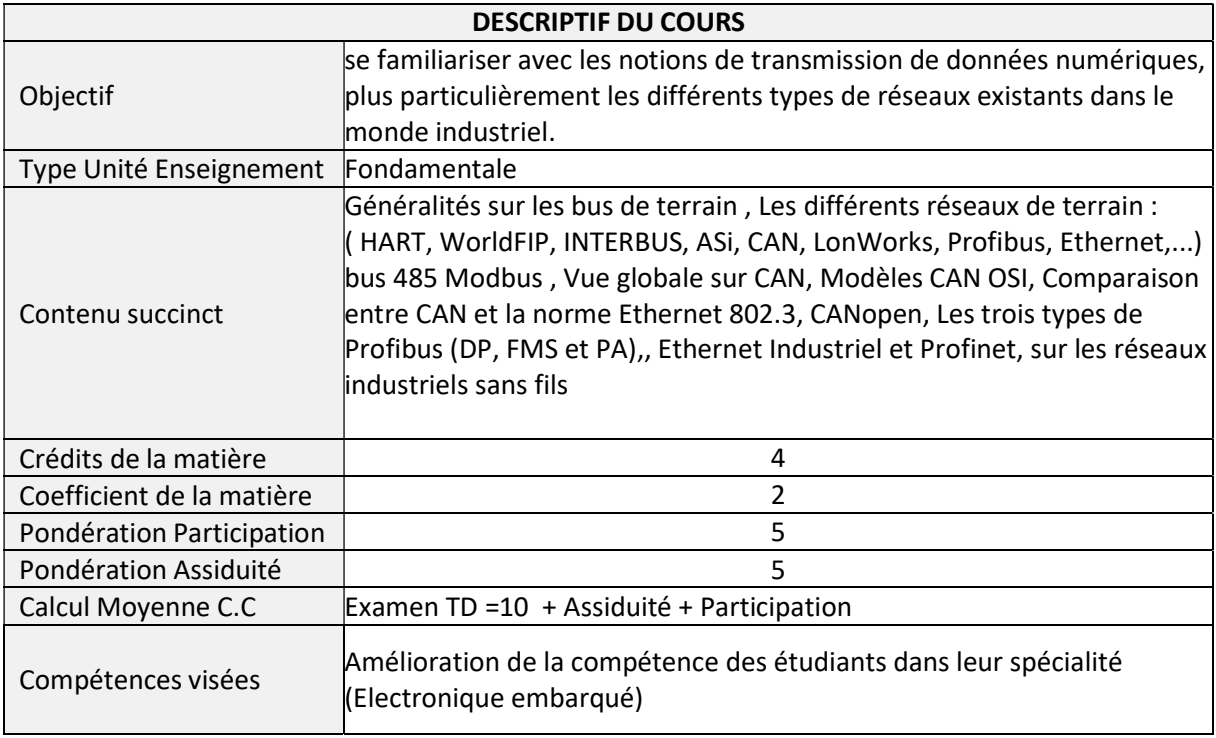

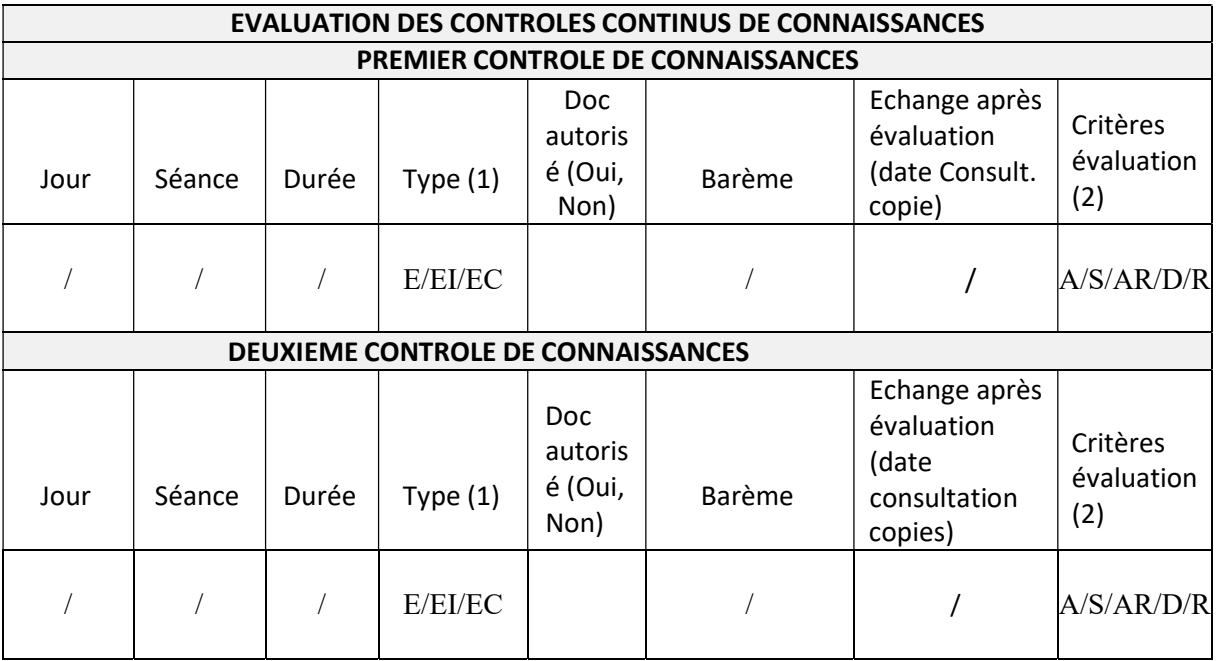

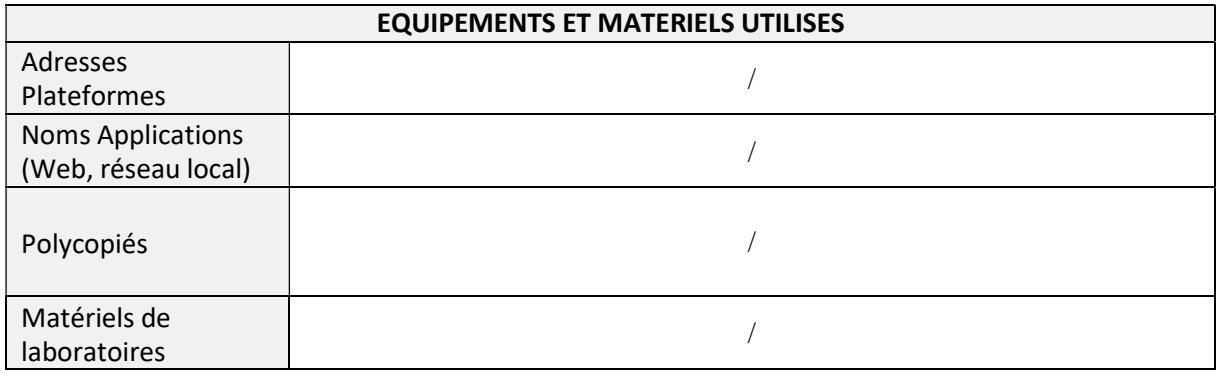

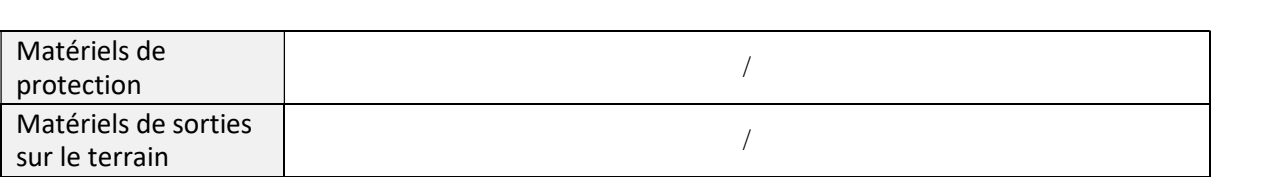

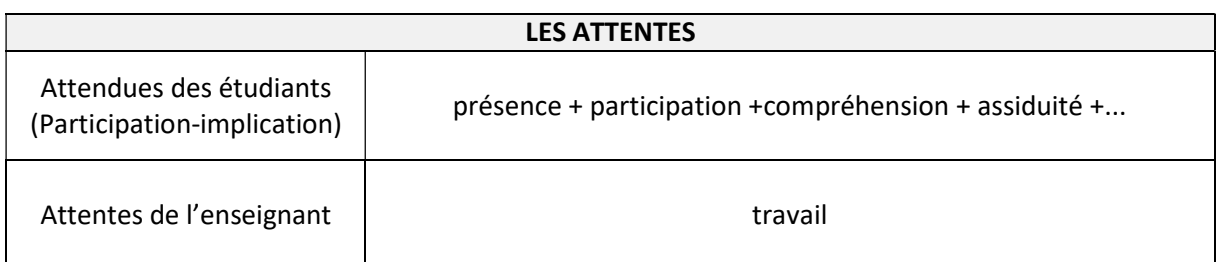

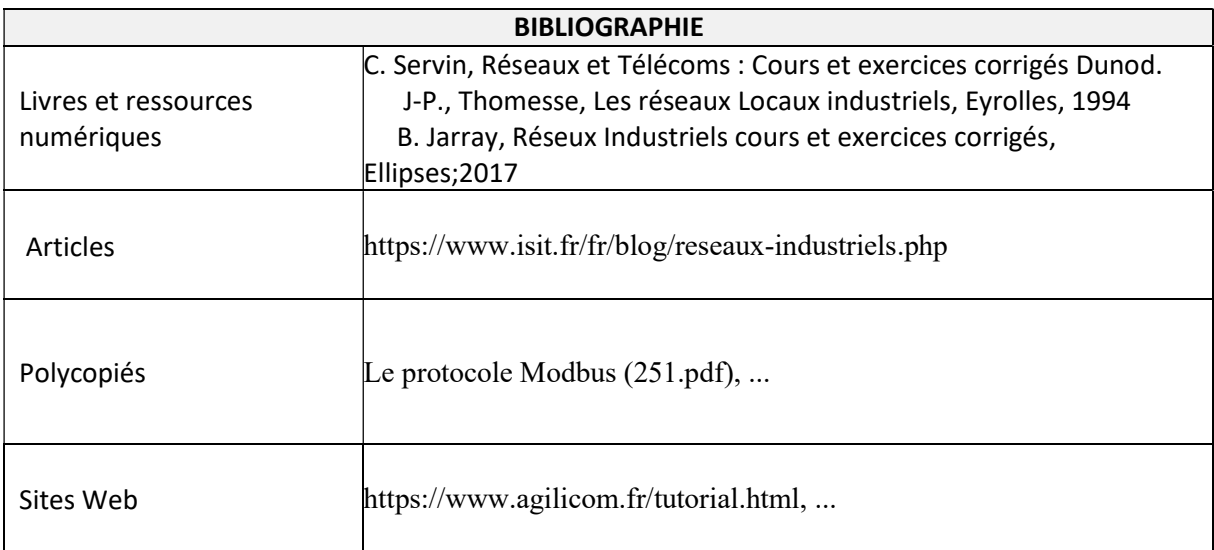

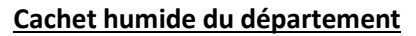

## SYLLABUS DE LA MATIERE

## (Cours, TD) : Processeurs des signaux numériques (DSP)

Niveau : M1\_Electronique des systèmes embarqués /

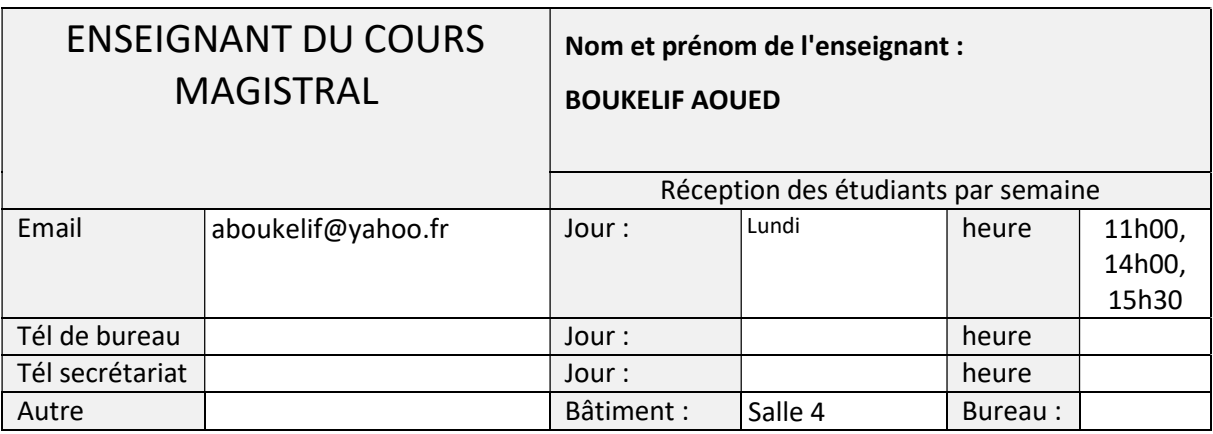

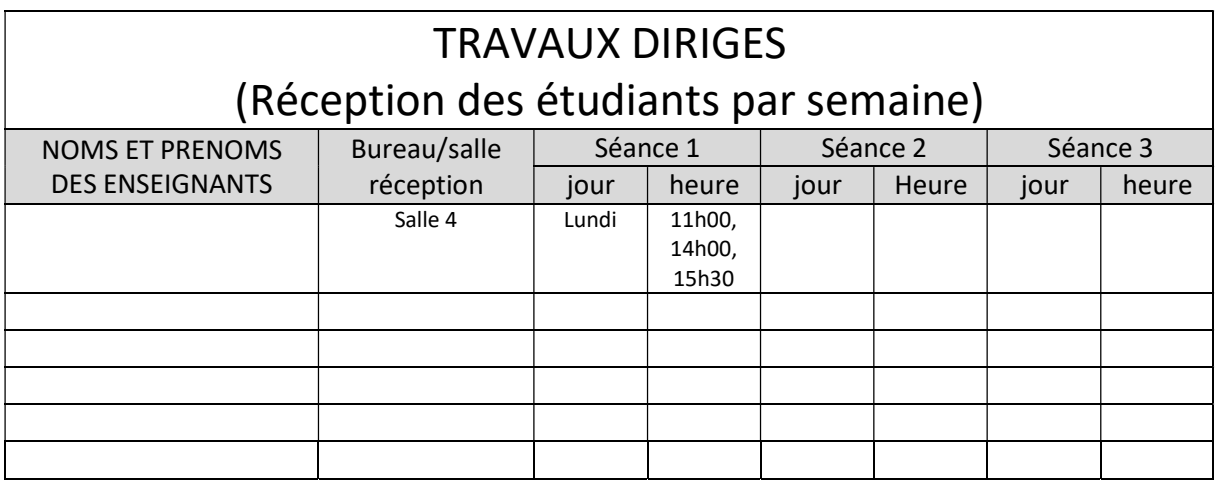

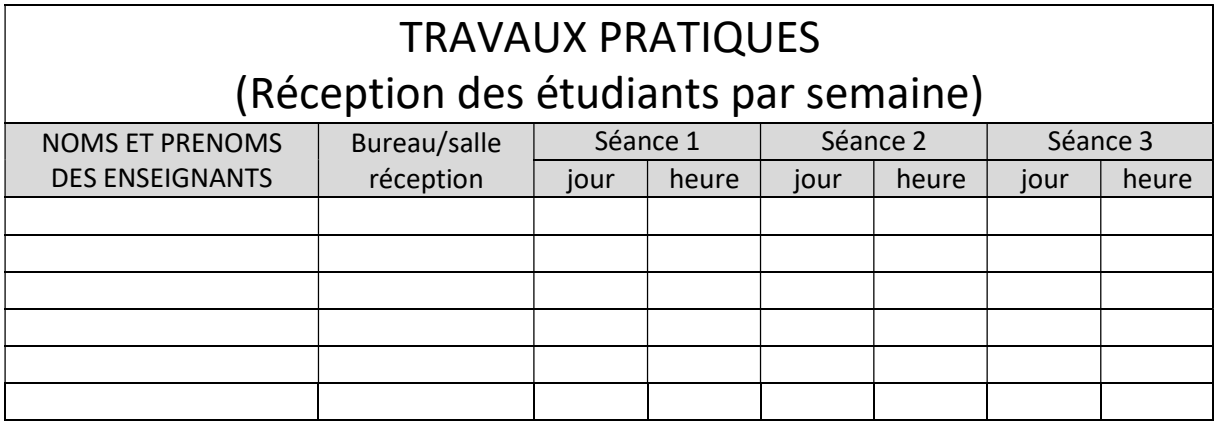

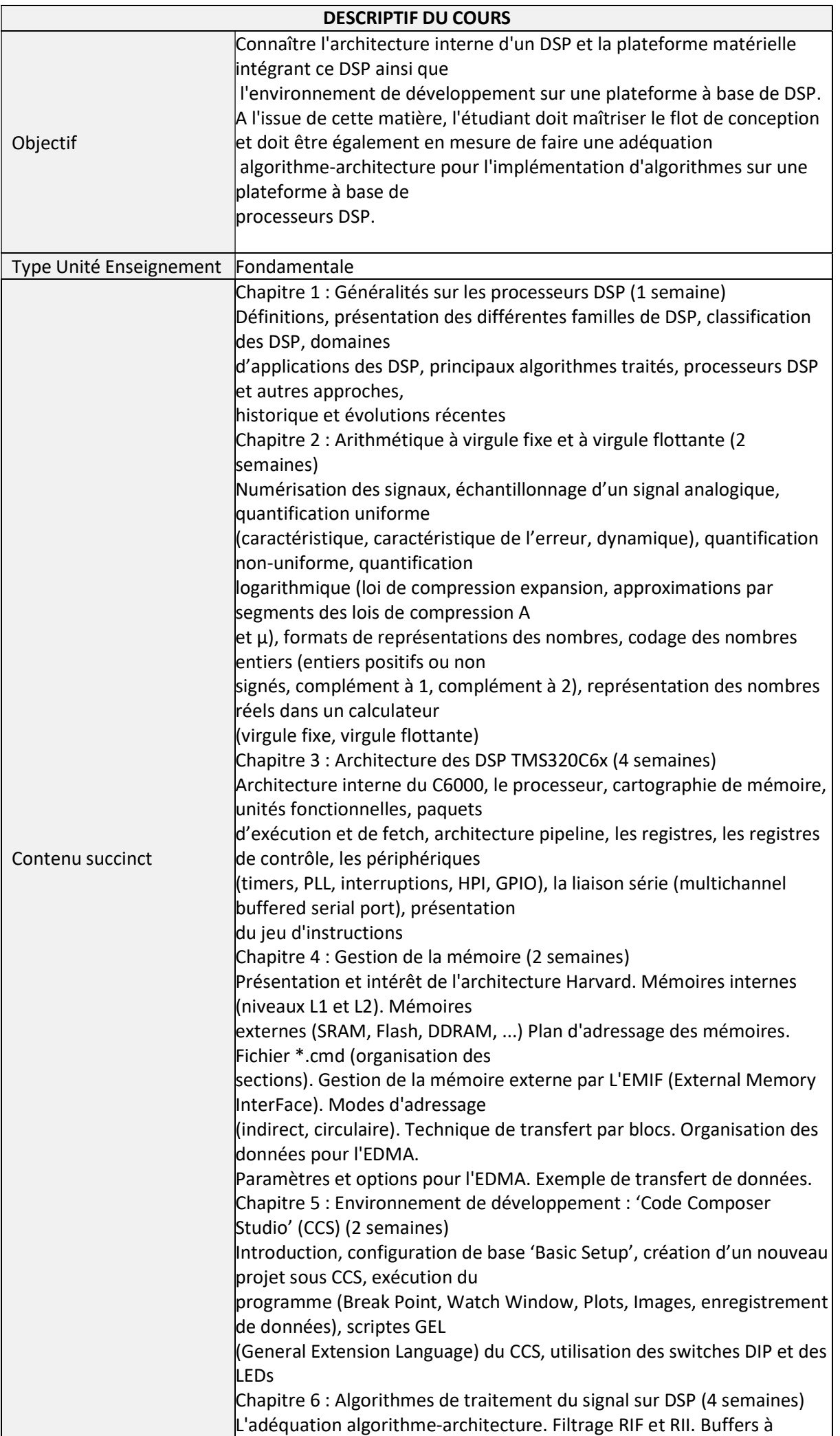

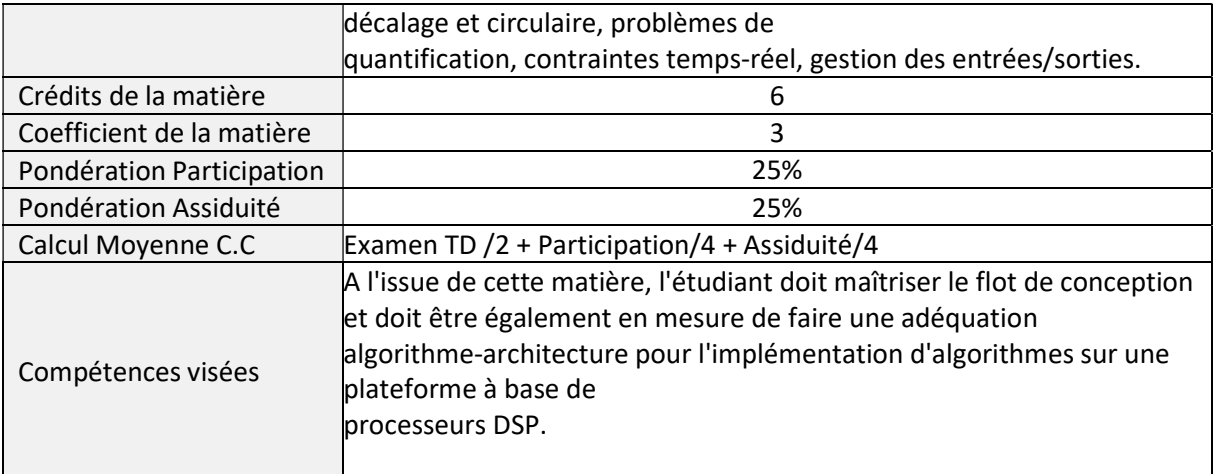

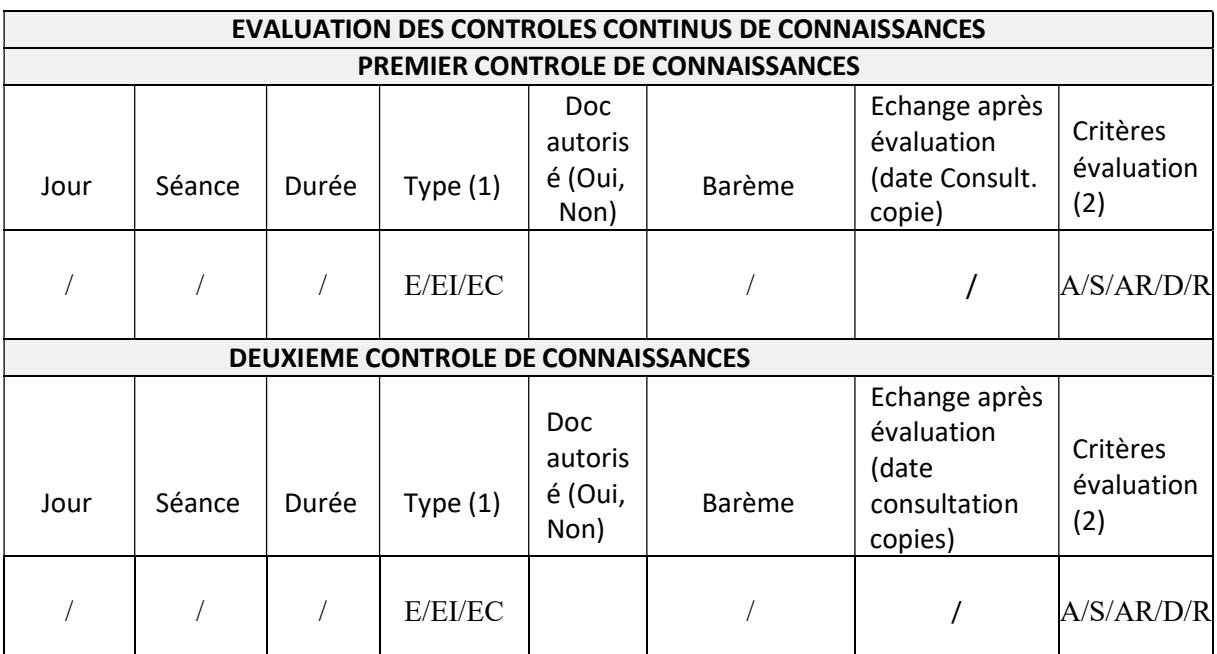

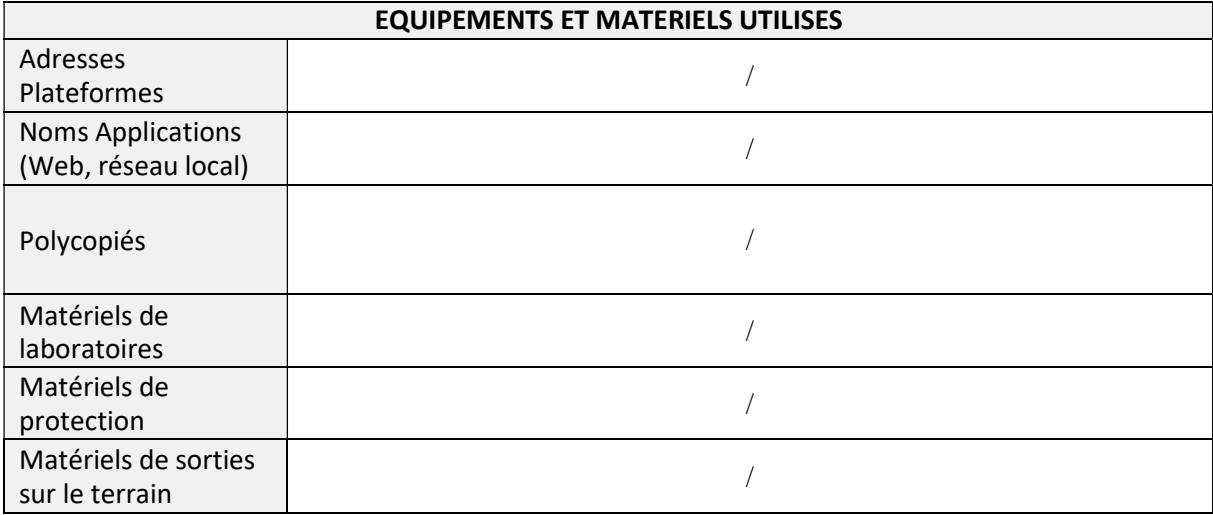

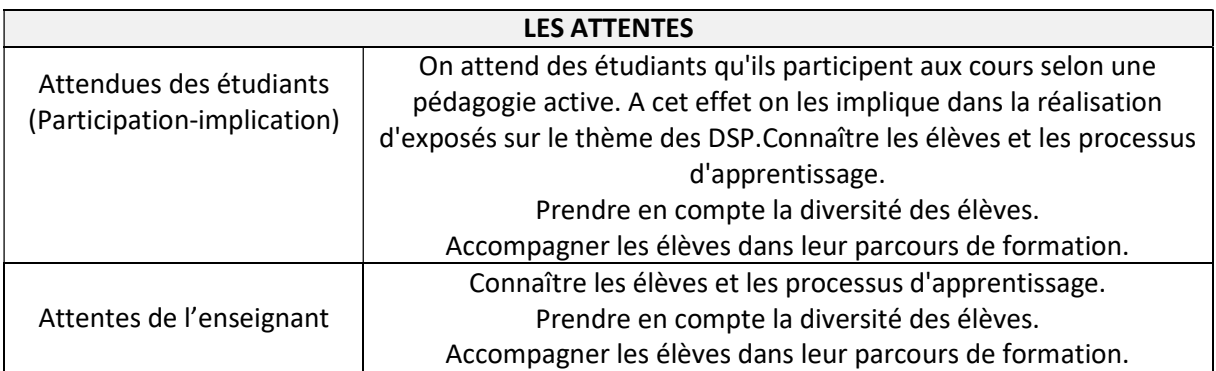

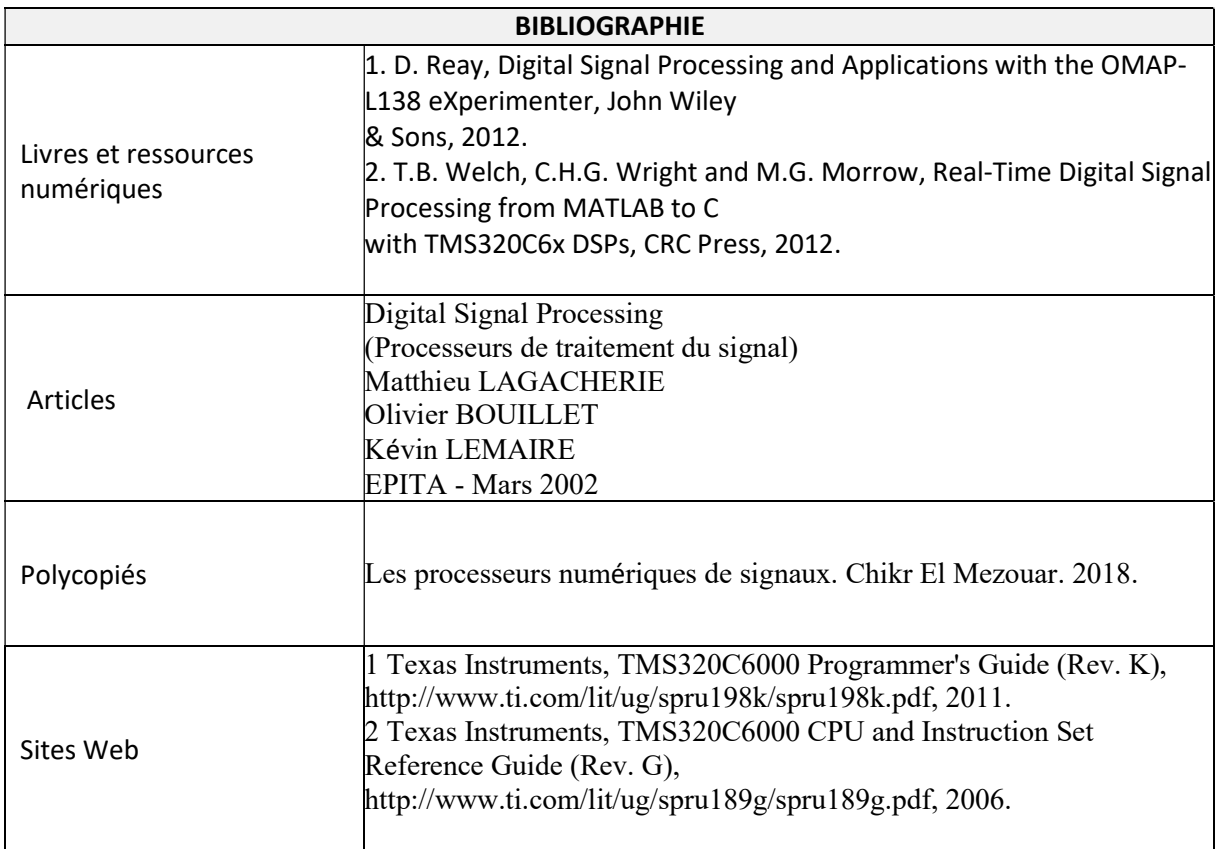

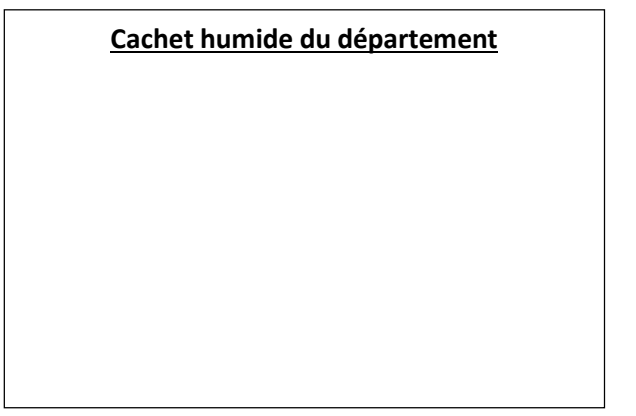

### SYLLABUS DE LA MATIERE

## (TP) : Processeur numérique du signal (DSP)

Niveau : M1\_Electronique des systèmes embarqués /

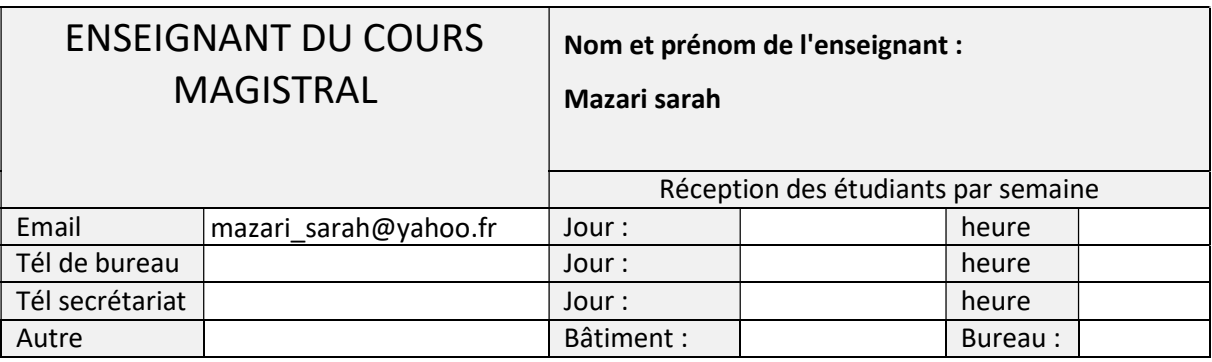

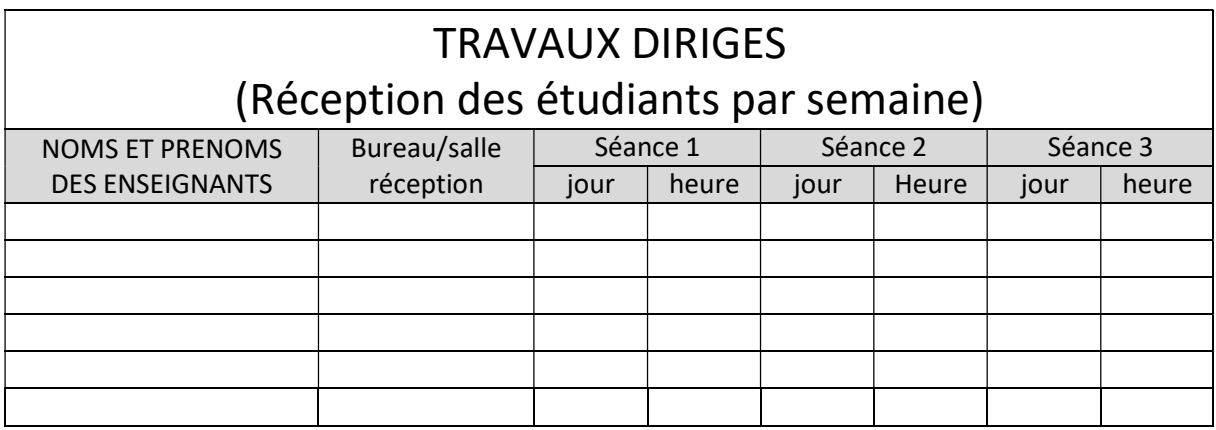

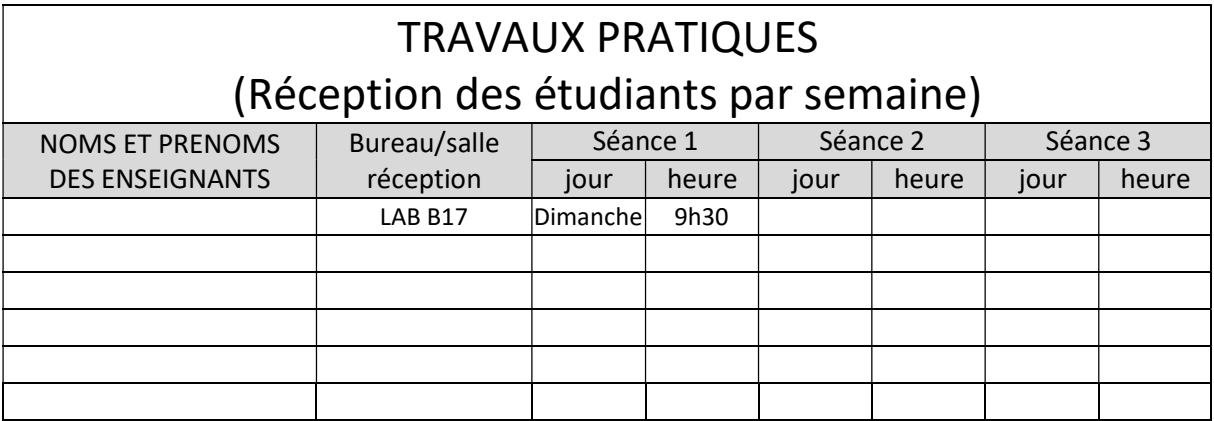

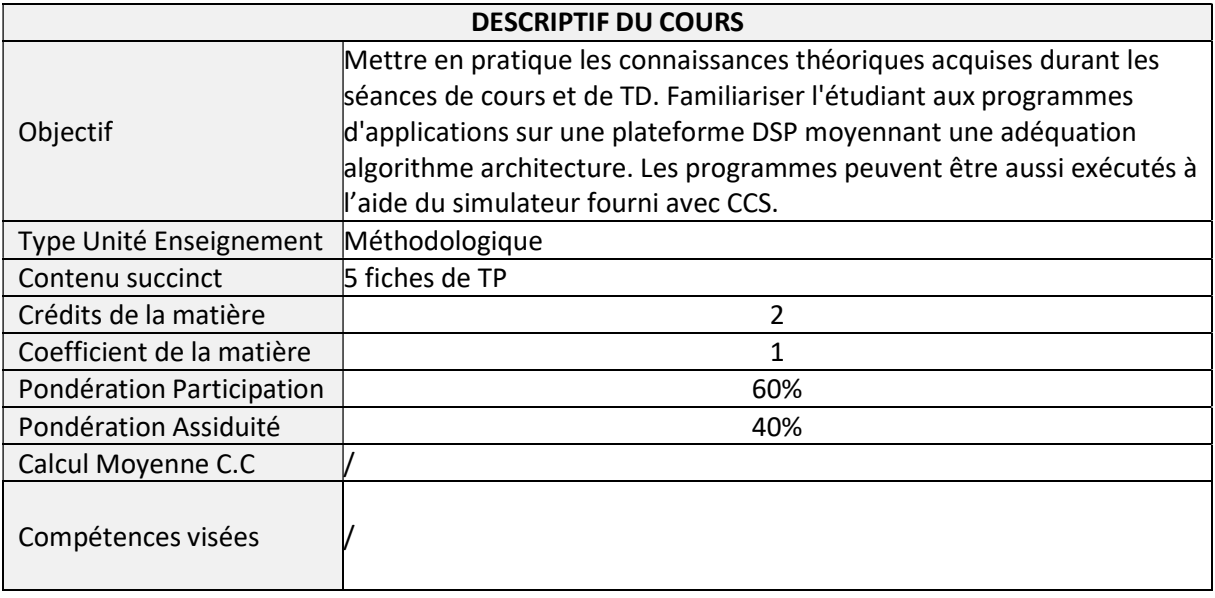

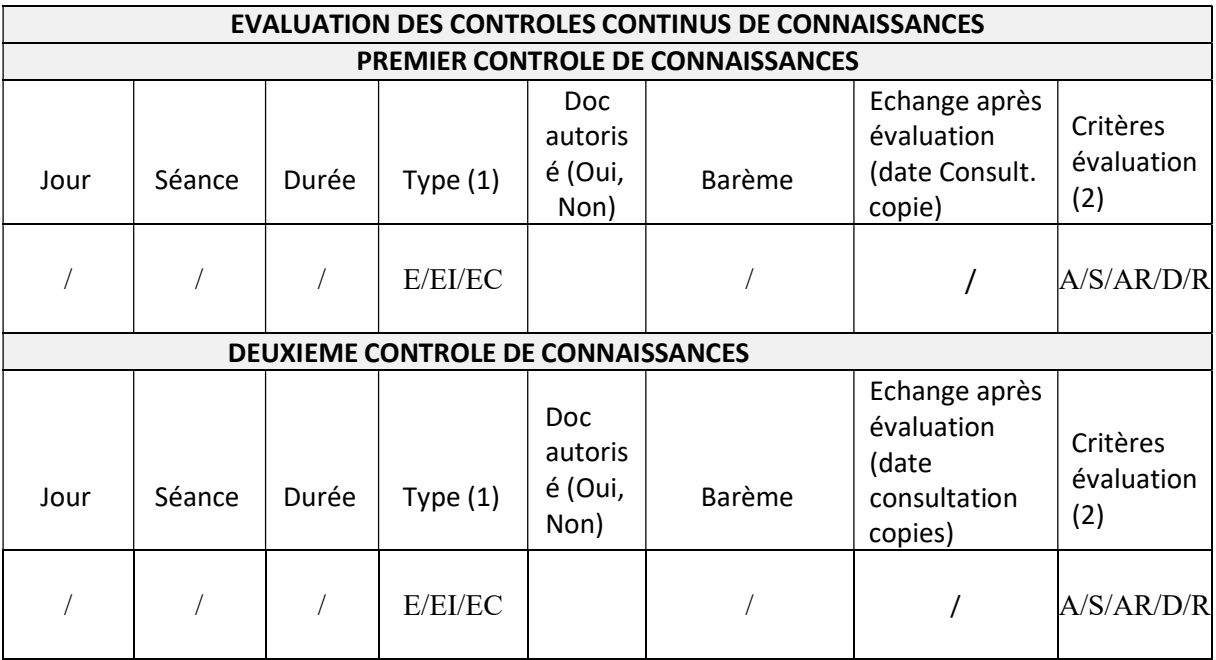

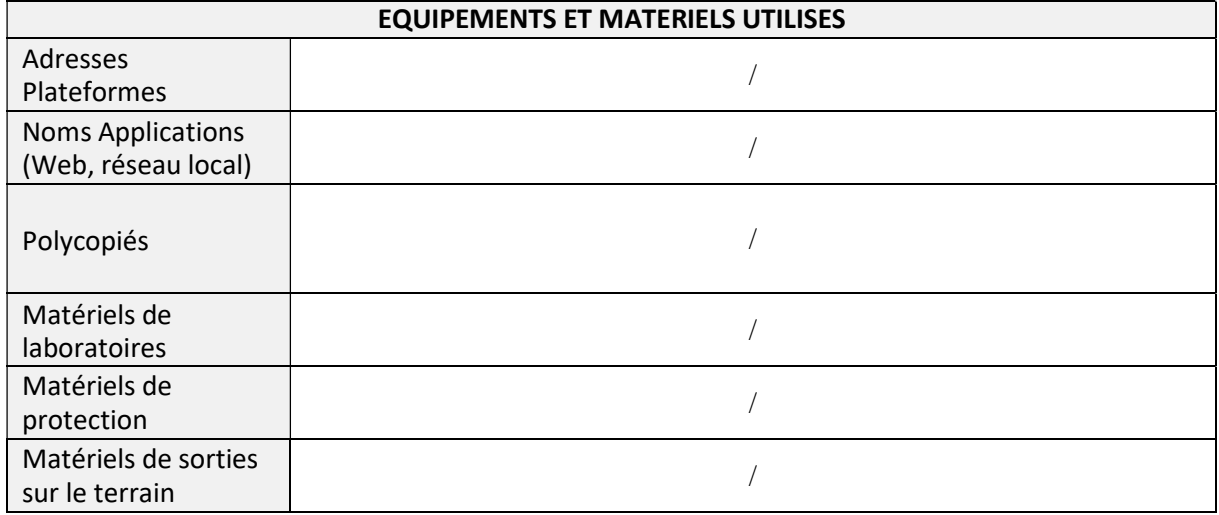

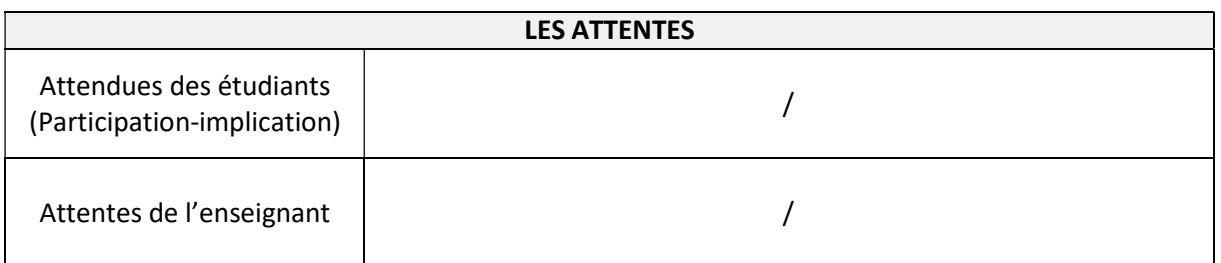

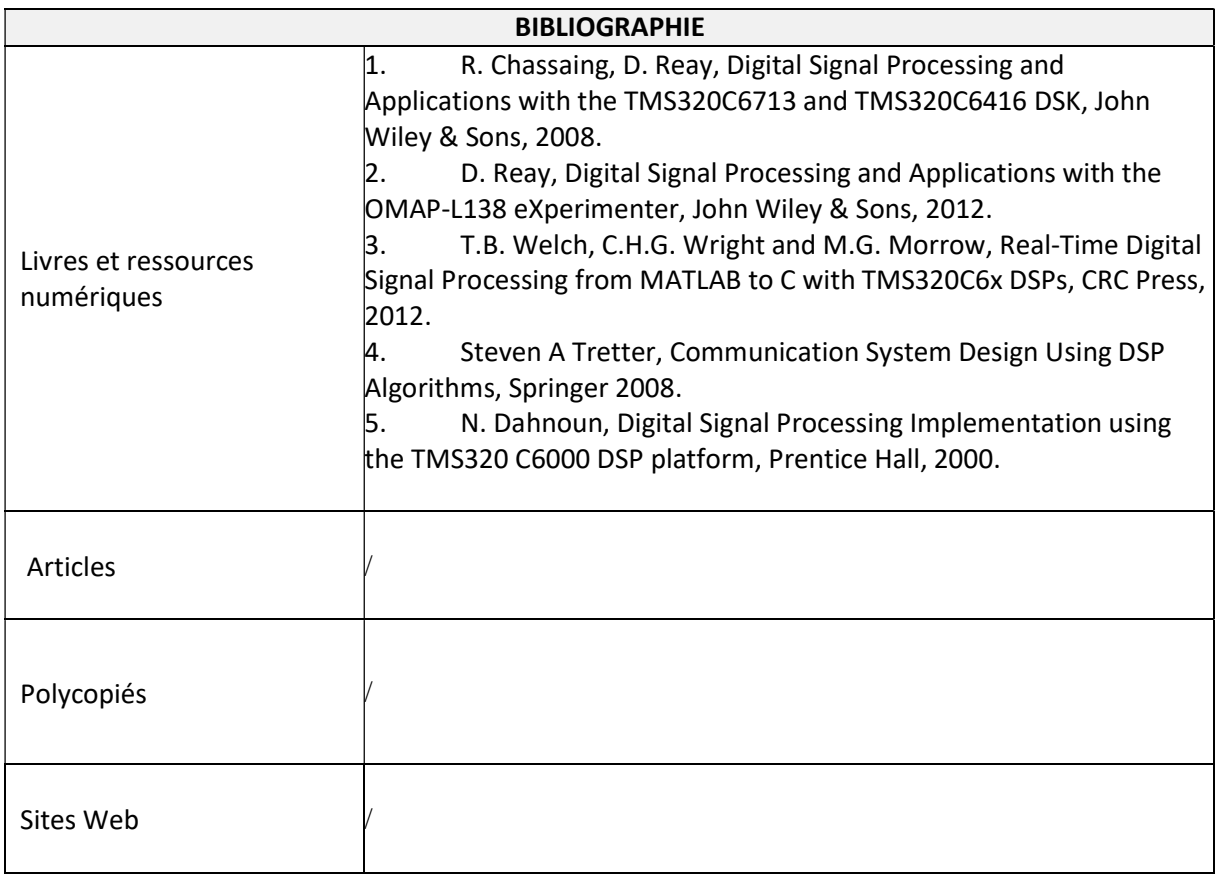

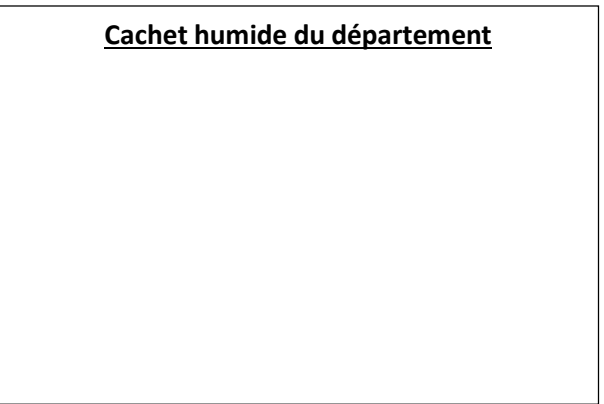

## SYLLABUS DE LA MATIERE

## (TP) : Maquette

Niveau : M1\_Electronique des systèmes embarqués /

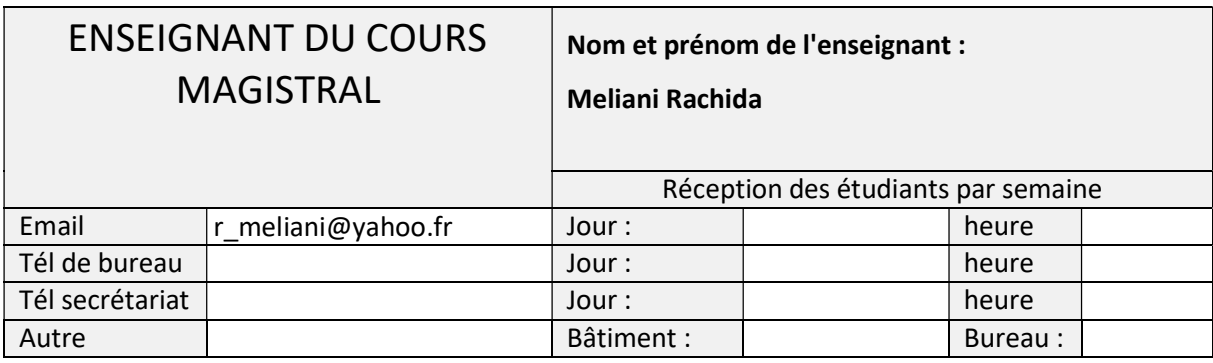

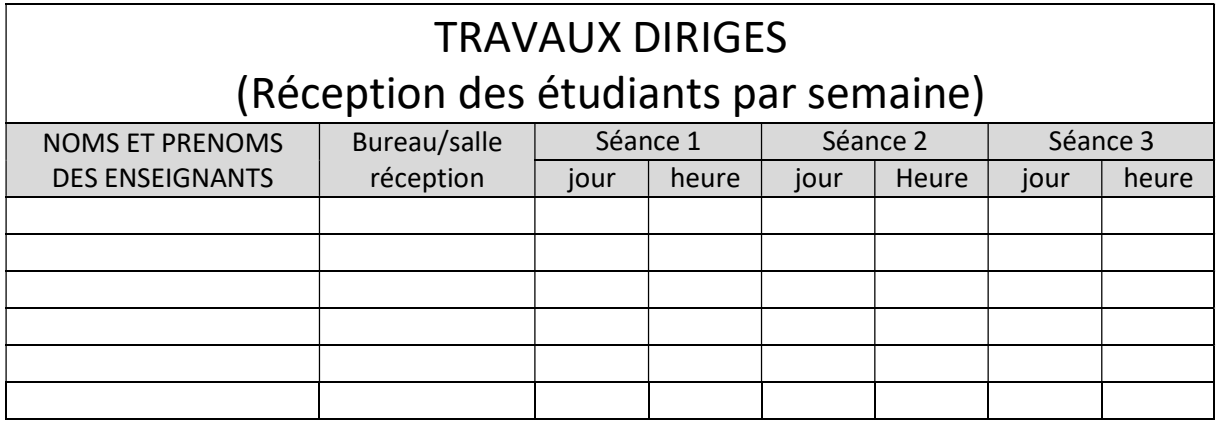

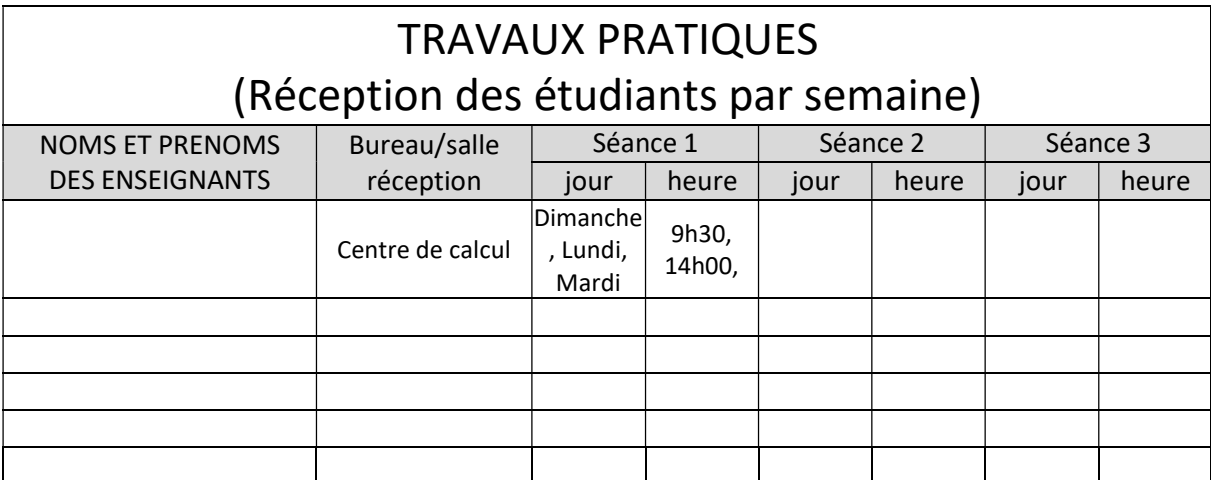

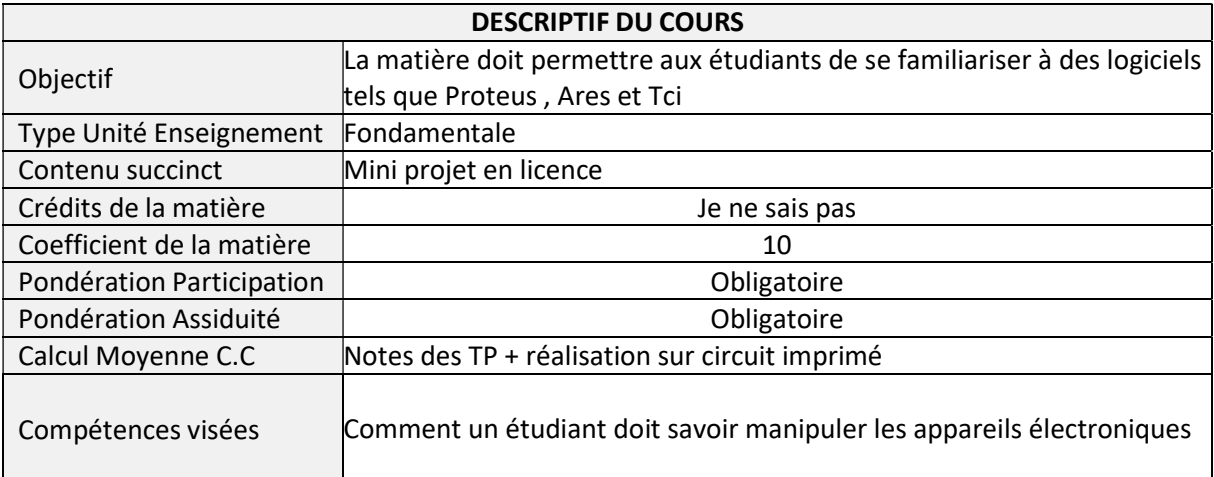

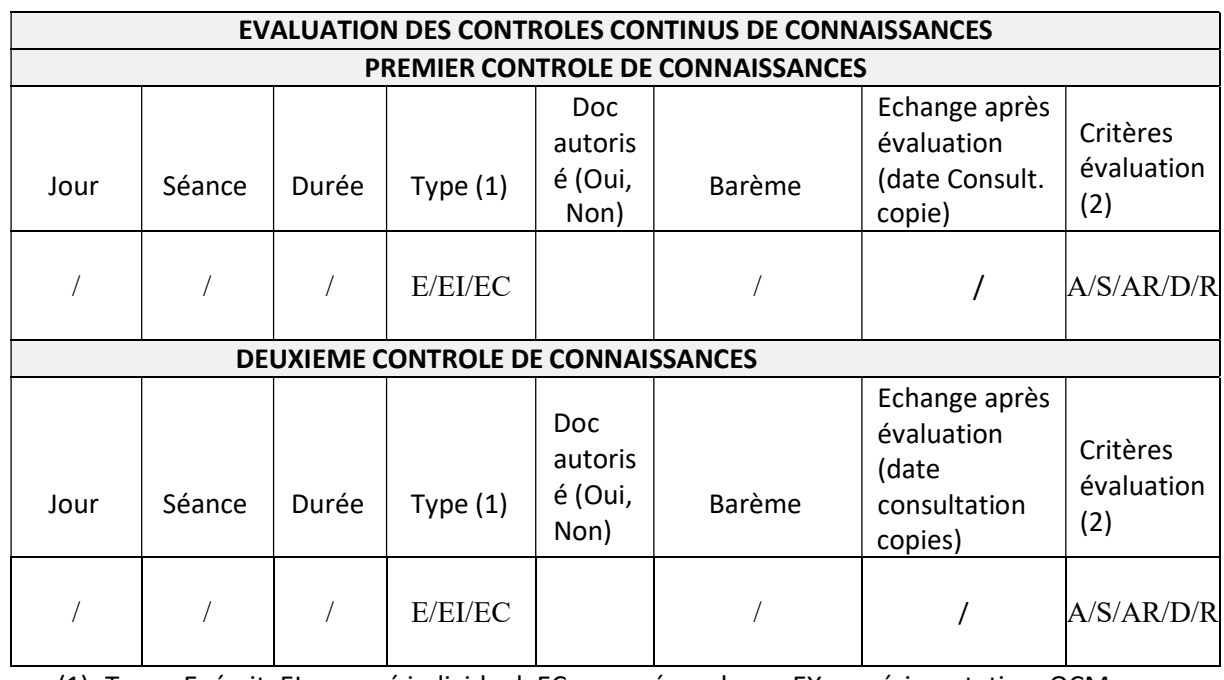

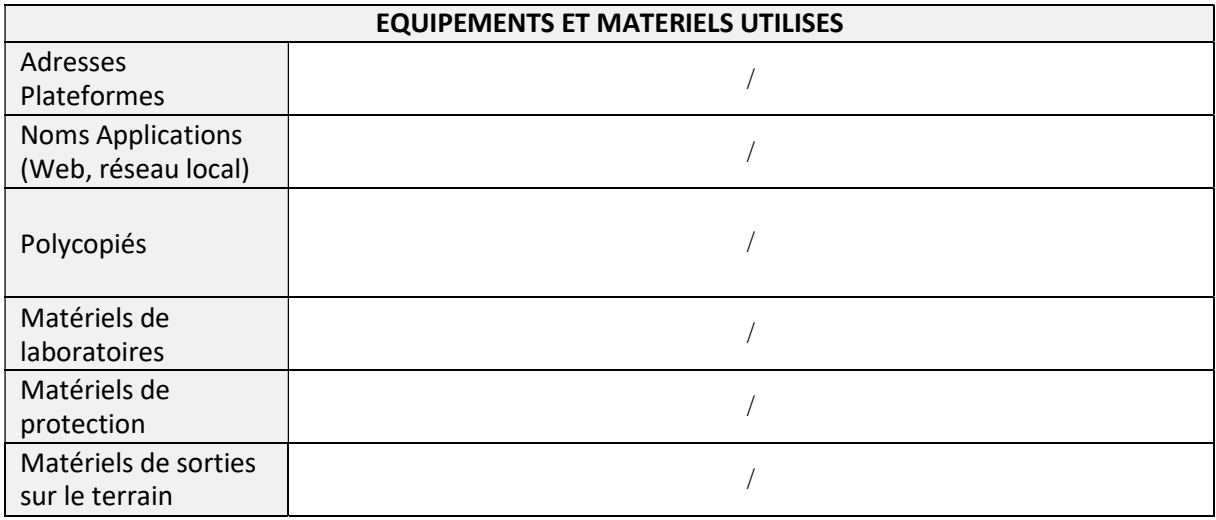

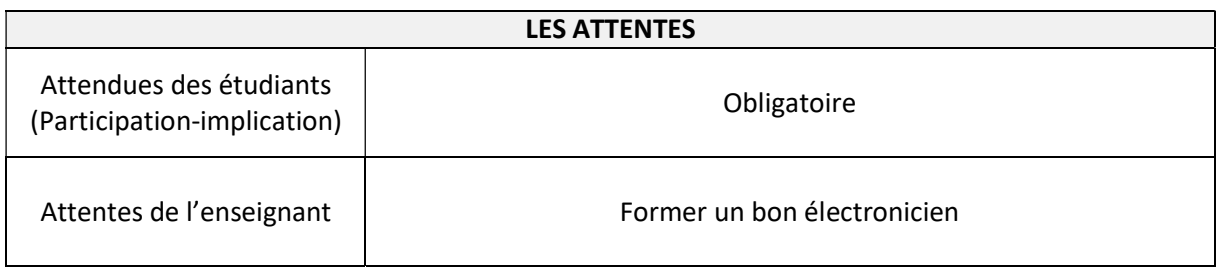

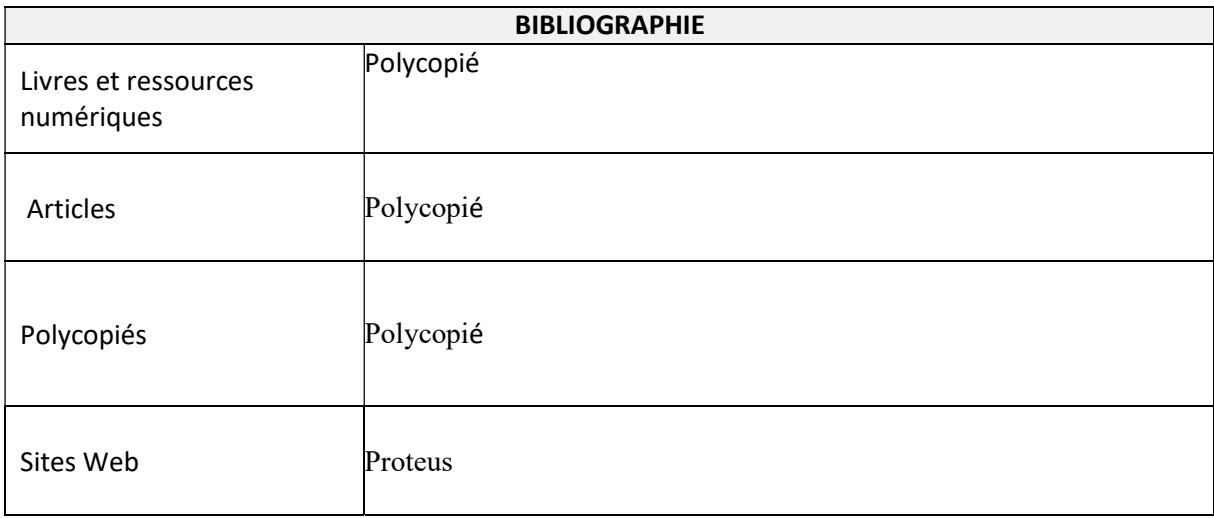

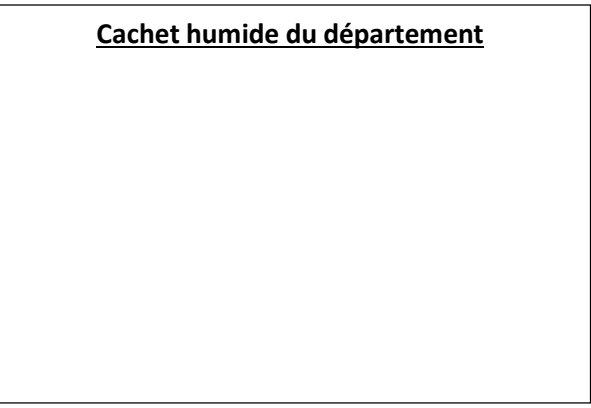

## SYLLABUS DE LA MATIERE

## (TP) : TP Processeurs numériques du signal DSP

Niveau : M1\_Electronique des systèmes embarqués /

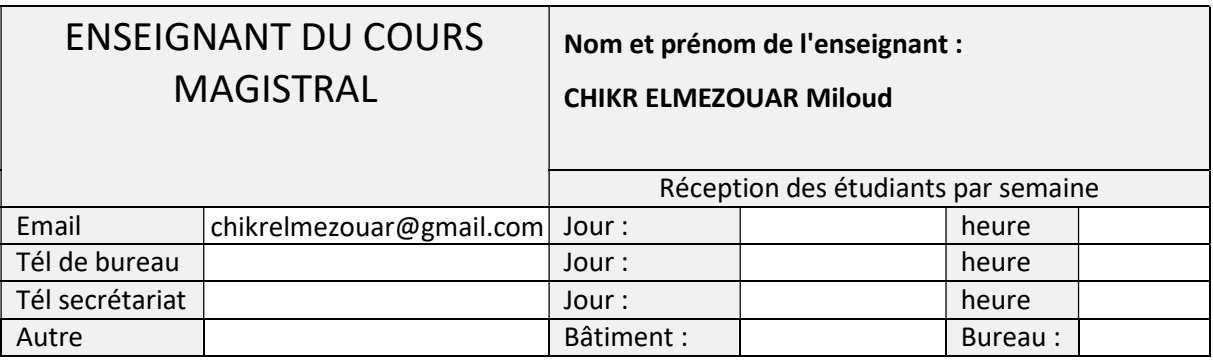

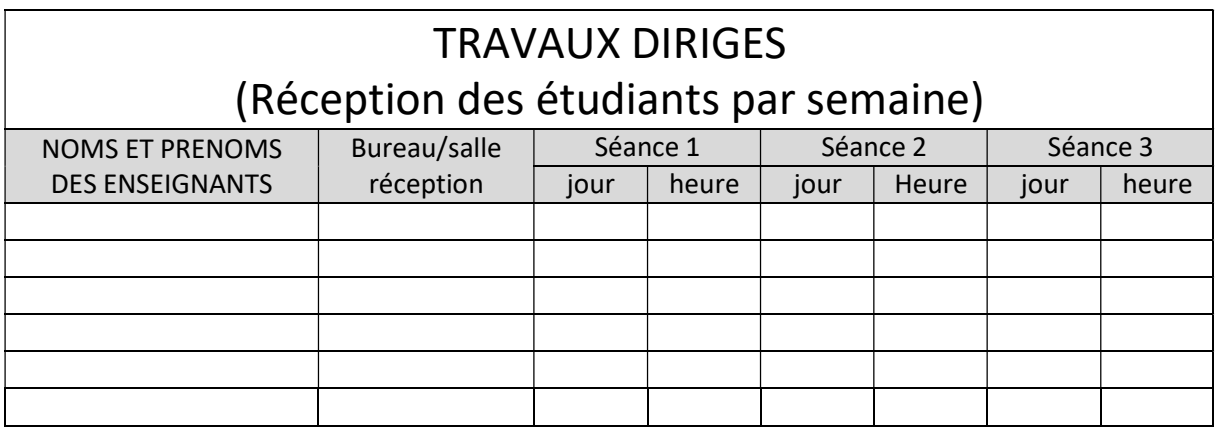

![](_page_60_Picture_200.jpeg)

![](_page_61_Picture_266.jpeg)

![](_page_61_Picture_267.jpeg)

![](_page_61_Picture_268.jpeg)

![](_page_62_Picture_21.jpeg)

![](_page_63_Picture_129.jpeg)

![](_page_63_Picture_130.jpeg)

Cachet humide du département

### SYLLABUS DE LA MATIERE

## (TP) : Capteurs intelligent et MEMS / Réseau industriels de communications

Niveau : M1\_Electronique des systèmes embarqués /

![](_page_65_Picture_205.jpeg)

![](_page_65_Picture_206.jpeg)

![](_page_65_Picture_207.jpeg)

![](_page_66_Picture_266.jpeg)

![](_page_66_Picture_267.jpeg)

![](_page_66_Picture_268.jpeg)

![](_page_67_Picture_67.jpeg)

![](_page_67_Picture_68.jpeg)

![](_page_67_Picture_69.jpeg)